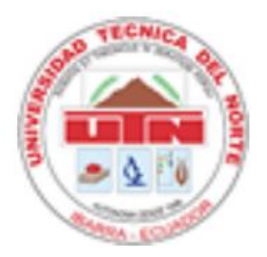

# **UNIVERSIDAD TÉCNICA DEL NORTE FACULTAD DE EDUCACIÓN, CIENCIA Y TECNOLOGÍA**

**TEMA:**

"IMPLEMENTACIÓN DE UN PROGRAMA MULTIMEDIA ELABORADO CON HERRAMIENTAS INFORMÁTICAS SENCILLAS PARA EL PROCESO ENSEÑANZA – APRENDIZAJE DE LAS CIENCIAS NATURALES EN LOS NOVENOS AÑOS DE EDUCACIÓN GENERAL BÁSICA EN LA UNIDAD EDUCATIVA REPÚBLICA DEL ECUADOR"

Trabajo de grado previo a la obtención del Título de Licenciada en Educación Básica Mención Ciencias Naturales

# **AUTORES:**

ALBUJA ANDRADE VERÓNICA SALOMÉ

MARTÍNEZ BARCIA MARÍA PAOLA

# **DIRECTOR:**

DR. EDMUNDO CEVALLOS

Ibarra, 2013

# **ACEPTACIÓN DEL DIRECTOR**

Luego de haber sido designado el Honorable Consejo Directivo de la Facultad de Educación, Ciencia y Tecnología de la Universidad Técnica del Norte de la ciudad de Ibarra, he aceptado con satisfacción participar como director de la tesis del siguiente tema **IMPLEMENTACIÓN DE UN PROGRAMA MULTIMEDIA ELABORADO CON HERRAMIENTAS INFORMÁTICAS SENCILLAS PARA EL PROCESO ENSEÑANZA – APRENDIZAJE DE LAS CIENCIAS NATURALES EN LOS NOVENOS AÑOS DE EDUCACIÓN GENERAL BÁSICA EN LA UNIDAD EDUCATIVA REPÚBLICA DEL ECUADOR. Propuesta alternativa.**  Trabajo realizado por las señoritas egresadas **ALBUJA ANDRADE VERÓNICA SALOMÉ** y **MARTÍNEZ BARCIA MARÍA PAOLA,** previo a la obtención del Título de Licenciatura en Educación Básica Mención Ciencias Naturales.

A ser testigo presencial y corresponsable directo del desarrollo del presente trabajo de investigación, que reúne los requisitos y méritos suficientes para ser sustentado públicamente ante el tribunal que sea designado oportunamente.

Esto es lo que puedo certificar en honor a la verdad

DR. EDMUNDO CEVALLOS **DIRECTOR** 

.

# **DEDICATORIA**

A mi hija y esposo, que constituyen el tesoro más preciado de la vida, la razón de mi existencia, el motivo de mi esfuerzo y sacrificio, inspiración diaria de progreso y orgullo.

Con cariño:

Verónica

# **DEDICATORIA**

Con cariño, respeto y consideración, dedico este sencillo trabajo.

A Dios por ser la luz de mi vida, a mis padres y esposo de manera especial a mis pequeños hijos, quienes significaron luz y apoyo en mis estudios

Afectuosamente:

Paola

## **AGRADECIMIENTO**

A nuestras familias y padres, quienes siempre nos inculcaron motivación, piezas fundamentales de nuestros objetivos, que con su apoyo incondicional y sacrificio tesonero nos ayudaron a cumplir una meta más en nuestra carrera profesional.

A la Universidad Técnica del Norte y a sus distinguidos maestros quienes con su aptitud pedagógica y académica contribuyen diariamente a la formación integral y profesional de sus estudiantes en bien de la comunidad.

Al Dr. Edmundo Cevallos tutor de nuestro trabajo de grado y maestro de la universidad.

# ÍNDICE

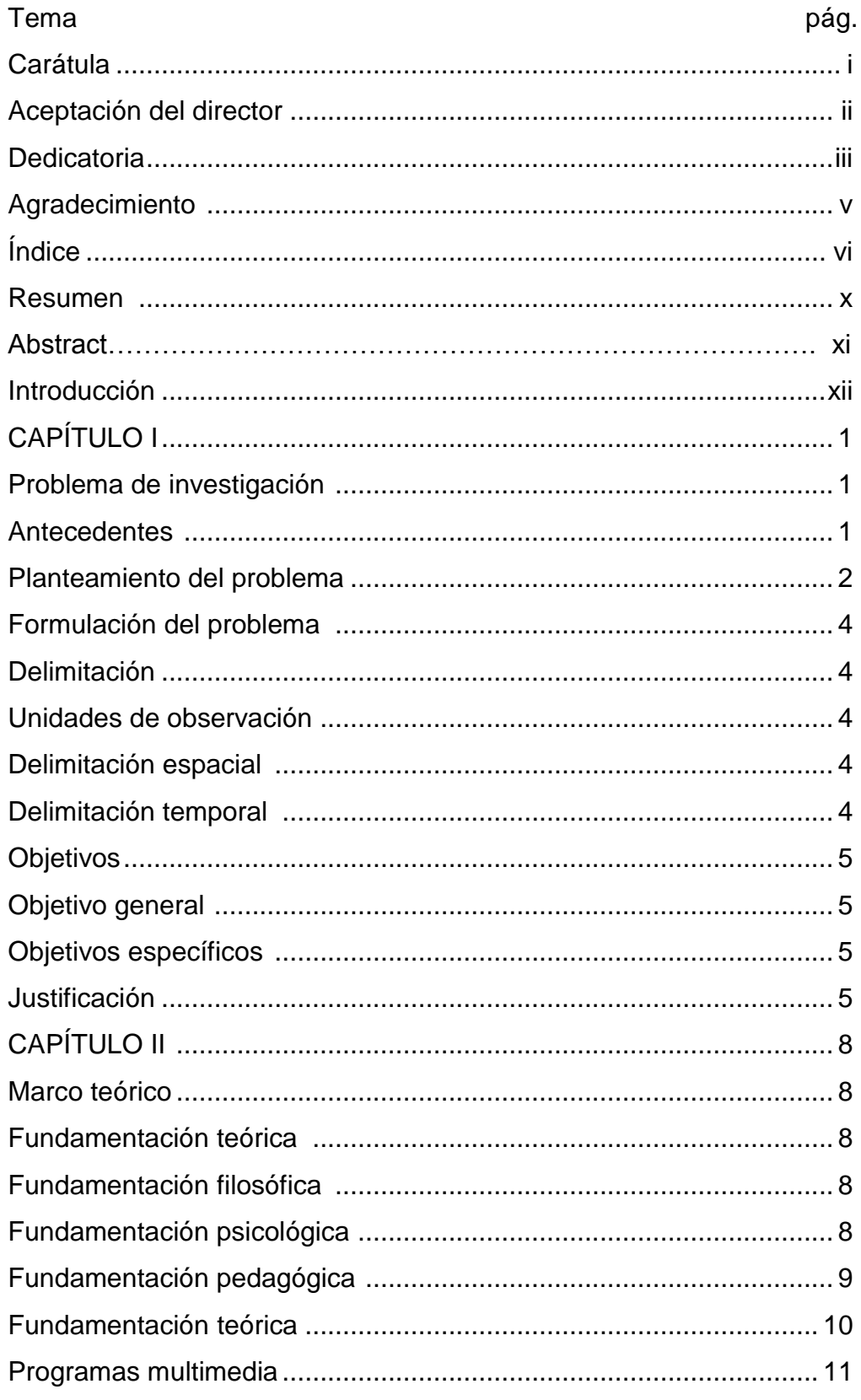

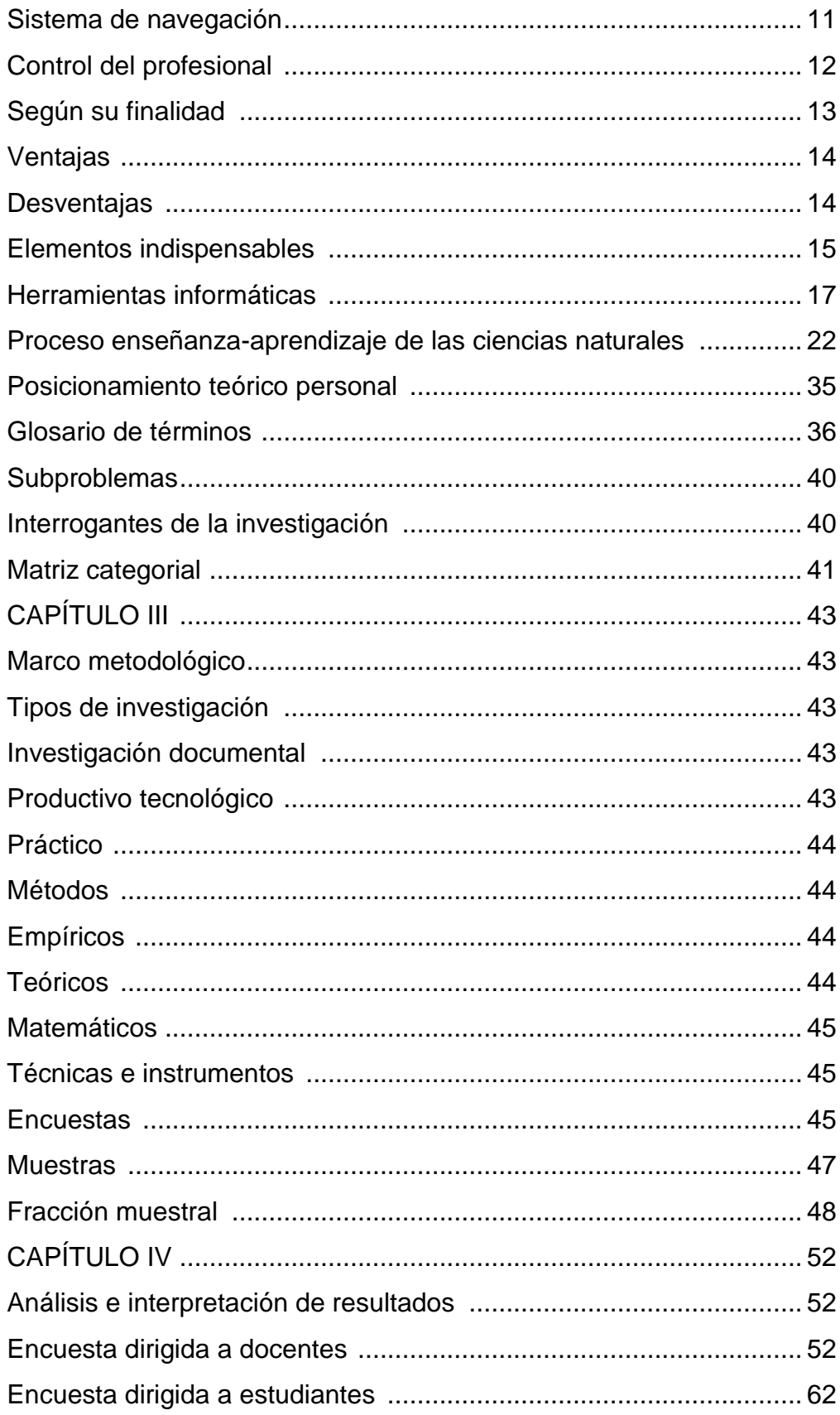

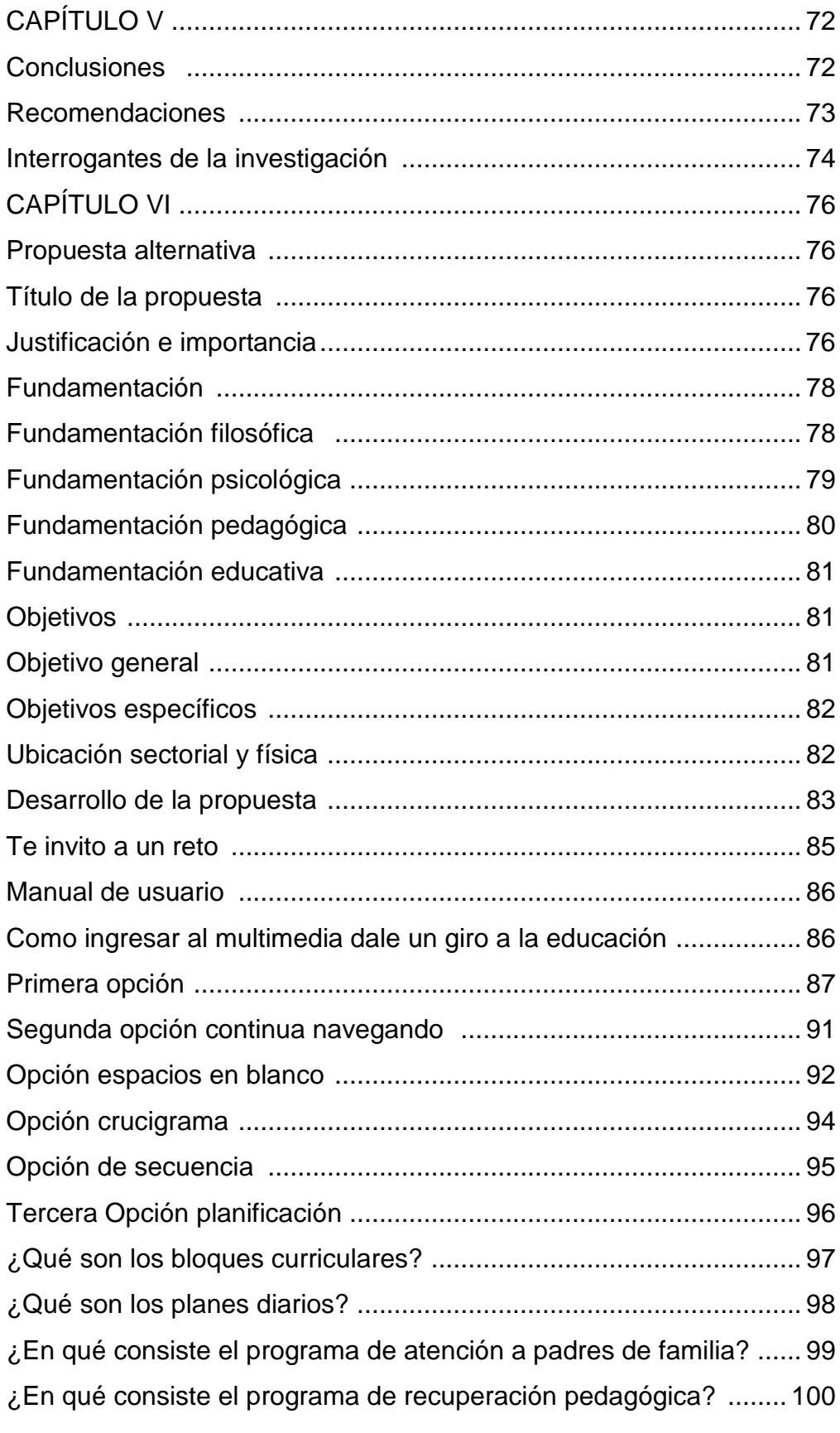

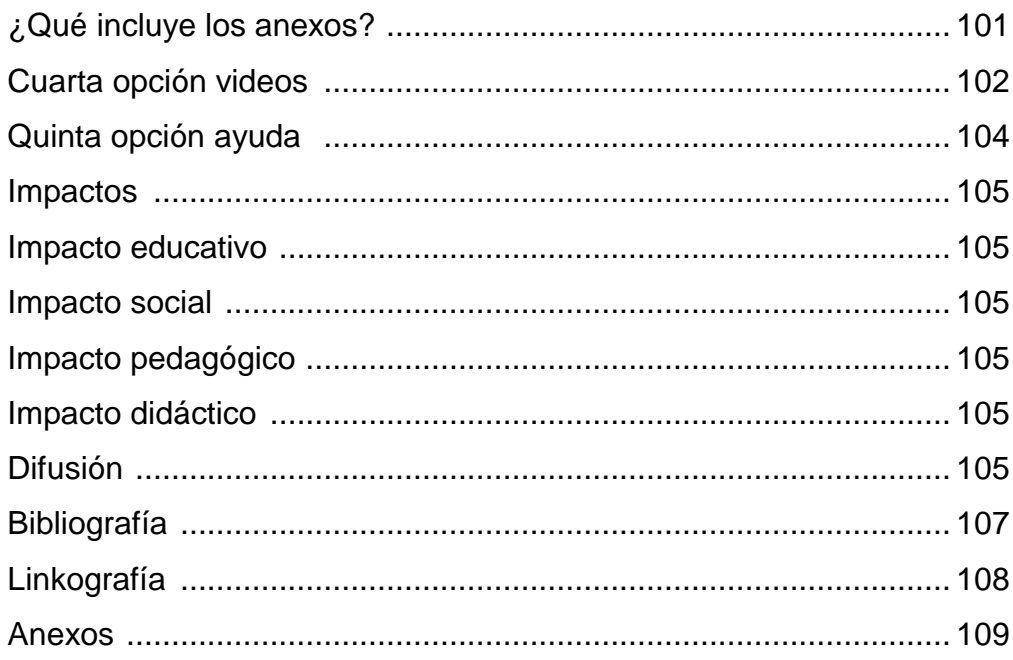

#### **RESUMEN**

Los cambios permanentes que se vienen dando en la educación y la tecnología, obliga a los docentes a capacitarse permanentemente a fin de guiar y orientar a los estudiantes acorde a los adelantos tecnológicos; de manera que se genere en los educandos aprendizajes duraderos. El uso de programas multimedia favorece los procesos de enseñanza y aprendizaje grupales e individuales; por ejemplo: Proporcionan información, avivan el interés, mantienen una continua actividad intelectual, orientan aprendizajes, proponen aprendizajes a partir de los errores y facilitan la evaluación. Es un elemento clave que la institución educativa deberá asumir un papel de liderazgo, capacitándose y habilitando el uso del computador y los programas multimedia como herramientas del proceso educativo para solventar las necesidades pedagógicas de los educandos y por medio del mismo permitir el dominio de los recursos informáticos y hacer de la dinámica cotidiana más ágil y colaborativa. Además, los programas multimedia son un complemento didáctico diferente para acceder al conocimiento, dotar al docente de materiales que le permitan innovar su práctica diaria, ubicar a la institución a la vanguardia educativa, ofrecer a los alumnos/as fuentes de información diversas y actualizadas. La presente surge de la necesidad de contribuir a la educación en Ciencias Naturales para impulsar la utilización de la multimedia como medio y apoyo a la labor del docente y un recurso digital al alumno; por lo que, se implementó un programa multimedia "Dale un giro a la educación" elaborado con herramientas informáticas sencillas para el proceso enseñanza – aprendizaje de las Ciencias Naturales en los novenos años de educación general básica de la Unidad Educativa "República del Ecuador", durante el período 2012 – 2013. La metodología utilizada se basa en la investigación documental, en métodos empíricos y teóricos; la aplicación de encuestas y entrevistas se orienta con preguntas destinadas para justificar la factibilidad del mismo; además, después del análisis e interpretación de datos se realizó la propuesta alternativa para lograr reformas educativas profundas y de alto alcance, haciendo de las clases tradicionales una educación dinámica y colaborativa. Se menciona que tiene el respaldo de la Institución, maestros, educandos, bibliografía y medios para el desarrollo y empleo de la multimedia. La educación genera un cambio en la sociedad, atiende a la formación de los ciudadanos y la incorporación de nuevos retos tecnológicos; en este caso, el empleo del programa multimedia por docentes eleva la calidad del proceso educativo; porque, estos procesos relacionados de software, hardware conducidos por el educando y educador facilitan la asimilación de los conocimientos de manera significativa y la actuación activa de los actores asumiendo un papel de liderazgo con acción, voluntad y creatividad.

#### **ABSTRACT**

Permanent changes that are taking place in education and technology, forcing teachers to train constantly to guide and guide students according to technological advances, so that will generate lasting learning in students. The use of multimedia programs promotes the teaching and group and individual learning, eg provide information, arouse interest, maintain a continuous intellectual, learning guide, propose learning from errors and facilitate evaluation. It is a key element that the school must assume a leadership role, providing training and enabling the use of computers and multimedia programs as tools in the educational process to address the educational needs of the students and by the same permit control of resources computer and make more agile the daily dynamics and collaborative. In addition, multimedia programs are a different didactic complement to access knowledge, provide the teaching materials that could innovate their daily practice, place the institution at the forefront of education, offering students / as various information sources and updated. This arises from the need to contribute to education in Natural Sciences to encourage the use of multimedia as a means and support for the work of the teacher and the student a digital resource, so, we implemented a multimedia program "Give it a whirl to education "made with simple tools for teaching - learning process in the natural sciences in general education ninth-Basic Education Unit" Republic of Ecuador ", during the period 2012- 2013. The methodology is based on documentary research in theoretical and empirical methods, the use of surveys and interviews is oriented with questions designed to justify the feasibility of it, also after the data analysis and interpretation of the alternative proposal was made to achieve educational reforms and high reach, making traditional classes dynamic and collaborative education. He mentions that he has the support of the institution, teachers, students, literature and means for the development and use of multimedia. Education generates a change in society, serves to educate the public and the incorporation of new technological challenges, in this case, the use of multimedia teaching program improves the quality of the educational process because these processes related software hardware driven by the learner and educator facilitate the assimilation of knowledge meaningfully and actively involved actors assuming a leadership role with action, will and creativity.

## **INTRODUCCIÓN**

La educación y la sociedad actual se caracterizan por los constantes avances científicos y por la tendencia a la globalización económica, educativa y cultural; por la difusión masiva de la informática, la telemática y los medios audiovisuales de la comunicación. Hoy se habla de la comunicación en la sociedad de la información y en la sociedad del conocimiento; es aquí necesaria la elaboración del conocimiento funcional a partir de la información disponible.

# **CAPÍTULO I**

Finalizado este capítulo tenemos la idea visible, clara y exacta del problema estudiado, se conoce el lugar donde se desarrolla la investigación, la factibilidad del mismo, importancia y los objetivos para poder alcanzar los resultados esperados.

# **CAPÍTULO II**

Desarrollado este capítulo se tiene una visión amplia del tema de estudio de los programas multimedia en referencia a su diseño, implementación, ventajas y desventajas, herramientas informáticas y proceso de enseñanza aprendizaje de las Ciencias Naturales. Además se elabora fundamentos filosóficos, psicológicos, pedagógicos y posicionamiento teórico personal que sustentan al trabajo realizado.

# **CAPÍTULO III**

Este capítulo menciona los tipos de investigación, métodos, técnicas e instrumentos que se utilizan en el desarrollo del trabajo, indicando la población y fracción muestral.

# **CAPÍTULO IV**

Revela el análisis e interpretación de cuadros estadísticos de las encuestas de cada pregunta elaborada a docentes y alumnos; mismas que servirán para elaborar las conclusiones y recomendaciones.

# **CAPÍTULO V**

En este capítulo, se establece las conclusiones y las respectivas recomendaciones que permiten contribuir a la educación con la implementación de programas multimedia.

# **CAPÍTULO VI**

Presenta la propuesta alternativa la implementación de un programa multimedia "Dale un giro a la educación" elaborado con herramientas informáticas sencillas para el proceso enseñanza – aprendizaje de las Ciencias Naturales en los novenos años de educación general básica en la Unidad Educativa "República del Ecuador", durante el período 2012 – 2013, como un aporte educativo-pedagógico para los estudiantes y profesores.

# **CAPÍTULO I**

#### **1. EL PROBLEMA DE INVESTIGACIÓN**

#### **1.1 Antecedentes**

Cada día se hace necesario innovar el proceso de enseñanzaaprendizaje por los vertiginosos cambios tecnológicos que ha permitido la apertura de la nueva pedagogía personalizada y presencial. El maestro del siglo XXI habla de la nueva pedagogía cuando enfrenta el desafío de utilizar programas multimedia con el manejo de herramientas informáticas sencillas que confluyan al aprehender del alumno convirtiéndose en un nuevo idioma entre educador y educando.

La implementación de programas multimedia le permite mezclar diferentes tecnologías que son elementos claves para lograr reformas educativas en la infopedagogía que puedan ir más allá de los métodos tradicionales del aprendizaje del alumno en el ser, el saber y el hacer.

La Unidad Educativa "República del Ecuador" se crea el 1 de julio de 1950 mediante Resolución N° 422 como colegio profesional femenino con talleres de corte y confección, bordado, labores y tejidos; cinco años más tarde comienza a incrementar nuevas especialidades como Comercio y Administración, secretariado en español, físico matemático, química y biología; en 1993 el plantel se transforma en Instituto Técnico Superior y en el 2004 se reconoce a la institución como Instituto Tecnológico Superior que actualmente ofrece a 1792 alumnos/as modalidades de estudio Educación General Básica; Bachillerato general unificado,

1

bachillerato en ciencias especializaciones: Físico matemática, químico biólogo y sociales; bachillerato técnico especializaciones: contabilidad y aplicaciones informáticas; carreras de tecnologías en las especialidades administración de empresas y administración turística. Actualmente cuenta con importante infraestructura, laboratorios, departamento médico – dental, biblioteca, pista atlética, piscina semiolímpica, sala – auditorio y aulas funcionales en las cuales los docentes imparten sus clases utilizando computadoras e infocus para la proyección de videos y diapositivas pero no aplican la multimedia en el aula.

Es evidente que la aplicación de la multimedia en el aula permite un trabajo holístico que desarrollen competencias en el educando; pero hoy el docente no integra los conocimientos pedagógicos con la informática como un instrumento de apoyo técnico – didáctico para que su trabajo sea dinámico y participativo; la adaptación al cambio requiere un gran esfuerzo, puesto que, debe dedicar parte su tiempo a la capacitación en el uso de estas nuevas herramientas que en muchos casos se ve entorpecido porque entre la tecnología y la práctica docente median las creencias del profesor que se complementan manifestando la falta de relación entre el nuevo currículo y los programas multimedia, la situación geográfica y falta de equipos para su aplicación; con lo anterior se puede manifestar que hay resistencia a una nueva era de cultura tecnológica aplicada a la pedagogía del docente

#### **1.2 Planteamiento del problema**

 Debido a los cambios permanentes que se vienen dando en la educación y la tecnología obliga a los docentes a capacitarse permanentemente a fin de guiar y orientar a los estudiantes acorde a los adelantos tecnológicos, de manera que, les permita mejorar el proceso

enseñanza – aprendizaje logrando en los educandos aprendizajes duraderos.

 En nuestro país con la llegada de la tecnología, el énfasis de los docentes de Ciencias Naturales está cambiando desde un enfoque tradicionalista que se basa en prácticas alrededor del pizarrón y el discurso a un enfoque dinámico, participativo e interesante; pero, muchas veces los profesores transmiten a los alumnos una visión empobrecida de los conocimientos porque no utilizan programas multimedia acordes con el tema y diseñados por docentes en praxis, aludiendo tiempo, falta de colaboración, no hay equipos tecnológicos y programas de acuerdo al nuevo currículo; a sabiendas que el único factor es la disposición del docente para aprender el manejo del herramientas informáticas que apoyen la labor profesional.

 En la provincia de Imbabura hay una línea argumental respecto al uso educativo de programas multimedia que se basa en la necesidad de aprender su manejo, por su importancia social, económica, etc.; pero no todos tienen el mismo interés; es desdeñable, que la institución escolar utilice medios valorados socialmente y atractivos para el alumnado; es más, podemos criticar el hecho de que la generalización del uso de medios tecnológicos en los medios públicos suela llegar después de su relativa generalización en los hogares, cuando debería ser al revés; esto no ha de llevar a considerar los programas multimedia como solución principal de los problemas y fracasos educativos, pero si un camino al aprendizaje significativo.

 En el caso de los maestros de la Unidad Educativa "República del Ecuador" emplean material tecnológico como computador, infocus, para proyectar videos, imágenes, presentaciones, etc., pero no son interactivos; reduciendo así la capacidad de los educandos para pensar,

reflexionar y tomar decisiones con criterio propio. El buen uso de un programa multimedia hará la educación en Ciencias Naturales más atractiva, práctica, divertida y desarrollará en los educandos habilidades motoras, visuales, comunicativas, auditivas y pensamiento crítico.

#### **1.3Formulación del problema**

¿Cuáles son los programas de multimedia sencillos que utilizan los docentes para el proceso Enseñanza–Aprendizaje de las Ciencias Naturales en los novenos año de Educación Básica de la Unidad Educativa República del Ecuador durante el año lectivo 2012 - 2013?

# **1.4Delimitación**

#### **1.4.1 Unidades de observación**

 La presente investigación se realizó a los docentes del área de Ciencias Naturales y estudiantes de los novenos años paralelos "A", "B", "C", "D", "E", "F" y "G" de la Unidad Educativa República del Ecuador

#### **1.4.2 Delimitación Espacial**

 La presente investigación se efectuó en la Unidad Educativa "República del Ecuador", cantón Otavalo, provincia de Imbabura.

 Sus límites son: Norte: Hospital San Luis, Sur: Pasaje de las Mercedes, Este: Calle Sucre y al Oeste: Av. 31 de Octubre.

#### **1.4.3 Delimitación Temporal**

El trabajo de investigación se desarrolló durante el año lectivo 2012-2013

# **1.5Objetivos**

# **1.5.1 Objetivo General**

Investigar los programas de multimedia y la forma de utilizarlos por parte de los docentes como herramienta informática para el proceso de enseñanza – aprendizaje de las Ciencias Naturales en los novenos años de Educación General Básica, de la Unidad Educativa República del Ecuador.

# **1.5.2 Objetivos Específicos**

- **1.** Determinar que herramientas informáticas son las más utilizadas en el proceso de enseñanza-aprendizaje en los novenos años de educación general básica.
- **2.** Adquirir conocimientos sobre el diseño de programas multimedia y herramientas informáticas utilizadas en educación.
- **3.** Diseñar un manual de usuario sobre la utilización del programa multimedia elaborado con herramientas informáticas para una fácil navegación.
- **4.** Socializar a los docentes mediante talleres prácticos.

# **1.6 Justificación**

Gracias a la tecnología y las herramientas informáticas implementadas en las instituciones hacen del proceso Enseñanza – Aprendizaje una actividad dinámica y participativa.

La educación genera un cambio en la sociedad, atiende a la formación de los ciudadanos y la incorporación de nuevos retos tecnológicos; en este caso, la aplicación de programas multimedia por docentes eleva la calidad del proceso educativo porque permiten superar barreras de fracaso escolar.

Una las principales razones por la que se realiza este proyecto de carácter tecnológico - educativo es de dar a conocer sobre los programas multimedia; pues, estos son procesos relacionados de software y hardware conduciendo a la interrelación educando – educador; sirviendo así, como apoyo técnico – didáctico para docentes y alumnos que fortalecen habilidades visuales, motoras, creativas, investigativas y participativas; además, facilitan la asimilación de los conocimientos de manera significativa y la actuación activa de los actores.

La elaboración de un programa multimedia es un elemento clave para lograr reformas educativas profundas y de alto alcance; la institución educativa deberá asumir un papel de liderazgo, capacitándose y habilitando el uso del computador y los programas multimedia como herramientas del proceso educativo para solventar las necesidades pedagógicas de los educandos en los novenos años con las Ciencias Naturales y por medio del mismo permitir el dominio de los recursos informáticos y hacer de la dinámica cotidiana más ágil y colaborativa.

Se hace referencia a los programas multimedia como un complemento didáctico diferente para acceder al conocimiento y la idea principal es el que los alumnos de los novenos años de la Unidad Educativa "República del Ecuador" tengan un aprendizaje más significativo, fomentando la interacción, el trabajo en equipo en las aulas y la cooperación de la sociedad para mejorar en conjunto la calidad en la educación, dotar al docente de materiales que le permitan innovar su práctica diaria, ubicar a

la institución a la vanguardia educativa, ofrecer a los alumnos/as fuentes de información diversas y actualizadas.

 Es evidente que la elaboración de un programa multimedia para el proceso enseñanza – aprendizaje de las Ciencias Naturales en los novenos años ayudará a una educación interactiva y la combinación de acción, voluntad, creatividad por parte de los docentes para utilizar este programa es el gran desafío de la presente investigación. Se cuenta con el apoyo de la institución, maestros, educandos, bibliografía y medios para realizarlo, lo que permite que el presente trabajo sea factible.

# **CAPÍTULO II**

# **2. MARCO TEÓRICO**

#### 2.1 **Fundamentación Teórica**

#### 2.1.1 **Fundamentación Filosófica**

 Programas multimedia significa la integración de dos o más medios de comunicación que pueden ser controlados o manipulados por el usuario vía ordenador. Según Gayesk Winn menciona que: "El término multimedia se refiere a vídeo fijo o en movimiento, texto, gráficos, audio y animación controladas por un ordenador; pero esta integración no es sencilla, es la combinación de hardware, software y tecnologías de almacenamiento incorporadas para proporcionar un entorno multisensorial de información conducido por un usuario que crea, almacena, transmite y recupera datos textual, gráfica visual y auditiva". Para Jonassen y Ralston: "Los programas multimedia son reemplazados por el término Hipermedia, que sería simplemente un hipertexto multimedia de fácil manipulación para el usuario".

#### **2.1.2 Fundamentación Psicológica**

 Según Miguel y Julián de Zubiría, "la educación está integrada por tres componentes que son: los conocimientos, los valores y las destrezas conformadas de saberes tecnológicos – instrumentales"; el primero alimenta el cerebro, el segundo y tercero el corazón y los músculos; aspectos que llevan al docente a generar nuevos conocimientos, destrezas y valores para contribuir con el desarrollo social, cultural y

tecnológico a través del lenguaje que ha sido el vehículo que le ha permitido al hombre a lo largo de su historia intercambiar y trasmitir significados entre los integrantes de una misma o diferente cultura, ya que no hay nada más comunicativo que la voz, los gestos y la expresión personal. Sin embargo los programas multimedia han llegado a transformar de diferentes formas nuestra vida; es por eso, que la tecnología encontró en estos programas una forma de poder conjuntar diferentes elementos digitales que pueden ayudar a que el profesor integre diferentes elementos digitales tales como: imágenes, sonido, videos, animación, texto, hipervínculos, modelos en tres dimensiones y bases de datos que permiten la interacción más directa con el dicente.

#### **2.1.3 Fundamentación Pedagógica**

 Piaget considera que el conocimiento y el aprendizaje humano constituyen una construcción mental como producto de la interacción entre el sujeto que conoce y el objeto conocido. Es así que los programas multimedia pueden emplearse en el sistema educativo de tres maneras distintas: como objeto de aprendizaje, como medio para aprender y como apoyo al aprendizaje.

Las actividades de los programas convienen que estén en armonía con las tendencias pedagógicas actuales, para que su uso en las aulas y demás entornos educativos provoque un cambio metodológico y el estudiante se sentirá constructor de su aprendizaje mediante la interacción con el entorno que le proporciona el programa (mediador) y a través de la reorganización de sus esquemas de conocimiento; pues, para el pedagogo Auzubel "aprender significativamente es buscar un equilibrio del conocimiento, reestructurar, revisar, ampliar y enriquecer las estructuras cognitivas".

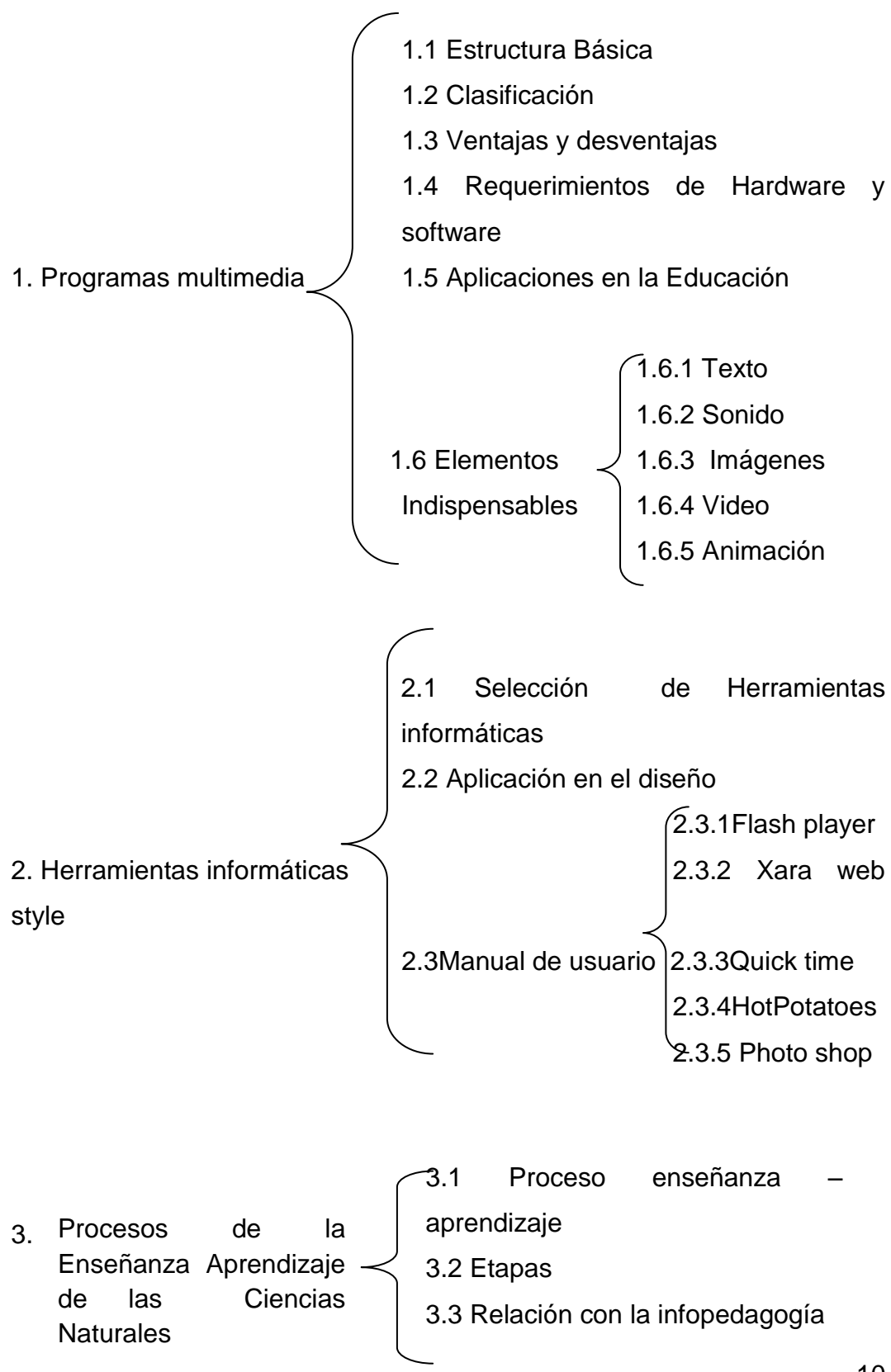

# **2.1.4 Fundamentación Teórica**

**2.1.4.1 Programas Multimedia:** Programas que integran diversos elementos textuales (secuenciales e hipertextuales) y audiovisuales (gráficos, sonido, vídeo, animaciones).

**2.1.4.1.1 Estructura básica:** Todo programa multimedia presenta en su estructura cuatro aspectos: Contenido (Se refiere a las bases de datos de tipo textos, gráficos, sonidos, vídeo, etc.); Entorno audiovisual (Forma de presentación: pantallas, voz, cajas de texto - imagen, menús, iconos, formularios, barras de estado, elementos hipertextuales, fondo, estilo y lenguaje, tipografía, color, etc.); Navegación (Diagrama del programa: mapa de navegación, libre, parámetros de configuración) y Actividades (Forma en que el programa tutoriza las actuaciones de los usuarios, les asesora, les ayuda, corrige sus errores, les proporciona explicaciones y refuerzos.

**2.1.4.1.2 Clasificación:** Los programas multimedia se pueden clasificar según su navegación, control del profesional y su finalidad presentando diversas concepciones sobre el aprendizaje y permitiendo en algunos casos programas abiertos, la modificación de sus contenidos y la creación de nuevas actividades de aprendizaje por parte de los profesores y los estudiantes.

**Sistema de navegación**.- Determina el grado y modo de interactividad de la aplicación, no existe una estructura mejor que otra, sino que esta estará subordinada a la finalidad de la aplicación multimedia. Los sistemas de navegación más usuales en relación a la estructura de las aplicaciones son:

 Lineal. El usuario sigue un sistema de navegación lineal o secuencial para acceder a los diferentes módulos de la aplicación, de tal modo que únicamente puede seguir un determinado camino o recorrido.

- Reticular. Se utiliza el hipertexto para permitir que el usuario tenga total libertad para seguir diferentes caminos cuando navega por el programa, atendiendo a sus necesidades, deseos, conocimientos, etc.
- Jerarquizado. Combina las dos modalidades anteriores. Este sistema es muy utilizado pues combina las ventajas de los dos sistemas anteriores (libertad de selección por parte del usuario y organización de la información atendiendo a su contenido, dificultad, etc.).

**Control del profesional.-** Una de las características más deseables en una aplicación multimedia es su capacidad para poder ser configurado y/o adaptado por el profesional para poder atender las necesidades concretas de los usuarios. Los tipos de software según el menor o mayor nivel de control por parte del profesional son:

- Programas cerrados. Lo componen los programas informáticos, que trabajan sobre un determinado contenido, y el profesional, no tiene posibilidad de modificarlo y/o adaptarlo a las características de las personas con las que trabaja.
- Programas semiabiertos. Estas aplicaciones permiten que el profesional modifique algunos de las características del programa o tome decisiones sobre el itinerario a seguir, realizar, el nivel de dificultad de las actividades y también ajustar la tipografía a las características de los usuarios.
- Programas abiertos. Son programas informáticos, que partiendo de un conjunto de posibilidades de actuación, permiten que el profesional fije el contenido concreto a desarrollar, pudiendo adaptarlo a las necesidades de las personas concretas que lo van a utilizar.

**Según su finalidad.-** Tomando en cuenta las necesidades:

- Hipermedias informativos. Documentos web, revistas electrónicas, etc. que nos aportan información y, al igual que las enciclopedias y diccionarios en papel, son recursos de consulta de información, por lo que su estructura es principalmente reticular para favorecer el rápido acceso a la información.
- Test Informatizados. Se parecen a los libros convencionales en formato papel en cuanto a que mantienen una estructura lineal para el acceso a la información, pero en sus contenidos tiene un mayor peso o importancia el uso de diferentes códigos en la presentación de esta información
- Hipermedias para la intervención: Programas de ejercitación y práctica (Presentan un conjunto de ejercicios o actividades orientados a la intervención logopedia); Tutoriales (Son semejantes a los programas de ejercitación pero información para la realización de las actividades); Visualizadores del habla (Son programas que aprovechan al máximo las potencialidades del ordenador, se caracterizan principalmente por ser capaces de visualizar imágenes en movimiento a partir de las características de los sonidos emitidos por el sujeto) y Comunicadores (Son aplicaciones multimedia cuyo objetivo es permitir la comunicación de sujetos con graves trastornos motores y dificultades importantes en la emisión de sonidos).

**2.1.4.1.3 Ventajas y desventajas:** El uso de programas multimedia favorece los procesos de enseñanza y aprendizaje grupales e individuales, por ejemplo: Proporcionan información, avivan el interés, mantienen una continua actividad intelectual, orientan aprendizajes,

proponen aprendizajes a partir de los errores y facilitan la evaluación. Deben considerarse sus pocos inconvenientes como: superficialidad, distracciones, dependencia de servicios como la luz, equipos costosos, etc. Cada día que pasa, la manipulación de equipos y programas multimedia se hace más sencillo. Los equipos son cada vez más sofisticados pero fáciles de utilizar, sin embargo se requiere que las personas tengan algunos conocimientos básicos de la utilidad de cada uno de estos sistemas y sobre su operación, para lograr un óptimo resultado para su aplicación en el proceso de aprendizaje – enseñanza.

# **Ventajas:**

- Para el caso del proceso de enseñanza aprendizaje, con un adecuado uso se logra que los alumnos capten mejor las ideas que se quieren transmitir.
- El proceso de aprendizaje se hace más dinámico y menos aburrido, ya que sobre un determinado tema se muestran imágenes fijas y en movimiento, acompañado con sonidos, música, voz y textos de diverso tipo.
- Dado que los alumnos tienen la tendencia de utilizar de manera permanente estos sistemas, es más fácil entender y aprender cualquier tema que se les haga llegar por estos medios.
- El adecuado uso de estos sistemas por el personal docente hace que ganen un mejor prestigio personal y por ende la institución.

#### **Desventajas:**

 Para que funcionen, dependen de la energía eléctrica permanente. Si esta falla, no hay manera de utilizarlos.

- Actualmente los costos de estos equipos son altos, pero la tendencia es que cada día bajen los precios y aumente la calidad.
- Como todo equipo que funciona con energía eléctrica, requiere de cuidados especiales, pues algunos de ellos son frágiles.

**2.1.4.1.4 Requerimientos de Hardware y software:** El hardware se refiere a la parte física y tangible del computar; la mayor parte de las computadoras requieren de dispositivos adicionales para operar con los datos multimedia: como: Lectora –Grabadora de Cd´s, parlantes, micrófono – Audífonos, WebCam, impresora, Scanner, Proyector Multimedia, VHS, DVD, etc.

**Software son todos los programas**. Para la elaboración de programas multimedia es necesario que estos dos elementos estén relacionados tomando en cuenta programa y procesador.

**2.1.4.1.5 Aplicaciones en la educación:** Los Programas multimedia potencializa el proceso de comunicación enseñanza-aprendizaje y avizora una nueva estrategia de enseñanza en las aulas. Las instituciones educativas son quizás los lugares donde más se necesita multimedia.

 Multimedia causará cambios radicales en el proceso de enseñanza en las próximas décadas, en particular cuando los estudiantes descubran que pueden ir más allá de los límites de los métodos de enseñanza tradicionales.

#### **2.1.4.2.1.6 Elementos indispensables**

**2.1.4.2.1.6.1 Texto**: Son contenidos, frases instrucciones, mensajes que ayudan a la utilización del programa; deben tener un lenguaje claro y coherente, no deben ser largas ni encadenadas, los títulos deben aparecer con una letra a mayor escala para dar significación de jerarquía, se debe mantener el mismo tipo de letra durante toda la aplicación, el parpadeo debe utilizarse en frases cortas y con poco tiempo de duración, si es necesario mostrar mucha información debe utilizarse el texto grabado en registro sonoro combinado con el texto visual.

**2.1.4.2.1.6.2 Sonido:** Tiene que ser grabado y formateado de forma que la computadora pueda manipularlo y usarlo en presentaciones. Un archivo de audio digital es un sonido o secuencia de sonidos que ha sido convertido a un formato numérico para poder ser almacenado en un computador.

 Existen tres tipos de formato de audio: Los formatos de onda de audio guardan la información tal como ha sido captada por un micrófono; los formatos de secuencia almacenan las notas, leyéndolas desde algún tipo de entrada MIDI; se graban varias secuencias que se ponen en determinados canales y los formatos mixtos almacenan al comienzo un ejemplo de cómo sonará cada canal, de una manera similar a los formatos de onda de audio, y luego graban una secuencia de las notas para cada canal.

**2.1.4.2.1.6.3 Imágenes:** Las fotografías, dibujos, gráficos y otras imágenes estáticas deben pasarse a un formato de mapas de bits, jpg y gif. Los gráficos pueden ser de diferente índole, su utilización oportuna puede conllevar un resultado eficiente. Algunas propuestas pueden ser: dibujos, esquemas, diagramas, barras, etc.

**2.1.4.2.1.6.4 Video:** Los archivos de vídeo pueden llegar a ser grandes, por lo que es recomendable reducirse de tamaño mediante la compresión y deben ser nítidos. La calidad del vídeo está determinada por el tamaño de la imagen. La resolución de pantalla y la profundidad del color

**2.1.4.2.1.6.5 Animación:** Son especialmente útiles para simular situaciones de la vida real, como por ejemplo el movimiento de un vehículo automotor. Tomar en cuenta: Tamaño de la imagen, profundidad del color, paleta de color

 Tipos de animaciones: Animaciones basadas en cuadros (framebased), animaciones basadas en células (cell-based) y animaciones de objetos (object-based)

 Animaciones basadas en cuadros (frame-based).- Cada cuadro se dibuja completamente, incluyendo el fondo y la imagen de cada cuadro cambia sólo ligeramente.

 Animaciones basadas en células (cell-based).- Se animan los elementos activos sobre un fondo estático, cada movimiento debe descomponerse en sus partes y dibujarse cuidadosamente.

 Animaciones de objetos (object-based).- Consiste en mover un objeto sin modificación a través de un camino prefijado y se puede rotar o redimensionar el objeto mientras se mueve logrando efectos útiles

**2.1.4.2 Herramientas informáticas:** Son programas que permiten idear, crear, modificar, transmitir, evaluar y almacenar información. Resulta fundamental disponer de herramientas informáticas que permitan un tratamiento eficaz de todos los elementos de multimedia para que, una vez interiorizadas por la organización, sean percibidas como un instrumento de ayuda en el quehacer diario.

**2.1.4.2.1 Selección**: Para la elección de las herramientas informáticas deben tener en cuenta que el programa ocupe poca memoria en el computador, sea gratis, idioma, de acuerdo a las necesidades y de fácil navegación por parte del usuario.

Además tomar en cuenta aspectos como:

- Sistema operativo: Compatibilidad, gratuidad y actualizaciones
- Entorno de desarrollo de aplicaciones informáticas: Facilidad de uso y codificación, conexión con bases de datos, aplicaciones cliente/servidor, ayudas y tutoriales.
- Sistema de gestión de base de datos: Código abierto, conocimiento y dominio de utilización.
- Interfaz para el diseño: Amigable, compatibilidad de idioma y creativo.

**2.1.4.2.2 Aplicaciones en el diseño:** Las herramientas informáticas juegan un papel imprescindible en el diseño, pues es lo que dan imagen, atención, diversión y evitan el cansancio del usuario.

**2.1.4.2.2.3 Manual de usuario:** Son documentos que contiene sobre la utilización del programa, requerimientos en software y hardware

**2.1.4.2.2.3.1Flahs player 11:** es un programa que facilita la utilización de tecnología en la Web, permitiendo la creación de animaciones vectoriales. El interés en el uso de gráficos vectoriales es que éstos permiten llevar a cabo animaciones de poco peso, es decir, que tardan poco tiempo en ser cargadas por el navegador.

18 En los gráficos vectoriales una imagen es representada a partir de líneas (o vectores) que poseen determinadas propiedades (color, grosor…). La calidad de este tipo de gráficos no depende del zoom o del tipo de resolución con el cual se esté mirando el gráfico. Por mucho que nos acerquemos, el gráfico no se pixeliza, ya que el ordenador traza automáticamente las líneas para ese nivel de acercamiento.

 Flash almacena sus archivos con varias extensiones. La extensión ".fla" contiene el programa fuente mientras que los archivos ".swf" contienen el gráfico que será mostrada en la web.

Los archivos ".swf" son muy populares especialmente en la industria de la publicidad virtual (propaganda y avisos como banners, skyscrapers, etc.).

**2.1.4.2.2.3.1.2 Xara web style**: La principal virtud de un programa como Xara WebStyle, es su sencillez y a pesar de venir equipado con múltiples opciones, propiedades y prestaciones todas son muy simples y sobre todo intuitivas de utilizar, lo que agilizará bastante el trabajo de cualquier diseñador Web

 Xara WebStyle está especializada en el diseño de profesionales gráficos Web pero sobre todo en la realización de animaciones tanto en 2D como 3D. Viene equipado con una serie de plantillas que te pueden seguir de guía, cada una de esas plantillas prediseñadas son luego totalmente personalizables por el usuario y te ayudarán a crear toda clase de banners animados, botones, menús DHTML, barras, fondos, etc.

 También Xara WebStyle viene integrado con su propio editor de fotografías y con un generador automático de thumbnails (imágenes en miniatura) siendo además integrable con otros editores como Dreamweaver o Frontpage.

**2.1.4.2.2.3.1.3 Quick time**: es un programa estándar desarrollado por [Apple](http://es.wikipedia.org/wiki/Apple_Inc.) que consiste en un conjunto de [bibliotecas](http://es.wikipedia.org/wiki/Biblioteca_%28inform%C3%A1tica%29) y un [reproductor](http://es.wikipedia.org/wiki/Reproductor_multimedia)  [multimedia](http://es.wikipedia.org/wiki/Reproductor_multimedia) (QuickTime Player). En su versión 7 es compatible con el estándar [MPEG-4.](http://es.wikipedia.org/wiki/MPEG-4) Existe una versión Pro que añade diversas funcionalidades como la edición de vídeo y codificación a variados formatos como AVI, MOV, MP4. Con la versión Pro, también es posible grabar audio con un micrófono conectado al ordenador. En los Mac, aparte de grabar audio, es posible grabar vídeo. (Esto puede ser posible con cámaras como la [iSight\)](http://es.wikipedia.org/wiki/ISight).

QuickTime no es sólo un reproductor, sino un sistema multimedia completo capaz de reproducir, y en casos transmitir, contenidos de alta calidad en [Internet](http://es.wikipedia.org/wiki/Internet) y otros dispositivos, además de todo Quicktime es llamado "navaja suiza de edición de vídeo"[cita [requerida\]](http://es.wikipedia.org/wiki/Wikipedia:Verificabilidad), por ello Apple ha decidido incorporar las nuevas tecnologías [MPEG-4](http://es.wikipedia.org/wiki/MPEG-4) de vídeo de alta definición, además de todo esto Apple anunció la salida de un nuevo códec que implementa la norma [H.264,](http://es.wikipedia.org/wiki/H.264) conocida también como AVC (Advanced Video Coding) o Codificación de Vídeo Avanzada que permite contenidos muy nítidos superiores al estándar de [DVD,](http://es.wikipedia.org/wiki/DVD) [DivX](http://es.wikipedia.org/wiki/DivX) y otros formatos de alta calidad.

A fecha de 2009 se encuentra disponible para los sistemas operativos [Windows](http://es.wikipedia.org/wiki/Windows) y [Mac OS X.](http://es.wikipedia.org/wiki/Mac_OS_X) Los sistemas [GNU/Linux](http://es.wikipedia.org/wiki/GNU/Linux) pueden usar QuickTime mediante programas como [Mplayer.](http://es.wikipedia.org/wiki/Mplayer)

**2.1.4.2.2.3.1.4 Hot Potatoes**: Es un conjunto de cinco herramientas de autor, desarrollado por el equipo del University of Victoria CALL Laboratory Research and Development, que le permiten elaborar ejercicios interactivos basados en páginas Web de seis tipos básicos.

 Desde el año 2009 es un programa freeware anteriormente era gratuito para profesores que utilizaban el programa sin ánimo de lucro pero había que registrar el programa en caso contrario el programa no tenía una funcionalidad completa y tenía limitaciones como el número de preguntas que se pueden poner en un ejercicio etc. pero eso ya pasó a la historia

#### **Las herramientas son:**

 JBC crea ejercicios de elección múltiple. Cada pregunta puede tener tantas respuestas como usted quiera y cualquier número de ellas pueden ser correctas. En contestación a cada respuesta se da al estudiante una retroalimentación específica y aparece el porcentaje de aciertos cada vez que se selecciona una respuesta correcta. Tanto en JBC como en el resto de los programas es posible incluir una lectura que el alumno efectuará antes de realizar los ejercicios.

 JCloze genera ejercicios de rellenar huecos. Se puede poner un número ilimitado de posibles respuestas correctas para cada hueco y el estudiante puede pedir ayuda si tiene dudas y se le mostrará una letra de la respuesta correcta cada vez que pulse el botón de ayuda. Una pista específica puede ser también incluida para cada hueco. El programa permite poner los huecos en palabras seleccionadas por el usuario o hacer el proceso automático de forma que se generen huecos cada "n" palabras de un texto

 JMix crea ejercicios de reconstrucción de frases o párrafos a partir de palabras desordenadas. Es posible especificar tantas respuestas correctas diferentes como quieras basadas en palabras y signos de puntuación de la frase base. Se puede incluir un botón que ayuda al estudiante con la siguiente palabra o segmento de la frase si lo necesita.

 JCross crea crucigramas, puedes usar una cuadrícula de cualquier tamaño. Como en JQuiz y JCloze, un botón de ayuda permite el estudiante solicitar una letra en el caso de que la necesite,

 JMatch crea ejercicios de emparejamiento u ordenación. Una lista de elementos aparecen en la izquierda (estos pueden ser imágenes o texto), con elementos desordenados a la derecha. Esta aplicación puede ser usada por ejemplo para emparejar vocabulario con imágenes o traducciones, o para ordenar sentencias que forman una secuencia o una conversación.

**2.1.4.2.2.3.1.5 Photo shop**: Es un programa utilizado para armar, editar, componer, retocar y transformar imágenes. Su gran facilidad para crear y manejar distintas capas superpuestas, nos permite combinar distintos objetos y efectos sin necesidad de modificar la imagen original como una superposición de transparencia, podemos corregir la imagen completa o solo una parte de ella, por ejemplo: Subir el brillo de algún rostro que aparece oscuro o cambiar la tonalidad de la imagen para transformar un día nublado en un día de sol. Photoshop cuenta con una barra de herramientas que veremos a continuación: historia En esta solapa podemos retroceder Y adelantar cada paso que hagamos Con un solo click. Solapas Acciones Básicas

**2.1.4.3 Proceso Enseñanza-Aprendizaje de las Ciencias Naturales:** El proceso de enseñanza-aprendizaje de las Ciencias Naturales, al igual que cualquier otro tipo de aprendizaje, necesita tomar en cuenta ciertas condiciones psicológicas del alumno, donde la enseñanza-aprendizaje, con todos sus componentes, debe considerarse como un sistema estrechamente vinculado con la actividad práctica del hombre, que en última instancia, condiciona sus posibilidades de conocer, comprender y transformar la realidad objetiva. Se exponen algunos elementos conceptuales básicos relacionados con el aprendizaje, un proceso de naturaleza compleja, cuya esencia es la adquisición de nuevos conocimientos, habilidades o capacidades. Como resultado de su acción, debe quedar una huella en el individuo, un reflejo de la realidad objetiva,

del mundo circundante que, en forma de conocimiento, habilidades y capacidades, le permitan enfrentarse a situaciones nuevas con una actitud creadora, adaptativa y de apropiación.

 El proceso de enseñanza produce un conjunto de transformaciones sistemáticas en los individuos, una serie de cambios graduales cuyas etapas se suceden en orden ascendente. Es, por tanto, un proceso progresivo, dinámico y transformador.

 En la enseñanza se sintetizan conocimientos. Se va desde el no saber hasta el saber; desde el saber imperfecto, inacabado e insuficiente hasta el saber perfeccionado, suficiente y que, sin llegar a ser del todo perfecto, se acerca a la realidad.

 Todo proceso de enseñanza científica y tecnológica es un motor impulsor del desarrollo que, consecuentemente, y en un mecanismo de retroalimentación positiva, favorecerá su propio progreso en el futuro, en el instante en que las exigencias aparecidas se encuentren en la llamada "zona de desarrollo próximo" del individuo al que se enseña. Este proceso de enseñanza-aprendizaje tecnológica y científica deviene en una poderosa fuerza de desarrollo, que promueve la apropiación del conocimiento necesario para asegurar la transformación continua y sostenible del entorno del individuo en aras de su propio beneficio como ente biológico y de la colectividad de la cual es un componente inseparable.

 En el aprendizaje humano, la interpretación holística y sistémica de los factores conductuales y la justa consideración de las variables internas del sujeto como portadoras de significación, resultan incuestionablemente importantes cuando se trata de su regulación didáctica. Por ello, la necesidad de tomar en consideración estos aspectos a la hora de
desarrollar procedimientos o modalidades de enseñanza dirigidos a sujetos que no necesariamente se encontrarán en una posición que les permita una interacción cara a cara con la persona responsable de la transmisión de la información y el desarrollo de las habilidades y capacidades correspondientes. En la misma medida en que se sea consecuente con las consideraciones referidas, se podrá influir sobre la eficiencia y eficacia del proceso de aprendizaje, según el modelo que establece la ruta crítica: la vía más corta, recorrida en el menor tiempo, con los resultados más ricos en cantidad, calidad y duración.

 Los estudiantes, que pretenden realizar determinados aprendizajes a partir de las indicaciones del profesor mediante la interacción con los recursos formativos que tienen a su alcance.

- Los objetivos educativos que pretenden conseguir el profesor y los estudiantes, y los contenidos que se tratarán. Éstos pueden ser de tres tipos:

- Herramientas esenciales para el aprendizaje: lectura, escritura, expresión oral, operaciones básicas de cálculo, solución de problemas, acceso a la información y búsqueda "inteligente", metacognición y técnicas de aprendizaje, técnicas de trabajo individual y en grupo.

- Contenidos básicos de aprendizaje, conocimientos teóricos y prácticos, exponentes de las culturas contemporáneas y necesarias para desarrollar plenamente las propias capacidades, vivir y trabajar con dignidad, participar en la sociedad y mejorar la calidad de vida.

- Valores y actitudes: actitud de escucha y diálogo, atención continuada y esfuerzo, reflexión y toma de decisiones responsable, participación y actuación social, colaboración y solidaridad, autocrítica y autoestima, capacidad creativa ante la incertidumbre, adaptación al cambio y disposición al aprendizaje continuo.

- El contexto en el que se realiza el acto didáctico. Según cuál sea el contexto se puede disponer de más o menos medios, habrá determinadas restricciones (tiempo, espacio...), etc. El escenario tiene una gran influencia en el aprendizaje y la transferencia.

 Los recursos didácticos pueden contribuir a proporcionar a los estudiantes información, técnicas y motivación que les ayude en sus procesos de aprendizaje, no obstante su eficacia dependerá en gran medida de la manera en la que el profesor oriente su uso en el marco de la estrategia didáctica que está utilizando.

- La estrategia didáctica con la que el profesor pretende facilitar los aprendizajes de los estudiantes, integrada por una serie de actividades que contemplan la interacción de los alumnos con determinados contenidos.

La estrategia didáctica debe proporcionar a los estudiantes: motivación, información y orientación para realizar sus aprendizajes, y debe tener en cuenta algunos principios:

- Considerar las características de los estudiantes: estilos cognitivos y de aprendizaje.

- Considerar las motivaciones e intereses de los estudiantes. Procurar amenidad del aula.

- Organizar en el aula: el espacio, los materiales didácticos, el tiempo...

- Proporcionar la información necesaria cuando sea preciso: multimedia asesores.

- Utilizar metodologías activas en las que se aprenda haciendo.

- Considerar un adecuado tratamiento de los errores que sea punto de partida de nuevos aprendizajes.

- Prever que los estudiantes puedan controlar sus aprendizajes.

- Considerar actividades de aprendizaje colaborativo, pero tener presente que el aprendizaje es individual.

- Realizar una evaluación final de los aprendizajes.

**2.1.4.3.1Proceso Enseñanza Aprendizaje:** Se define como el acto didáctico de la actuación del profesor para facilitar los aprendizajes de los estudiantes, su naturaleza es esencialmente comunicativa en el que intervienen componentes: educador, educando, objetivo, contexto, didáctica, recursos y evaluación.

 La esencia de la [enseñanza](http://www.monografias.com/trabajos15/metodos-ensenanza/metodos-ensenanza.shtml) está en la transmisión de [información](http://www.monografias.com/trabajos7/sisinf/sisinf.shtml) mediante la [comunicación](http://www.monografias.com/trabajos12/fundteo/fundteo.shtml) directa o apoyada en la utilización de [medios](http://www.monografias.com/trabajos14/medios-comunicacion/medios-comunicacion.shtml) auxiliares, de mayor o menor grado de complejidad y [costo.](http://www.monografias.com/trabajos7/coad/coad.shtml#costo) Tiene como [objetivo](http://www.monografias.com/trabajos16/objetivos-educacion/objetivos-educacion.shtml) lograr que en los individuos quede, como huella de tales [acciones](http://www.monografias.com/trabajos4/acciones/acciones.shtml) combinadas, un reflejo de la realidad objetiva de su mundo circundante que, en forma de [conocimiento](http://www.monografias.com/trabajos/epistemologia2/epistemologia2.shtml) del mismo, habilidades y capacidades, lo faculten y, por lo tanto, le permitan enfrentar situaciones nuevas de manera adaptativa, de apropiación y creadora de la situación particular aparecida en su entorno. El [proceso](http://www.monografias.com/trabajos14/administ-procesos/administ-procesos.shtml#PROCE) de enseñanza consiste, fundamentalmente, en un conjunto de transformaciones sistemáticas de

los fenómenos en general, sometidos éstos a una serie de cambios graduales cuyas etapas se producen y suceden en orden ascendente, de aquí que se la deba considerar como un proceso progresivo y en constante [movimiento,](http://www.monografias.com/trabajos15/kinesiologia-biomecanica/kinesiologia-biomecanica.shtml) con un [desarrollo](http://www.monografias.com/trabajos12/desorgan/desorgan.shtml) dinámico en su transformación continua, como consecuencia del proceso de enseñanza tiene lugar cambios sucesivos e ininterrumpidos en la actividad cognoscitiva del [individuo](http://www.monografias.com/trabajos28/aceptacion-individuo/aceptacion-individuo.shtml) (alumno) con la participación de la ayuda del maestro o [profesor](http://www.monografias.com/trabajos27/profesor-novel/profesor-novel.shtml) en su labor conductora u orientadora hacia el [dominio](http://www.monografias.com/trabajos7/doin/doin.shtml) de los conocimientos, de las habilidades, los hábitos y conductas acordes con su concepción científica del mundo, que lo llevaran en su práctica existencia a un enfoque consecuente de la realidad material y social, todo lo cual implica necesariamente la transformación escalonada, paso a paso, de los [procesos](http://www.monografias.com/trabajos14/administ-procesos/administ-procesos.shtml#PROCE) y características psicológicas que identifican al individuo como [personalidad.](http://www.monografias.com/trabajos14/personalidad/personalidad.shtml)

 En la enseñanza se sintetizan conocimientos. Se va desde el no saber hasta el saber; desde el saber imperfecto, inacabado e insuficiente hasta el saber perfeccionado, suficiente y que sin llegar a ser del todo perfecto se acerca bastante a la realidad objetiva de la representación que con la misma se persigue.

 La enseñanza persigue agrupar a los hechos, clasificarlos, comparándolos y descubriendo sus regularidades, sus necesarias interdependencias tanto aquellas de [carácter](http://www.monografias.com/trabajos34/el-caracter/el-caracter.shtml) general como las internas. Cuando se recorre el camino de la enseñanza, al final, como una consecuencia obligada, el neuroreflejo de la realidad habrá cambiado, tendrá características cuanti-cualitativas diferentes, no se limita al plano de lo abstracto solamente sino que continúa elevándose más y más hacia lo [concreto](http://www.monografias.com/trabajos/histoconcreto/histoconcreto.shtml) intelectual, o lo que es lo mismo, hacia niveles más altos de concretización, donde sin dejar de incluirse lo teórico se logra un mayor grado de entendimiento del proceso real. Todo proceso de enseñanza

científica será como un [motor](http://www.monografias.com/trabajos10/motore/motore.shtml) impulsor del desarrollo que, subsiguientemente, y en un mecanismo de [retroalimentación](http://www.monografias.com/trabajos5/teorsist/teorsist.shtml#retrp) positiva, favorecerá su propio desarrollo futuro, en el instante en que las exigencias aparecidas se encuentren en la llamada "zona de desarrollo próximo" del individuo al cual se enseñanza, es decir, todo proceso de enseñanza científica deviene en una poderosa [fuerza](http://www.monografias.com/trabajos12/eleynewt/eleynewt.shtml) desarrolladora, promotora de la apropiación del conocimiento necesario para asegurar la transformación continua, sostenible, del entorno del individuo en aras de su propio beneficio como ente biológico y de la colectividad de la cual es él un componente inseparable. La enseñanza se la ha de considerar estrecha e inseparablemente vinculada a la [educación](http://www.monografias.com/Educacion/index.shtml) y, por lo tanto, a la formación de una concepción determinada del mundo y también de la vida. No debe olvidarse que los contenidos de la propia enseñanza determinan, en gran medida, su efecto educativo; que la enseñanza está de manera necesaria, sujeta a los cambios condicionados por el desarrollo histórico-social, de las necesidades [materiales](http://www.monografias.com/trabajos14/propiedadmateriales/propiedadmateriales.shtml) y espirituales de las colectividades; que su objetivo supremo ha de ser siempre tratar de alcanzar el dominio de todos los conocimientos acumulados por la experiencia cultural. La enseñanza existe para [el aprendizaje,](http://www.monografias.com/trabajos5/teap/teap.shtml) sin ella no se alcanza el segundo en la medida y cualidad requeridas; mediante la misma el [aprendizaje](http://www.monografias.com/trabajos5/teap/teap.shtml) estimula, lo que posibilita a su vez que estos dos aspectos integrantes del proceso enseñanza-aprendizaje conserven, cada uno por separado sus particularidades y peculiaridades y al mismo [tiempo](http://www.monografias.com/trabajos901/evolucion-historica-concepciones-tiempo/evolucion-historica-concepciones-tiempo.shtml) conformen una unidad entre el papel orientador del maestro o profesor y la actividad del educando. La enseñanza es siempre un complejo proceso dialéctico y su movimiento evolutivo está condicionado por las contradicciones internas,, las cuales constituyen y devienen indetenibles fuerzas motrices de su propio desarrollo, regido por [leyes](http://www.monografias.com/trabajos4/leyes/leyes.shtml) objetivas además de las condiciones fundamentales que hacen posible su concreción. El proceso de enseñanza, de todos sus componentes asociados se debe considerar como un [sistema](http://www.monografias.com/trabajos11/teosis/teosis.shtml) estrechamente vinculado con la actividad práctica del [hombre](http://www.monografias.com/trabajos15/fundamento-ontologico/fundamento-ontologico.shtml) la cual, en definitiva, condiciona sus posibilidades de conocer, de comprender y transformar la realidad objetiva que lo circunda. Este proceso se perfecciona constantemente como una consecuencia obligada del quehacer cognoscitivo del hombre, respecto al cual el mismo debe ser organizado y dirigido. En su esencia, tal quehacer consiste en la actividad dirigida al proceso de obtención de los conocimientos y a su aplicación creadora en la práctica social. La enseñanza tiene un punto de partida y una gran premisa pedagógica general en los [objetivos](http://www.monografias.com/trabajos16/objetivos-educacion/objetivos-educacion.shtml) de la misma. Estos desempeñan la importante [función](http://www.monografias.com/trabajos7/mafu/mafu.shtml) de determinar los contenidos, los [métodos](http://www.monografias.com/trabajos11/metods/metods.shtml) y las formas organizativas de su desarrollo, en consecuencia con las transformaciones planificadas que se desean alcanzar en el individuo al cual se enseña. Tales objetivos sirven además para orientar [el trabajo](http://www.monografias.com/trabajos/fintrabajo/fintrabajo.shtml) tanto de los maestros como de los educandos en el proceso de enseñanza, constituyendo, al mismo tiempo, un indicador valorativo de primera [clase](http://www.monografias.com/trabajos901/debate-multicultural-etnia-clase-nacion/debate-multicultural-etnia-clase-nacion.shtml) de la [eficacia](http://www.monografias.com/trabajos11/veref/veref.shtml) de la enseñanza, medida esta eficacia, a punto de partida de la [evaluación](http://www.monografias.com/trabajos11/conce/conce.shtml) de los resultados alcanzados con su desarrollo.

 Al aprendizaje se le puede considerar como un proceso de [naturaleza](http://www.monografias.com/trabajos36/naturaleza/naturaleza.shtml) extremadamente compleja caracterizado por la adquisición de un nuevo conocimiento, habilidad o capacidad, debiéndose aclarar que para que tal proceso pueda ser considerado realmente como aprendizaje, en lugar de una simple huella o retención pasajera de la misma, debe ser susceptible de manifestarse en un tiempo futuro y contribuir, además, a la solución de situaciones concretas, incluso diferentes en su esencia a las que motivaron inicialmente el desarrollo del conocimiento, habilidad o capacidad. El aprendizaje, si bien es un proceso, también resulta un [producto](http://www.monografias.com/trabajos12/elproduc/elproduc.shtml) por cuanto son, precisamente, los [productos](http://www.monografias.com/trabajos12/elproduc/elproduc.shtml) los que atestiguan, de manera concreta, los procesos. Aprender, para algunos, no es más que concretar un proceso activo de [construcción](http://www.monografias.com/trabajos35/materiales-construccion/materiales-construccion.shtml) que lleva a cabo en su interior el sujeto que aprende [\(teorías](http://www.monografias.com/trabajos4/epistemologia/epistemologia.shtml) constructivistas) No debe olvidarse

29

que la mente del educando, su sustrato material neuronal, no se comporta solo como un sistema de fotocopiado humano que sólo reproduce en forma [mecánica,](http://www.monografias.com/trabajos12/moviunid/moviunid.shtml) más o menos exacta y de forma instantánea, los aspectos de la realidad objetiva que se introducen en el referido soporte receptor neuronal. El individuo ante tal influjo del entorno, de la realidad objetiva, no copia simplemente sino también transforma la realidad de lo que refleja, o lo que es lo mismo, construye algo propio y [personal](http://www.monografias.com/trabajos11/fuper/fuper.shtml) con los [datos](http://www.monografias.com/trabajos11/basda/basda.shtml) que la antes mencionada realidad objetiva le entrega, debiéndose advertir sobre la posibilidad de que si la forma en que se produce la transmisión de las esencialidades reales resultan interferidas de manera adversa o debido al hecho de que el propio educando no pone, por parte de sí, [interés](http://www.monografias.com/trabajos7/tain/tain.shtml) o voluntad, que equivale a decir la [atención](http://www.monografias.com/trabajos14/deficitsuperavit/deficitsuperavit.shtml) y concentración necesarias, sólo se alcanzaran aprendizajes frágiles y de corta duración. Asimismo, en el aprendizaje de algo influye, de manera importante, el significado que lo que se aprende tiene para el individuo en cuestión, pudiéndose hacer una distinción entre el llamado significado lógico y el significado psicológico de los aprendizajes; por muy relevante que sea en sí mismo un contenido de aprendizaje, es necesario que la [persona](http://www.monografias.com/trabajos7/perde/perde.shtml) lo trabaje, lo construya y, al mismo tiempo, le asigne un determinado grado de significación subjetiva para que se plasme o concrete, un aprendizaje significativo que equivale a decir, se produzca una real asimilación, adquisición y retención del conocimiento ofrecido. El aprendizaje se puede considerar igualmente como el producto o fruto de una [interacción](http://www.monografias.com/trabajos901/interaccion-comunicacion-exploracion-teorica-conceptual/interaccion-comunicacion-exploracion-teorica-conceptual.shtml) social y desde este punto de vista es, intrínsecamente, un proceso social, tanto por sus contenidos como por las formas en que se genera. El sujeto aprende de los otros y con los otros; en esa interacción desarrolla su [inteligencia](http://www.monografias.com/trabajos15/inteligencia-emocional/inteligencia-emocional.shtml) práctica y la de tipo reflexivo, construyendo e internalizando nuevos conocimientos o representaciones mentales a lo largo de toda su vida, de manera tal que los primeros favorecen la adquisición de otros y así sucesivamente, de aquí que el aprendizaje pueda ser considerado como un producto y resultado de [la educación](http://www.monografias.com/Educacion/index.shtml) y no un simple prerrequisito para que ella pueda generar aprendizajes: la educación devendrá, entonces, el hilo conductor, el comando del desarrollo. El aprendizaje, por su esencia y naturaleza, no puede ser reducido y mucho menos explicarse en base de lo planteado por las llamadas corrientes conductistas o asociacionistas y las cognitivas. No puede ser concebido como un proceso de simple asociación [mecánica](http://www.monografias.com/trabajos35/newton-fuerza-aceleracion/newton-fuerza-aceleracion.shtml) entre los estímulos aplicados y las respuestas provocadas por estos, determinadas tan solo por las condiciones externas imperantes, ignorándose todas aquellas intervenciones, realmente mediadoras y moduladoras, de las numerosas [variables](http://www.monografias.com/trabajos12/guiainf/guiainf.shtml#HIPOTES) inherentes a la [estructura](http://www.monografias.com/trabajos15/todorov/todorov.shtml#INTRO) interna, principalmente del subsistema nervioso central del sujeto cognoscente, que aprende. No es simplemente la conexión entre el estímulo y la respuesta, la respuesta condicionada, el hábito es, además de esto, lo que resulta de la interacción del propio individuo que se apropia del conocimiento de determinado aspecto de la realidad objetiva, con su entorno físico, químico, biológico y, de manera particularmente importante del componente social de éste. No es sólo el [comportamiento](http://www.monografias.com/trabajos16/comportamiento-humano/comportamiento-humano.shtml) y el aprendizaje una mera consecuencia de los estímulos ambientales incidentes sino también el fruto del reflejo de los mismos por una estructura material neuronal que resulta preparada o preacondicionada por factores tales como [el estado](http://www.monografias.com/trabajos12/elorigest/elorigest.shtml) emocional y los intereses o motivaciones particulares. Se insiste, una vez más, que el aprendizaje emerge o resulta una consecuencia de la interacción, en un tiempo y en un espacio concretos, de todos los factores que muy bien pudiéramos llamar causales o determinantes del mismo, de manera dialéctica y necesaria. La cognición es una condición y consecuencia del aprendizaje: no se conoce la realidad objetiva ni se puede influir sobre ella sin antes haberla aprendido, sobre todo, las leyes y [principios](http://www.monografias.com/trabajos6/etic/etic.shtml) que mueven su transformación evolutiva espacio-temporal. Es importante recalcar o insistir en el hecho de que las características y particularidades perceptivas del problema enfrentado devienen condiciones necesarias para su aprendizaje, [recreación](http://www.monografias.com/trabajos11/usal/usal.shtml) y solución; que en la adquisición de

cualquier conocimiento, la [organización](http://www.monografias.com/trabajos6/napro/napro.shtml) de la estructura del sistema informativo que conlleven a él, resulta igualmente de particular trascendencia para alcanzar tal propósito u objetivo, a sabiendas de que todo aprendizaje que está unido o relacionado con una consciente y consecuente comprensión sobre aquello que se aprende es más duradero, máxime si en el proceso cognitivo también aparece, con su función reguladora y facilitadora, una retroalimentación correcta que, en definitiva, va a influir en la determinación de un aprendizaje también correcto en un tiempo menor, sobre todo si se articula debidamente con los propósitos, objetivos y motivaciones propuestos por el individuo que aprende. En el aprendizaje humano, en su favorecimiento cuanticualitativo, la [interpretación](http://www.monografias.com/trabajos37/interpretacion/interpretacion.shtml) holística y sistémica de los factores conductuales y la justa consideración valorativa de las variables internas del sujeto como portadoras o contenedoras de significación, resultan incuestionablemente importantes tratándose de la regulación [didáctica](http://www.monografias.com/trabajos14/enfoq-didactica/enfoq-didactica.shtml) del mismo, de aquí la necesidad de tomar en consideración estos aspectos a la hora de desarrollar [procedimientos](http://www.monografias.com/trabajos13/mapro/mapro.shtml) o modalidades de enseñanza dirigidos a sujetos que no necesariamente se van a encontrar en una posición tal que permita una interacción cara a cara con la persona responsabilizada con la transmisión de la información y el desarrollo de las habilidades y capacidades correspondientes. En la misma medida en que se sea consecuente en la práctica con las consideraciones referidas se podrá llegar a influir sobre la [eficiencia](http://www.monografias.com/trabajos11/veref/veref.shtml) y eficacia del proceso de aprendizaje según el [modelo](http://www.monografias.com/trabajos/adolmodin/adolmodin.shtml) de la ruta [crítica:](http://www.monografias.com/trabajos901/praxis-critica-tesis-doctoral-marx/praxis-critica-tesis-doctoral-marx.shtml) la vía más corta, recorrida en el menor tiempo, con los resultados más ricos en cantidad, [calidad](http://www.monografias.com/trabajos11/conge/conge.shtml) y duración. Hay quienes consideran que cuando registramos nuestros pensamientos en base de determinadas sensaciones, en el primer momento, no nos detenemos en el [análisis](http://www.monografias.com/trabajos11/metods/metods.shtml#ANALIT) de los detalles pero que más tarde los mismos resultan ubicados en determinadas locaciones de la mente que, equivale a decir, en diferentes fondos neuronales del subsistema nervioso central interrelacionados funcionalmente, para formar

o construir partes de entidades o patrones organizados con determinada significación para el individuo que aprende. Luego este construye en su mente, fruto de su actividad nerviosa superior, sus propias [estructuras](http://www.monografias.com/trabajos15/todorov/todorov.shtml#INTRO) y patrones cognitivos de la realidad objetiva, del conocimiento que en definitiva va adquiriendo de distintos aspectos de la misma; así cuando pretende resolver un problema concreto, gracias a la capacidad que tiene para elaborar un [pensamiento](http://www.monografias.com/trabajos14/genesispensamto/genesispensamto.shtml) analizador y especulador, compara entre sí posibles patrones diferentes, formas en última instancia, comparación que va a permitirle llegar a la solución de la situación problémica de que se trate. De igual manera, otros consideran que es en el pensamiento donde asienta el aprendizaje, que este no es más que la consecuencia de un conjunto de mecanismo que el organismo pone en movimiento para adaptarse al entorno donde existe y se mueve evolutivamente. El individuo primero asimila y luego acomoda lo asimilado. Es como si el organismo explorara el [ambiente,](http://www.monografias.com/trabajos15/medio-ambiente-venezuela/medio-ambiente-venezuela.shtml) tomara algunas de sus partes, las transformara y terminara luego incorporándolas a sí mismo en base de la existencia de esquemas mentales de asimilación o de acciones previamente realizadas, conceptos aprendidos con anterioridad que configuran, todos ellos, esquemas mentales que posibilitan subsiguientemente incorporar nuevos conceptos y desarrollar nuevos esquemas. A su vez, mediante la acomodación, el organismo cambia su propia estructura, sobre todo a nivel del subsistema nervioso central, para adaptarse debidamente a la naturaleza de los nuevos aspectos de la realidad objetiva que serán aprendidos; que la mente, en última instancia, acepta como imposiciones de la referida realidad objetiva.

**2.1.4.3.2 Etapas:** El proceso Enseñanza Aprendizaje presenta las siguientes fases:

- Motivación. Expectativa establecida previamente al aprendizaje.

33

- Activación de conocimientos nuevos. Permanencia por más tiempo en la Memoria a corto plazo. Sirve para relacionar una información con la precedente y posterior.

- Actividades para el aprendizaje significativo. Pasa a la memoria a largo plazo, relaciona la nueva información con cuerpos informativos más amplios, transformar la información en imágenes, para luego transformar las imágenes en conceptos.

- Aplicación a situaciones nuevas. El aprendizaje se pondrá en práctica a nuevas situaciones de vida diaria del educando; los contenidos se transforman en actuaciones del que aprende.

- Evaluación. Es una etapa del proceso educacional, que tiene por finalidad comprobar, de modo sistemático en qué medida se han logrado los resultados previstos en los objetivos que se hubieran especificado con antelación. Es una de la etapas más importantes, que debe ser continua y constante, porque no basta un [control](http://www.monografias.com/trabajos14/control/control.shtml) solamente al final de la labor docente, si no antes, durante y después del proceso educativo, y a que esto nos va a permitir conocer el material humano que estamos conduciendo, así como también nos podemos percatar de los aciertos y errores que estamos produciendo en el [desarrollo](http://www.monografias.com/trabajos12/desorgan/desorgan.shtml) del que hacer educativo.

 De acuerdo a los resultados de la evaluación se harán los reajustes o mejoramientos del proceso [enseñanza-](http://www.monografias.com/trabajos15/metodos-ensenanza/metodos-ensenanza.shtml)aprendizaje.

**2.1.4.3.3 Relación con la infopedagogía**: Integrar procesos pedagógicos y metodológicos convencionales, con las posibilidades y bondades que ofrecen los procedimientos desarrollados bajo el modelo de la

Infopedagogía. Con esto se pretende aportar, tanto al docente como al alumno, novedosos instrumentos de apoyo y métodos de trabajo que enriquezcan y propicien cambios al actual proceso de enseñanza/aprendizaje.

 La Infopedagogía es la integración de las tecnologías de la información y comunicación con el currículo, mediante la aplicación de modelos pedagógicos apropiados en el proceso de enseñanza-aprendizaje. La Infopedagogía se refiere a la dimensión pedagógica y no a la dimensión tecnológica del uso de las tecnologías de la información y comunicación (TIC) en la educación, es decir, su objetivo no es enseñar computación, sino más bien es utilizar la multimedia para la enseñanza-aprendizaje de las demás asignaturas del Currículo Nacional Básico. Es muy importante tomar en consideración el hecho de que al introducir la multimedia en un sistema educativo se tiene impacto en dos grandes áreas: por un lado, en la gestión y eficiencia de la docencia, y por el otro, en el mejoramiento de su calidad, en particular, en el proceso de enseñanza-aprendizaje.

 La Infopedagogía propone más que una reforma pedagógica una revolución del pensamiento que requiere construcciones mentales propias e implica una verdadera transformación educativa

#### **2.2 Posicionamiento Teórico Personal**

 El posicionamiento teórico personal se sustenta en la teoría del constructivismo y el aprendizaje significativo, como base de la propuesta que se planteará al final de la presente investigación. Los maestros del siglo XXI y en praxis, buscan que la pedagogía y la informática se integren mediante la elaboración de un programa multimedia elaborado con herramientas informáticas que pueden ofrecer múltiples actividades en los procesos de enseñanza y aprendizaje en los novenos años de las

Ciencias Naturales; las principales funciones de este recurso educativo multimedia son: la informativa, instructiva, motivadora, evaluadora, expresivo-comunicativa, metalingüística, lúdica, proveedora de recursos para procesar datos y apoyo a la orientación del educando y educador.

 Las aspiraciones son de generar una educación basada en el aprender a aprehender, aprender a hacer, aprender a conocer y aprender a comprender al otro; por ello, con el empleo de programas multimedia se anhela brindar un [servicio](http://www.monografias.com/trabajos14/verific-servicios/verific-servicios.shtml) educativo innovador de aprendizaje abierto, implantando el dispositivo tecnológico adecuado para ampliar el marco de actuación de la institución al ámbito de una cultura tecnológica. Se pretende con los programas multimedia una revolución educativa que coadyuven a mejorar los resultados académicos, evaluar de manera adecuada al grupo y a cada uno de los alumnos/as, clarificar el pensamiento, conectar las ideas, organizar, agrupar la información, reforzar e integrar nuevos conocimientos.

## **2.3 Glosario de Términos**

**Análogo.**- Que tiene analogía con algo; relación de semejanza entre cosas distintas

**Animación.-** Acción y efecto de animar o animarse. Viveza, expresión en las acciones, palabras o movimientos.

**Aprendizaje.-**Adquisición por la práctica de una conducta duradera

**Aprehender.-** Hacer suyo el conocimiento adquirido en el aprendizaje

**Archivo.-**Conjunto ordenado de documentos que una persona, una sociedad, una institución, etc., producen en el ejercicio de sus funciones o actividades.

**Compresión.-**Facultad, capacidad o perspicacia para entender

**Comunicación.-**Acción y efecto de comunicar o comunicarse. Transmisión de señales mediante un código común al emisor y al receptor.

**Contenido.-** Cosa que se contiene dentro de otra. Tabla de materias, a modo de índice.

**Dato.-**Información dispuesta de manera adecuada para su tratamiento por un ordenador.

**Digital.-**Perteneciente o relativo a los dedos. || 2. Referente a los números dígitos y en particular a los instrumentos de medida que la expresan con ellos.

**Dimensión.-**Longitud, área o volumen de una línea, una superficie o un cuerpo, respectivamente.

**Dinámico.-**Perteneciente o relativo a la fuerza cuando produce movimiento. Perteneciente o relativo a la dinámica.

**Diseño.-**Proyecto, plan, Concepción original de un objeto u obra destinados a la producción en serie.

**Dispositivo.-**Mecanismo o artificio dispuesto para producir una acción prevista. Enseñanza.- Acción y efecto de enseñar. Sistema y método de dar instrucción.

**Esquema.-**Representación gráfica o simbólica de cosas materiales o inmateriales.

**Formato.-** Tamaño de un impreso, expresado en relación con el número de hojas que comprende cada pliego, es decir, folio, cuarto, octavo, dieciseisavo, o indicando la longitud y anchura de la plana.

**Hardware.-**Conjunto de los componentes que integran la parte material de una computadora.

**Herramienta.-**Conjunto de estos instrumentos

**Hipermedia.-**Conjunto de los medios de comunicación.

**Hipertexto.-**Conjunto de textos

**Infopedagogía**.- teoría de la enseñanza en conjunto con la informática

**Interacción.-**Acción que se ejerce recíprocamente entre dos o más objetos, agentes, fuerzas, funciones, etc.

**Interactivo.-**Dicho de un programa: Que permite una interacción, a modo de diálogo, entre el ordenador y el usuario.

**Instalación**.- Acción y efecto de instalarlos medios necesarios para llevar a cabo una actividad

**Memoria.-**Dispositivo físico, generalmente electrónico, en el que se almacenan datos e instrucciones para recuperarlos y utilizarlos posteriormente.

**Menú.-**Colección de opciones que aparece en la pantalla de un ordenador.

**Metalingüístico.-**Lenguaje utilizado para describir un sistema de lenguaje de programación.

**Muestra.-**Parte o porción extraída de un conjunto por métodos que permiten considerarla como representativa de él.

**Multimedia**.-Que utiliza conjunta y simultáneamente diversos medios, como imágenes, sonidos y texto, en la transmisión de una información.

**Lúdico.-**Perteneciente o relativo al juego.

**Objeto.-**Todo lo que puede ser materia de conocimiento o sensibilidad de parte del sujeto, incluso este mismo.

**Proceso.-**Conjunto de las fases sucesivas de un fenómeno natural o de una operación artificial.

**Programa.-**Proyecto ordenado de actividades; Serie ordenada de operaciones necesarias para llevar a cabo un proyecto.

**Simulador.-**Aparato que reproduce el comportamiento de un sistema en determinadas condiciones, aplicado generalmente para el entrenamiento de quienes deben manejar dicho sistema.

**Software.-**Conjunto de programas, instrucciones y reglas informáticas para ejecutar ciertas tareas en una computadora.

**Tecnológico.-**Conjunto de teorías y de técnicas que permiten el aprovechamiento práctico del conocimiento científico.

**Traductor.-**Que traduce una obra o escrito.

**Tutorial.-**que está a cargo de un tutor

**Usuario.-**Dicho de una persona: Que tiene derecho de usar de una cosa ajena con cierta limitación.

**Virtual.-**Que tiene virtud para producir un efecto, aunque no lo produce de presente, frecuentemente en oposición a efectivo o real.

# **2.4 Subproblemas**

# **2.4.1 Interrogantes de la investigación**

2.4.1.1 ¿Cuáles son los programas de multimedia elaborado con herramientas informáticas sencillas que utilizan los docentes para el proceso Enseñanza–Aprendizaje de las Ciencias Naturales en los novenos año de Educación Básica de la Unidad Educativa República del Ecuador?

**2.4.1.2** ¿Cómo elaborar programas multimedia con el uso de herramientas informáticas sencillas para el proceso enseñanza – aprendizaje?

**2.4.1.3** ¿Cuáles son las conocimientos necesarios para diseñar programas multimedia con herramientas informáticas sencillas?

**2.4.1.4** ¿Cómo guiar la navegación de programas multimedia elaborados con herramientas informáticas sencillas?

**2.4.1.5** ¿Qué hacer para que docentes naveguen el programa multimedia?

# **2.5 Matriz Categorial**

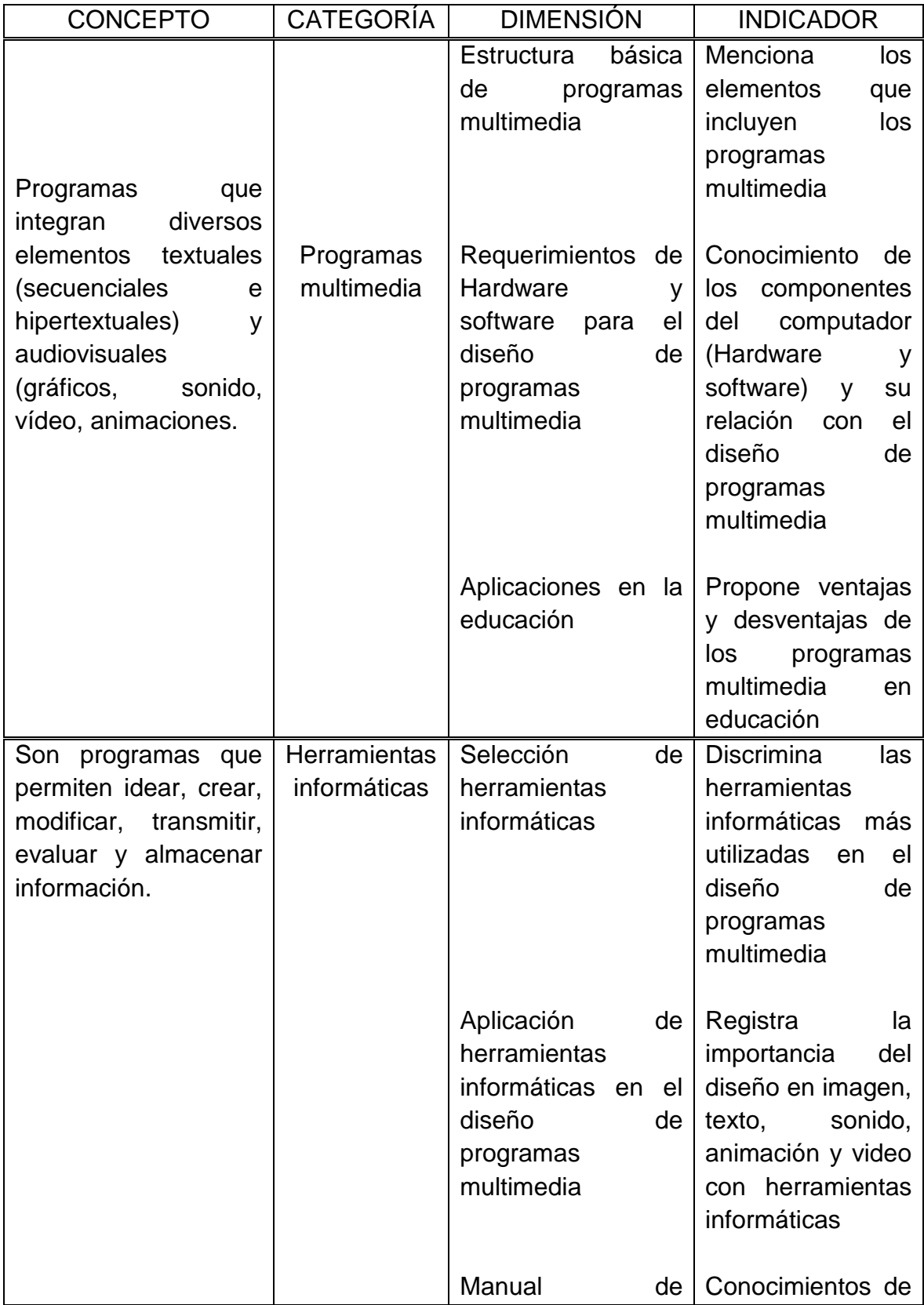

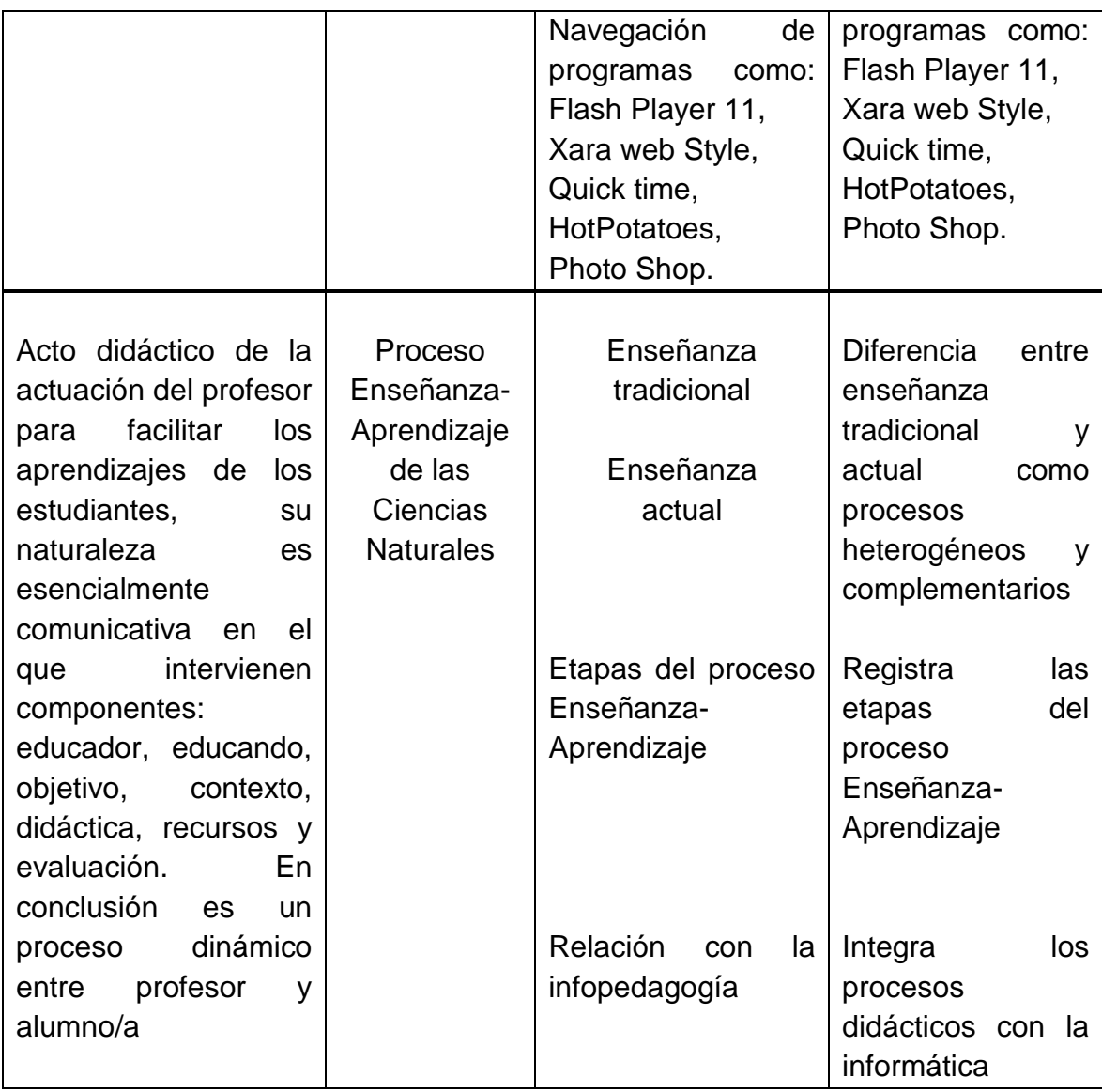

# **CAPÍTULO III**

### **3. MARCO METODOLÓGICO**

#### **3.1 Tipos de Investigación**

 El diseño del trabajo es enmarcado como un proyecto y se realizó tres tipos de investigación: Documental, Productivo - Tecnológico y Práctico; mismos que concuerdan con los objetivos planteados.

 Para elaborar este trabajo se necesitó de un conjunto de procedimientos que permitan ordenar las ideas y actividades, con el propósito de proponer alternativas de solución para mejorar el proceso Enseñanza – Aprendizaje de las Ciencias Naturales en los novenos años de la Unidad Educativa "República del Ecuador" del cantón Otavalo, provincia de Imbabura; durante el proceso de investigación se utilizó técnicas, estrategias de diversos orden tanto para la recopilación bibliográfica como tecnológica y la elaboración de la multimedia acorde con la realidad de la educación y los avances tecnológicos.

**3.1.1 Investigación Documental.-** Porque se investigó todos los conocimientos científicos sobre el tema en libros, manuales, folletos, internet, sobre el tema que se utilizó especialmente en el Marco Teórico.

**3.1.2 Productivo – Tecnológico.-** Porque se realizò un programa multimedia con la tecnología actual y contemporánea, se utilizó herramientas informáticas sencillas.

**3.1.3 Práctico.-** El presente trabajo es práctico porque utilizaron docentes y alumnos, por su facilidad de instalación, ejecución y manejo, a la vez que sirvió como medio de aprendizaje y consulta, optimizando al máximo las habilidades de observación, investigación y manejo del computador.

#### **3.2 Métodos**

Los métodos que se aplicaron en la investigación son los siguientes:

### **3.2.1 Empíricos**

**Observación Científica.-** Esta observación se la aplicó en la investigación documental y la realización del programa multimedia donde se buscó los conocimientos científicos para la realización del mismo.

**Recolección de Datos.-** Esto se lo realizó mediante la aplicación de diferentes instrumentos que ayudaron a recoger información acorde con la realidad que fundamentaron el problema.

### **3.2.2 Teóricos**

**Analítico.-** Este proceso consistió en descomponer los resultados obtenidos mediante un diagnóstico inicial, encuestas y entrevistas que se analizaron detenidamente, con las que se obtuvo conclusiones que ayudaron a la búsqueda de soluciones rápidas, apropiadas y efectivas a los que se planteó el problema de investigación.

**Científico.-**La investigación es científica porque estuvo respaldada en consultas bibliográficas, internet, manuales de los programas en uso, a la

vez que se realizó un estudio minucioso del problema sobre el uso de multimedia en el aula.

**Inductivo.-** Para una mejor comprensión del problema, se investigó las causas desde los orígenes hasta los efectos en función de lograr los objetivos.

**Sistemática.-** Es sistemática la investigación porque se siguió una orden determinado de pasos para llegar a la causa del problema y dar una solución viable para los actores involucrados.

#### **3.2.3 Matemático**

**Estadístico.-** Utilizamos este método porque sirvió para realizar la tabulación e interpretación de los resultados obtenidos mediante fórmulas estadísticas.

#### **3.3 Técnicas e instrumentos**

Las técnicas e instrumentos que se aplicaron en la investigación son las siguientes:

#### **3.3.1 Encuestas**

 Este instrumento fue aplicado a los docentes del área de Ciencias Naturales y estudiantes de los novenos años paralelos "A", "B", "C", "D", "E", "F" y "G" de la Unidad Educativa "República del Ecuador" con los cuales se obtuvo datos específicos relacionados con la investigación; se utilizó el cuestionario como herramienta de apoyo y estaba formado por un conjunto de preguntas cerradas redactadas de forma coherente, secuenciadas, estructuradas y de selección múltiple para el encuestado, con el fin de que las respuestas puedan ofrecer toda la información necesaria para la investigación.

#### **3.3.2 Entrevistas**

 El presente instrumento fue aplicado como un acto de comunicación oral o escrita que se establecerá entre el entrevistador y los entrevistados (docentes del área de Ciencias Naturales y estudiantes de los novenos años paralelos "A", "B", "C", "D", "E", "F" y "G" de la Unidad Educativa "República del Ecuador") con el fin de obtener una información o una opinión; se utilizó un guión de preguntas abiertas y flexibles con el fin de que las respuestas ofrecieran toda la información necesaria para la investigación.

#### **3.4 Población**

 La población fue de 280 estudiantes que pertenecen a los novenos años de Educación General Básica los paralelos "A", "B", "C", "D", "E", "F" y "G" más 12 docentes; dando un total de 292 personas.

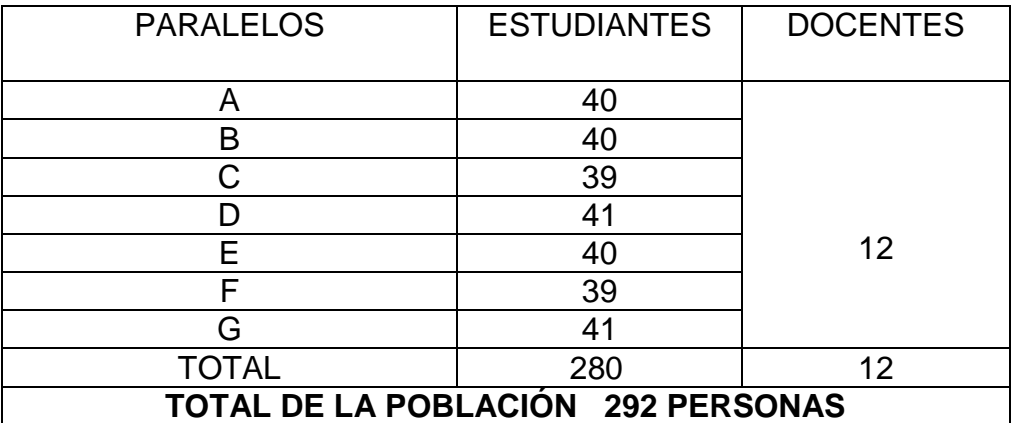

#### **3.5 Muestra**

 En la investigación se obtuvo la muestra de estudiantes de los novenos años y de los docentes aplicando la fórmula estadística, tomando como base los datos reales de la institución para un buen resultado.

 $N = 292$  estudiantes

$$
n = \frac{PQ.N}{\left(N-1\right)\frac{E^2}{K^2} + PQ}
$$

- n= Tamaño de la muestra
- N = Población
- $P =$  Probabilidad de éxito = 50% = 0,5
- $Q =$  Probabilidad de fallo =  $50\% = 0.5$
- $E =$  Error estandarizado =  $5\% = 0.05$
- $K =$  Constante de equilibrio = 2

$$
n = \frac{0.5 \times 0.5 \times 292}{(292 - 1)\frac{(0.05)^{2}}{(2)^{2}} + 0.5 \times 0.5}
$$
\n
$$
n = \frac{73}{(291)\frac{0.0025}{4} + 0.25}
$$
\n73

$$
n = \frac{75}{\frac{0,7275}{4} + 0,25}
$$

$$
n = \frac{73}{0,1819 + 0,25}
$$

$$
n = \frac{73}{0,4319}
$$

$$
n = 169
$$

## **Fracción muestral**

 La fracción muestral se obtuvo de cada paralelo de noveno de básica y de los docentes aplicando la siguiente fórmula estadística

$$
m = \frac{n}{N}E
$$

M = Fracción muestral

n = muestra

- N = Población/ Universo
- E = Población de cada paralelo

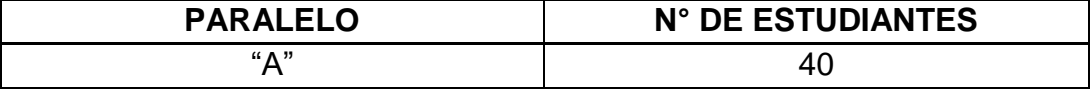

$$
m = \frac{n}{N}E
$$

$$
m = \frac{169}{292} \; x \; 40
$$

$$
m=0.579\,x\,40
$$

$$
m=23
$$

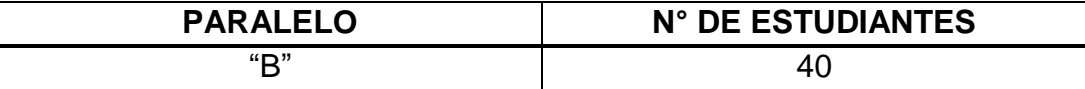

$$
m = \frac{n}{N}E
$$

$$
m = \frac{169}{292} x 40
$$

48

$$
m=0.579\,x\,40
$$

 $m = 23$ 

| PARALELO                   |                  | N° DE ESTUDIANTES |
|----------------------------|------------------|-------------------|
| $m = \frac{n}{N}E$         | 39               |                   |
| $m = \frac{169}{292} x 39$ | $m = 0.579 x 39$ |                   |
| $m = 22$                   |                  |                   |

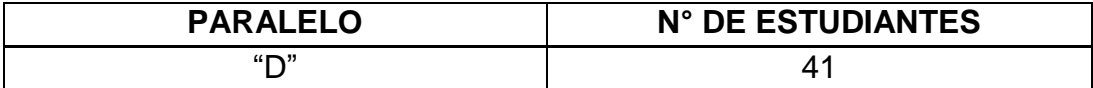

$$
m = \frac{n}{N}E
$$

$$
m = \frac{169}{292} x 41
$$

$$
m=0.579\,x\ 41
$$

$$
m=24
$$

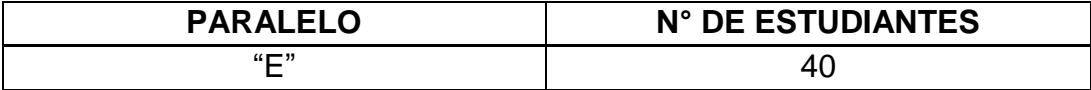

$$
m = \frac{n}{N}E
$$

$$
m = \frac{169}{292} \; x \; 40
$$

49

$$
m=0.579\,x\,40
$$

$$
m=23
$$

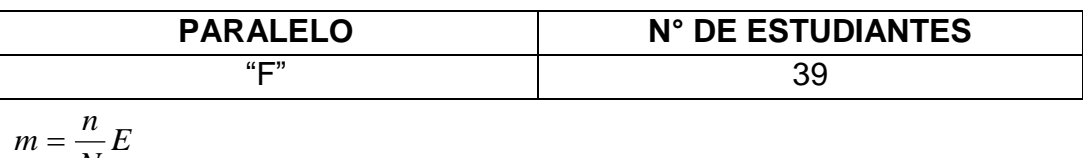

$$
\begin{array}{c}\n\cdots \\
N\n\end{array}
$$

$$
m = \frac{169}{292} \; x \; 39
$$

$$
m=0.579\,x\,39
$$

$$
m=22
$$

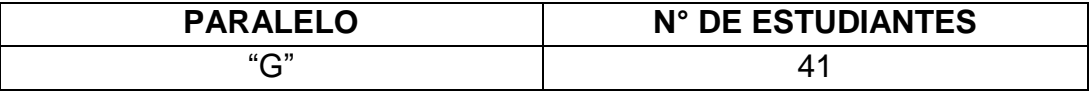

$$
m = \frac{n}{N}E
$$

$$
m = \frac{169}{292} x 41
$$

$$
m = 0.579 x 41
$$

 $m = 24$ 

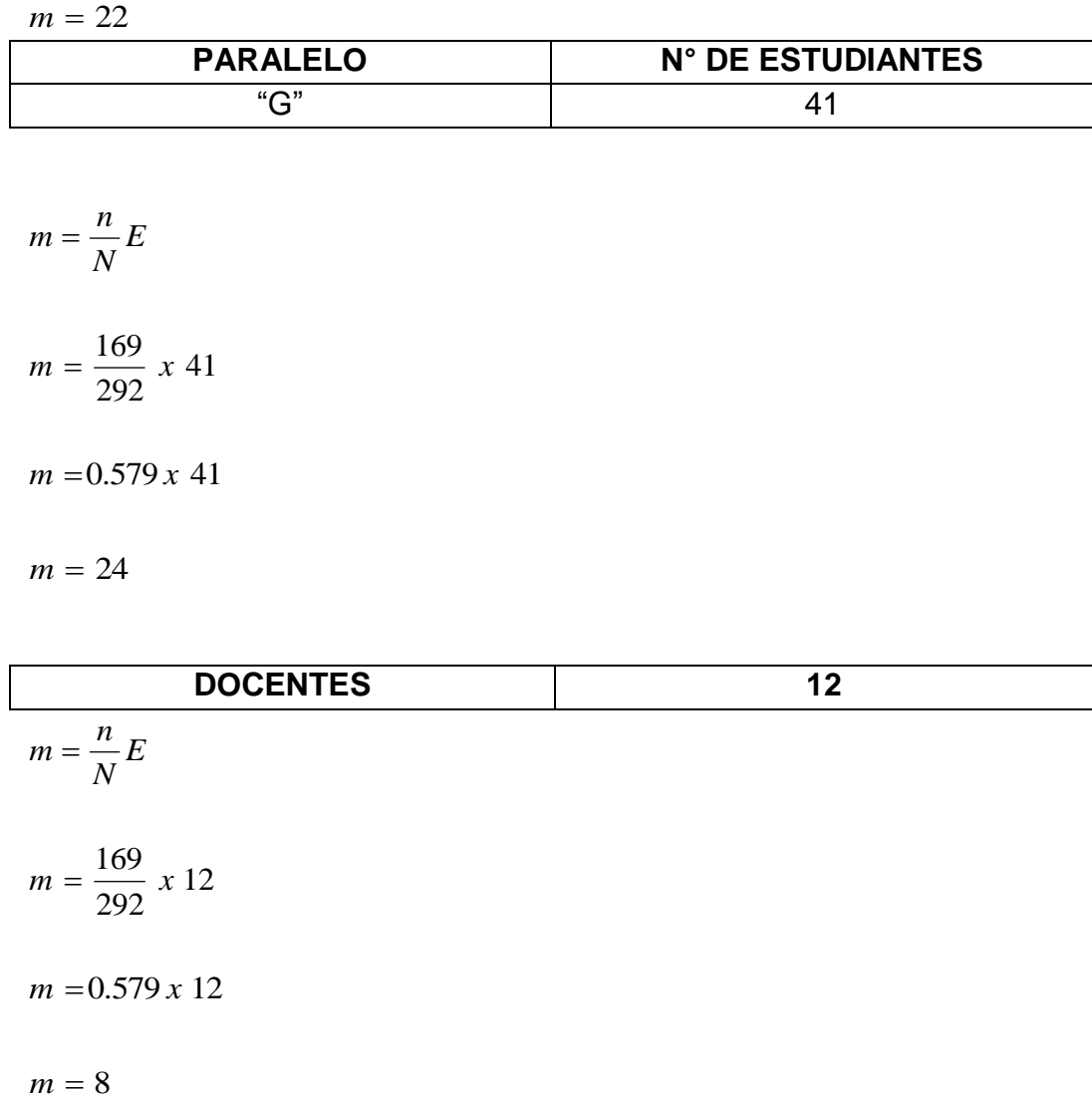

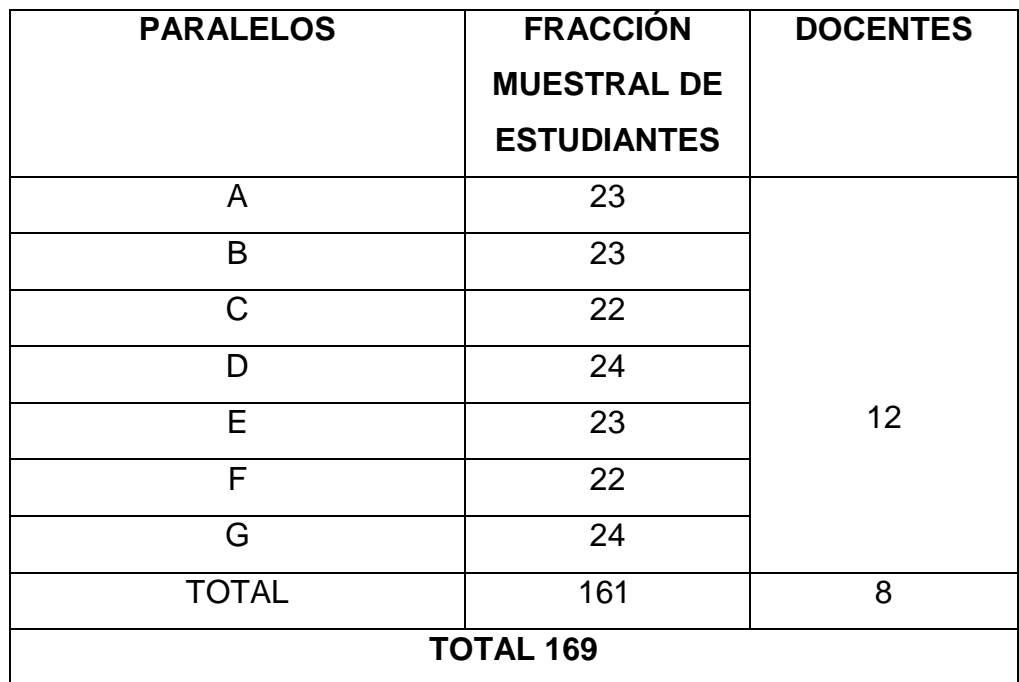

# **CAPÍTULO IV**

# **ANÁLISIS E INTERPRETACIÓN DE RESULTADOS**

**ENCUESTA DIRIGIDA A DOCENTES DEL ÁREA DE CIENCIAS NATURALES DE EDUCACIÓN GENERAL BÁSICA DE LA UNIDAD EDUCATIVA "REPÚBLICA DEL ECUADOR" DE LA CIUDAD DE OTAVALO PROVINCIA DE IMBABURA**

### **Pregunta N°1**

1.- ¿Conoce usted qué es un programa multimedia de Ciencias Naturales?

# **Cuadro N°1**

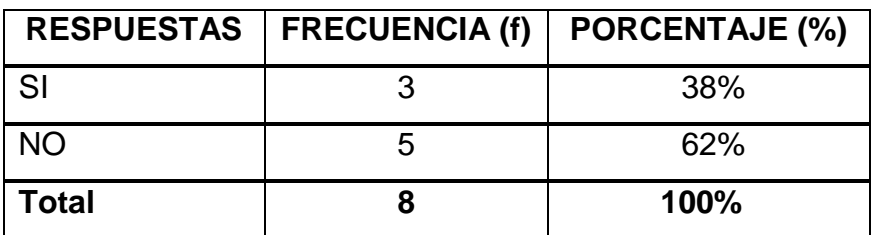

**Gráfico N°1**

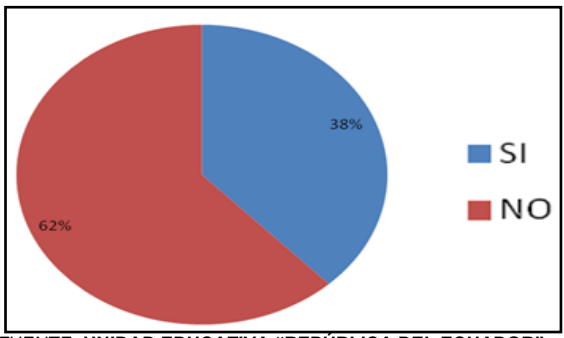

FUENTE: **UNIDAD EDUCATIVA "REPÚBLICA DEL ECUADOR"**

# ANÁLISIS E INTERPRETACIÓN

Un alto porcentaje de los docentes desconocen lo que es un programa multimedia para la enseñanza aprendizaje de las Ciencias Naturales y menos de la mitad si conocen este tipo de herramienta informática que apoyan en la labor del docente.

2.- ¿Usted como docente del área de Ciencias Naturales utiliza programas multimedia para la enseñanza aprendizaje?

## **Cuadro N°2**

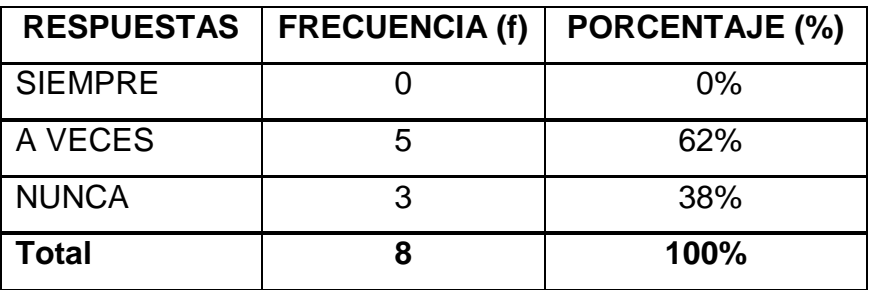

## **Gráfico N°2**

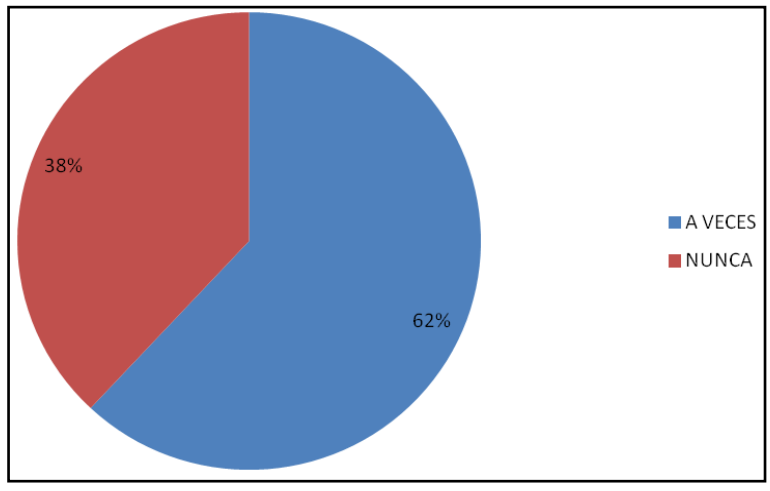

FUENTE: **UNIDAD EDUCATIVA "REPÚBLICA DEL ECUADOR"**

# **ANÁLISIS E INTERPRETACIÓN**

Se determina mediante el análisis estadístico que la mayoría de docentes a veces utilizan programas multimedia para la enseñanza aprendizaje de las Ciencias Naturales, mientras que en un bajo porcentaje nunca utilizan este tipo de software toda vez que lo desconocen.

3.- ¿En caso de tener un programa multimedia de Ciencias Naturales que aspectos le gustaría que se incluya?

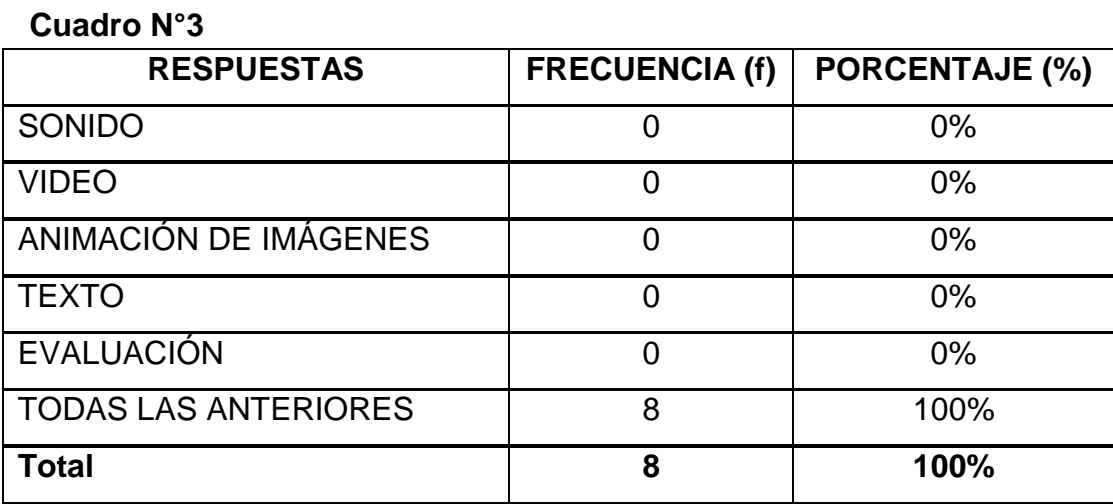

**Gráfico N°3**

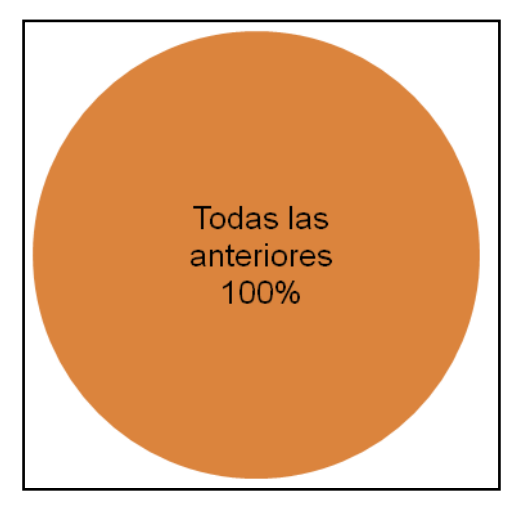

FUENTE: **UNIDAD EDUCATIVA "REPÚBLICA DEL ECUADOR"**

# **ANÁLISIS E INTERPRETACIÓN**

Todos los docentes afirman que en caso de tener un programa multimedia de Ciencias Naturales les gustaría que se incluyan aspectos como sonido, video, textos, animaciones de imágenes y evaluaciones para que este sirva de apoyo a la labor diaria del maestro y estudiantes.

4.-¿Por qué cree Usted que es importante utilizar programas multimedia para la enseñanza aprendizaje de las Ciencias Naturales?

**Cuadro N°4**

| <b>RESPUESTAS</b>                | <b>FRECUENCIA (f)</b> | <b>PORCENTAJE (%)</b> |
|----------------------------------|-----------------------|-----------------------|
| Permiten la interrelación entre  |                       | 13%                   |
| educando - educador, sirviendo   |                       |                       |
| técnico<br>como apoyo<br>asi     |                       |                       |
| didáctico                        |                       |                       |
| Fortalecen habilidades visuales, |                       | 13%                   |
| creativas,<br>motoras,           |                       |                       |
| investigativas y participativas  |                       |                       |
| Facilitan la asimilación de los  | 0                     | 0%                    |
| conocimientos<br>de<br>manera    |                       |                       |
| significativa                    |                       |                       |
| Todas las anteriores             | 6                     | 74%                   |
| Ninguna                          | 0                     | 0%                    |
| Total                            | 8                     | 100%                  |

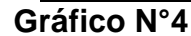

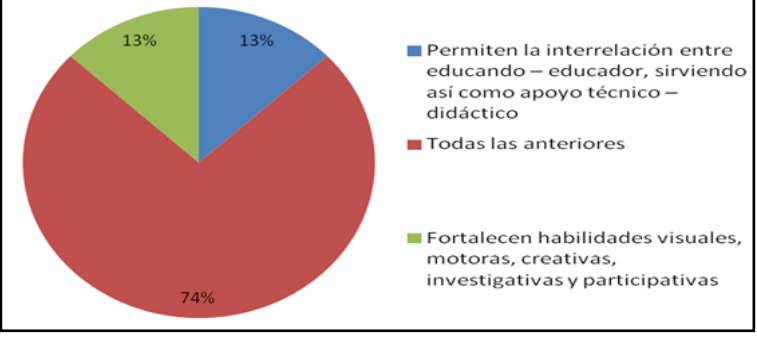

FUENTE: **UNIDAD EDUCATIVA "REPÚBLICA DEL ECUADOR"**

## **ANÁLISIS E INTERPRETACIÓN**

Un alto porcentaje de docentes evidencian que es importante utilizar programas multimedia para la enseñanza aprendizaje de las Ciencias Naturales porque permiten la interrelación entre educando – educador, sirviendo así como apoyo técnico – didáctico, fortalecen habilidades visuales, motoras, creativas, investigativas y participativas, facilitan la asimilación de los conocimientos de manera significativa y un bajo porcentaje registran solo las dos primeras opciones antes mencionadas.

## **PREGUNTA N°5**

5.- ¿Le gustaría que se diseñe programas multimedia para la enseñanza aprendizaje de la Ciencias Naturales en el noveno año de Educación General Básica?

### **CUADRO N°5**

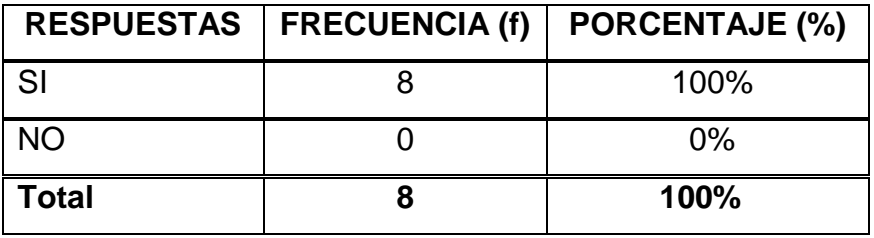

## **Gráfico N°5**

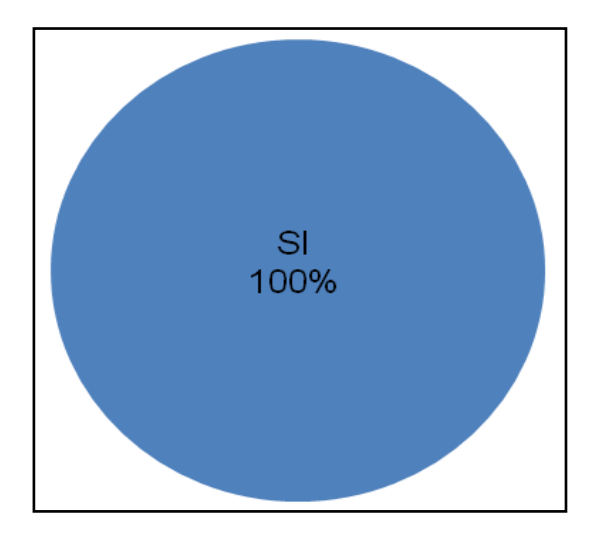

FUENTE: **UNIDAD EDUCATIVA "REPÚBLICA DEL ECUADOR"**

# **ANÁLISIS E INTERPRETACIÓN**

Todos los docentes encuestados afirman que si les gustaría que se diseñe un programa multimedia para la enseñanza aprendizaje de la Ciencias Naturales para los novenos año de Educación General Básica mismo que debe estar a disposición de la institución.

6.- ¿Por qué razones cree Usted que no se emplea los programas multimedia en la enseñanza aprendizaje de la Ciencias Naturales?

#### **Cuadro N°6**

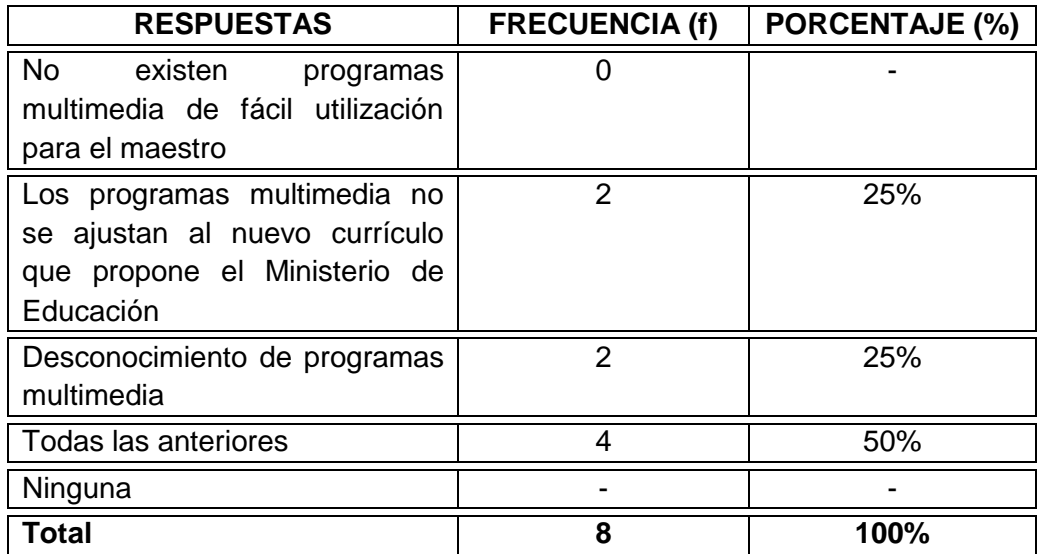

#### **Gráfico N°6**

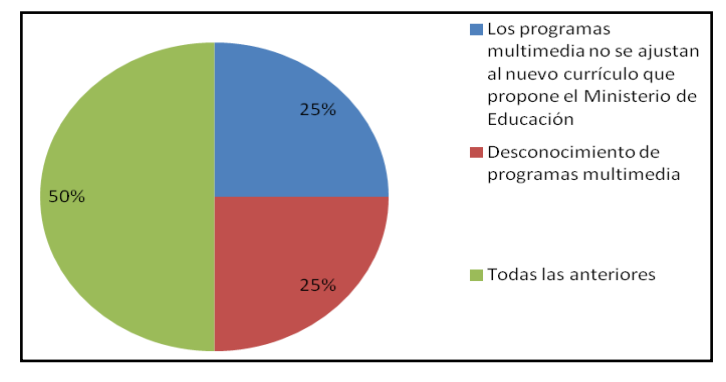

FUENTE: **UNIDAD EDUCATIVA "REPÚBLICA DEL ECUADOR"**

### **ANÁLISIS E INTERPRETACIÓN**

Del total de la población de docentes investigados la mitad que no se emplean los programas multimedia en la enseñanza aprendizaje de la Ciencias Naturales porque no existen programas multimedia de fácil utilización para el maestro, no se ajustan al Nuevo Currículo que propone el Ministerio de Educación, por el desconocimiento de este tipo de herramientas y las dos cuartas partes opinan que son por desconocimiento y no tiene relación con la Reforma.

7.- ¿Utiliza programas informáticos sencillos para diseñar programas multimedia en la enseñanza aprendizaje de las Ciencias Naturales?

# **Cuadro N°6**

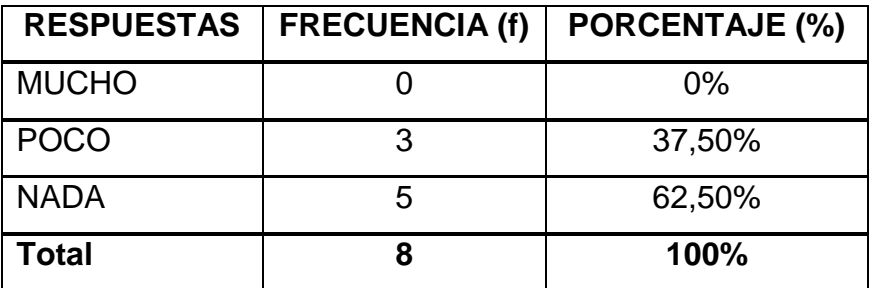

# **Gráfico N°7**

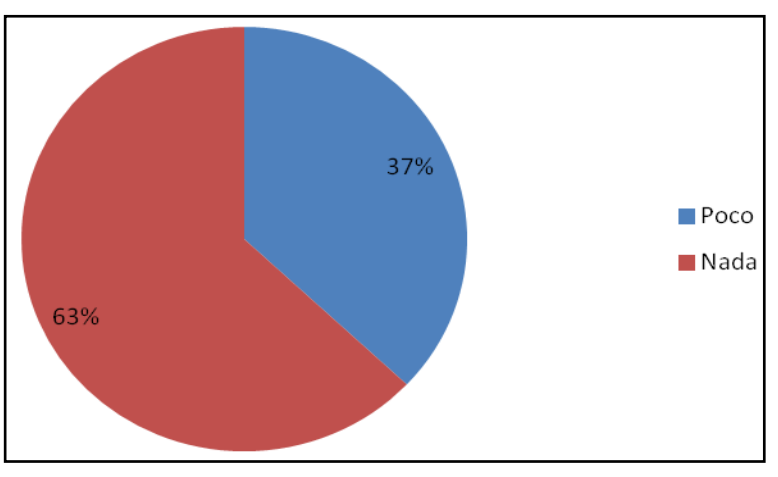

FUENTE: **UNIDAD EDUCATIVA "REPÚBLICA DEL ECUADOR"**

# **ANÁLISIS E INTERPRETACIÓN**

Del resultado obtenido se determina que la mayoría de docentes no utilizan ningún programa para diseñar multimedia y poner en práctica en el proceso enseñanza aprendizaje, mientras que pocos maestros utilizan de este tipo de herramientas informáticas para diseñar multimedia.

8.- ¿Con qué frase relaciona Usted la enseñanza tradicional de las Ciencias Naturales?

#### **Cuadro N°8**

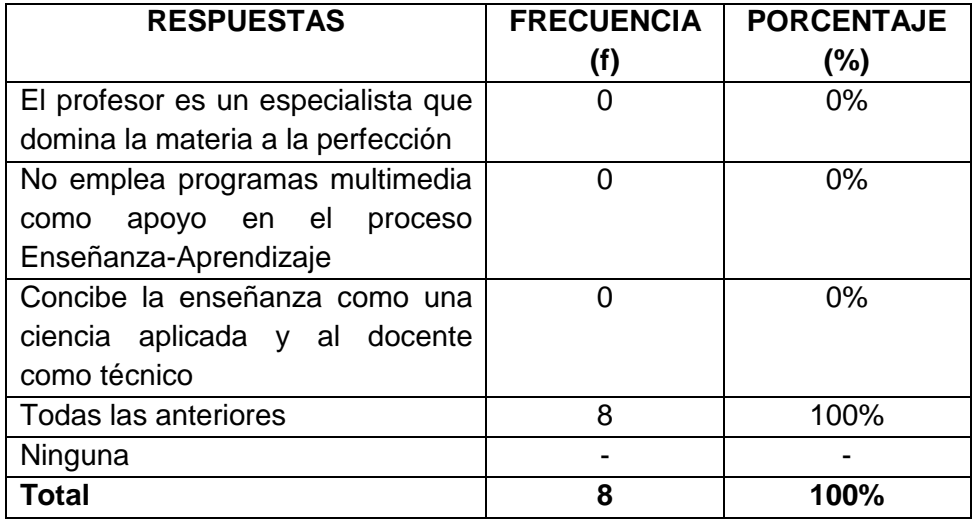

### **Gráfico N°8**

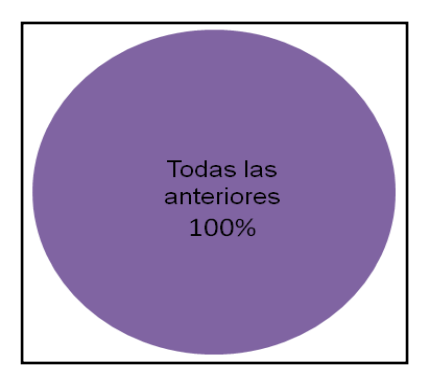

FUENTE: **UNIDAD EDUCATIVA "REPÚBLICA DEL ECUADOR"**

# **ANÁLISIS E INTERPRETACIÓN**

El total de los docentes encuestados revelan que la enseñanza tradicional de las Ciencias Naturales se relacionan con las frases de que el profesor es un especialista que domina la materia a la perfección, que no emplea programas multimedia como apoyo en el proceso Enseñanza-Aprendizaje y que conciben la [enseñanza](http://es.wikipedia.org/wiki/Ense%C3%B1anza) como una ciencia aplicada y al docente como técnico.
#### **Pregunta N°9**

9.- ¿Con qué frase relaciona Usted la enseñanza actual de las Ciencias Naturales?

#### **Cuadro N°9**

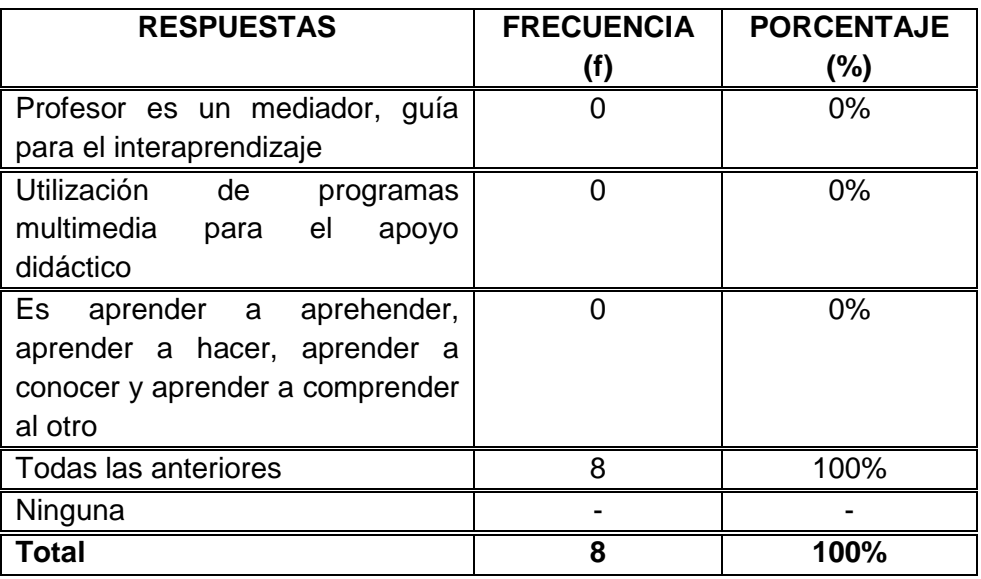

#### **Gráfico N°9**

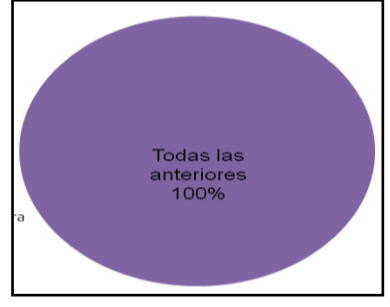

FUENTE: **UNIDAD EDUCATIVA "REPÚBLICA DEL ECUADOR"**

# **ANÁLISIS E INTERPRETACIÓN**

Todos los docentes encuestados manifiestan que la frase que se relaciona con la enseñanza actual de las Ciencias Naturales es que el profesor es un mediador, guía para el interaprendizaje, utilizan de programas multimedia para el apoyo didáctico y es aprender a aprehender, aprender a hacer, aprender a conocer y aprender a comprender al otro; siendo así una enseñanza una educación de calidad con calidez.

10.- ¿Por qué es necesario integrar los conocimientos didácticos de Ciencias Naturales con la informática?

#### **CUADRO N°10**

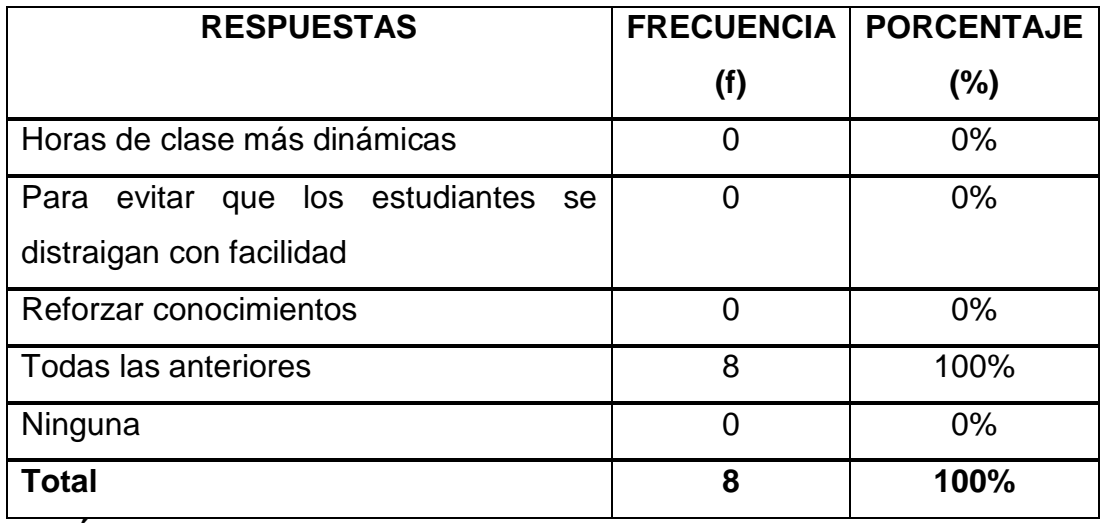

#### **GRÁFICO N°10**

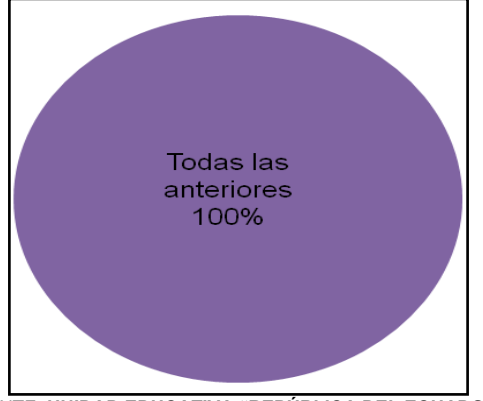

FUENTE: **UNIDAD EDUCATIVA "REPÚBLICA DEL ECUADOR"**

# **ANÁLISIS E INTERPRETACIÓN**

El porcentaje total todos los docentes manifiestan que es necesario integrar los conocimientos didácticos de Ciencias Naturales con la informática para que las horas de clase más dinámicas, para evitar que los estudiantes se distraigan con facilidad y para reforzar conocimientos llegando así al aprendizaje significativo.

# **ENCUESTA DIRIGIDA A ESTUDIANTES DE LOS NOVENOS AÑOS DE EDUCACIÓN GENERAL BÁSICA.**

#### **Pregunta N° 1**

1.- ¿Conoce usted qué es un programa multimedia de Ciencias Naturales?

## **Cuadro N° 1**

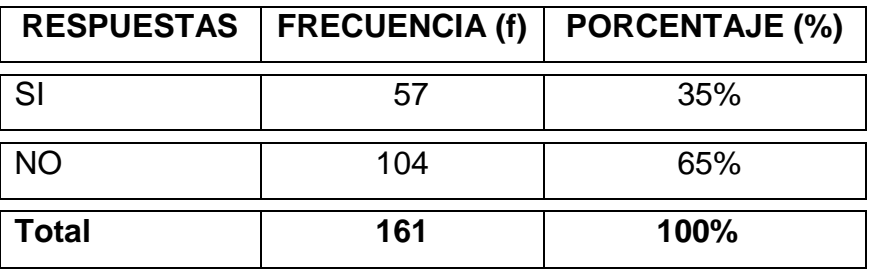

**Gráfico N° 1**

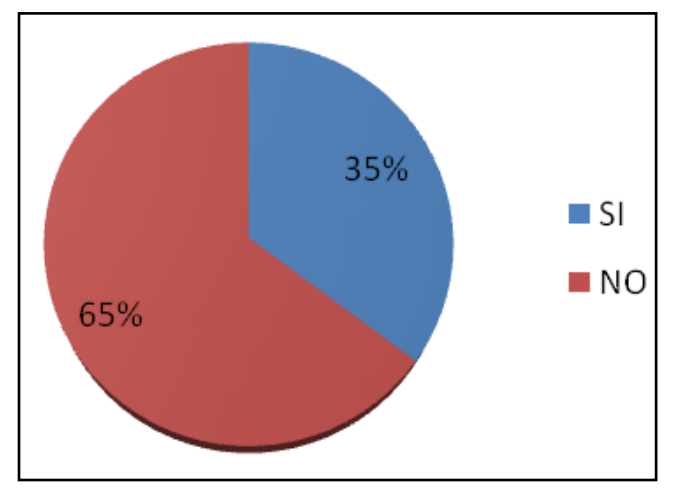

FUENTE: **UNIDAD EDUCATIVA "REPÚBLICA DEL ECUADOR"**

# **ANÁLISIS E INTERPRETACIÓN**

Del resultado obtenido en la pregunta N° 1 se determina que la mayoría de los estudiantes desconocen sobre los programas multimedia; mientras que pocos si conocen.

# **Pregunta N° 2**

2.- ¿El profesor utiliza programas multimedia para la enseñanza de las Ciencias Naturales?

# **Cuadro N° 2**

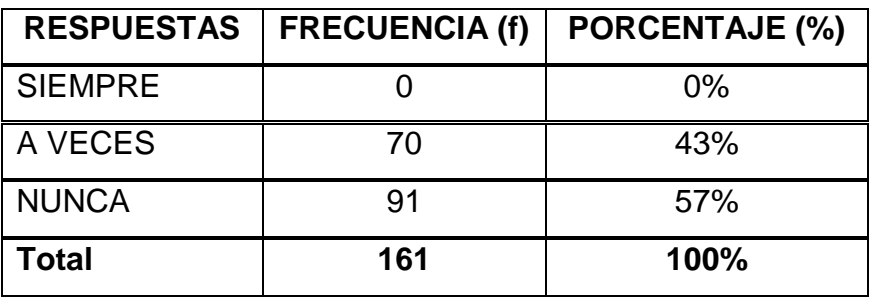

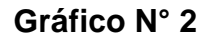

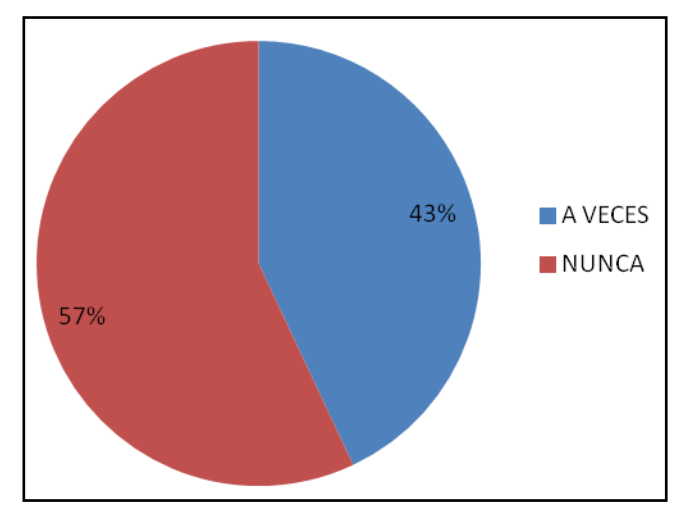

FUENTE: **UNIDAD EDUCATIVA "REPÚBLICA DEL ECUADOR"**

# **ANÁLISIS E INTERPRETACIÓN**

De los resultados obtenidos más de la mitad de los estudiantes manifiestan que el profesor/a para la enseñanza de las Ciencias Naturales nunca utiliza programas multimedia; y un porcentaje menor a la mitad a veces lo utiliza.

## **Pregunta N° 3**

3.- ¿En caso de tener un programa multimedia de Ciencias Naturales qué aspectos le gustaría que se incluya?

#### **Cuadro N° 3**

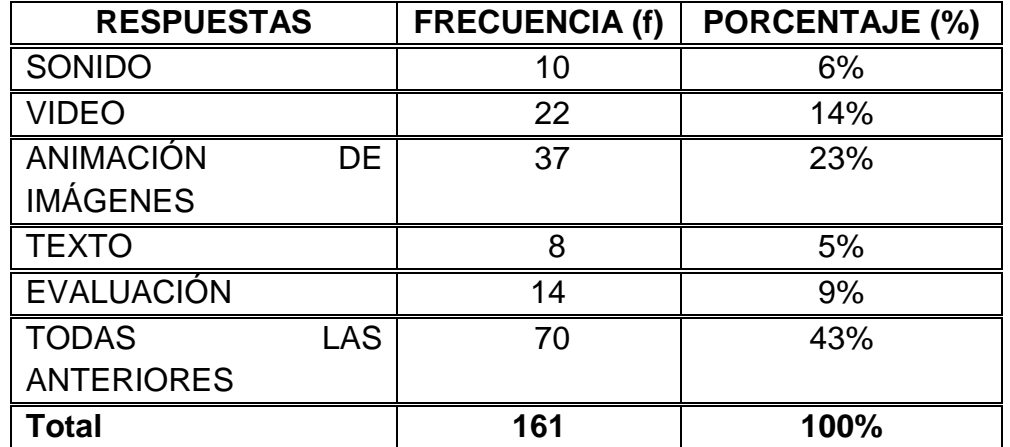

**Gráfico N° 3**

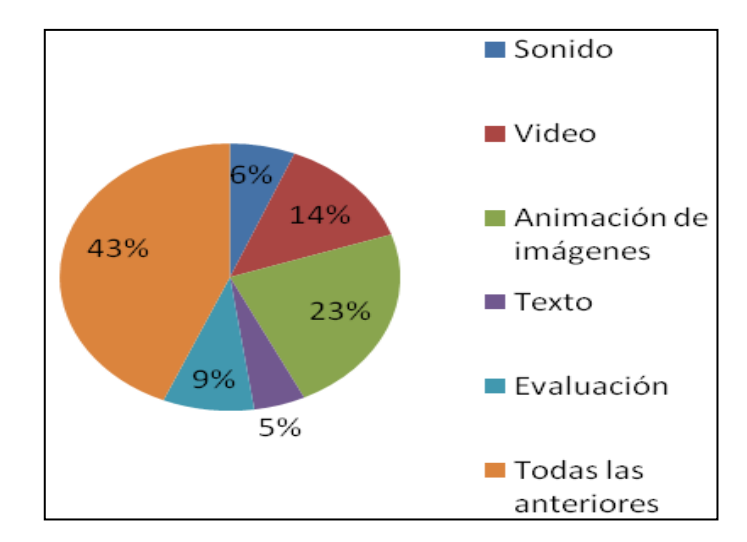

FUENTE: **UNIDAD EDUCATIVA "REPÚBLICA DEL ECUADOR"**

# **ANÁLISIS E INTERPRETACIÓN**

Del porcentaje total de la población de estudiantes investigados un alto porcentaje desea un programa multimedia que tenga sonido, video, textos, animaciones de imágenes, evaluaciones y en porcentajes muy bajos desean solo sonido, solo video, solo animaciones, solo texto y solo evaluaciones.

4.- ¿Para qué desearía Usted utilizar un programa multimedia en horas de clase de Ciencias Naturales?

#### **CUADRO N° 4**

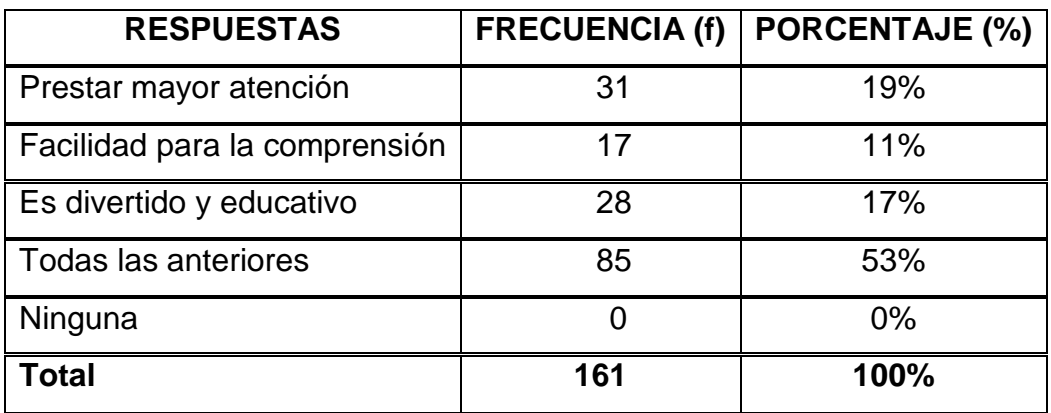

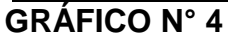

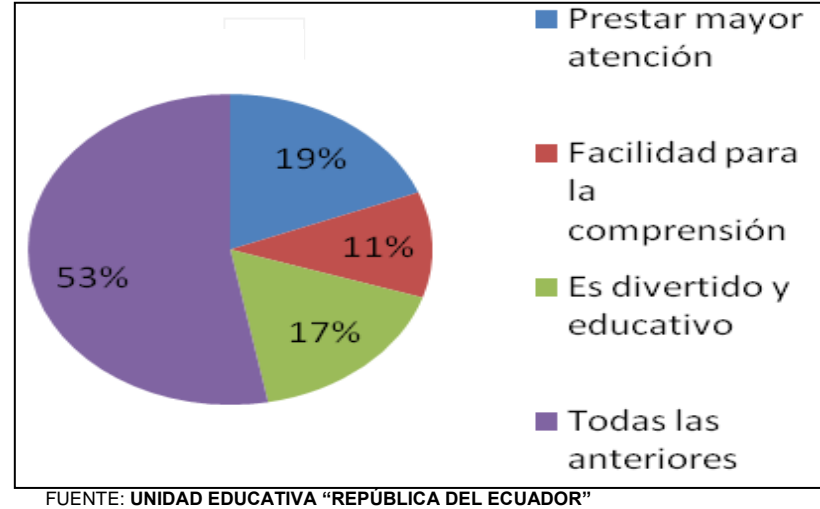

#### **ANÁLISIS E INTERPRETACIÓN**

En el resultado podemos determinar que la utilización de programas multimedia en horas de clase de Ciencias Naturales es muy importante para los estudiantes ya que la mayoría expresan que serviría para prestar mayor atención en clases, facilitaría la compresión, es divertido y educativo, mientras que en porcentajes bajos dicen que solo servirían para una de las opciones antes mencionadas; esto conllevaría a un aprendizaje significativo.

5.- ¿Le gustaría que el profesor(a) de Ciencias Naturales utilice programas multimedia para la enseñanza aprendizaje en esta área?

#### **CUADRO N° 5**

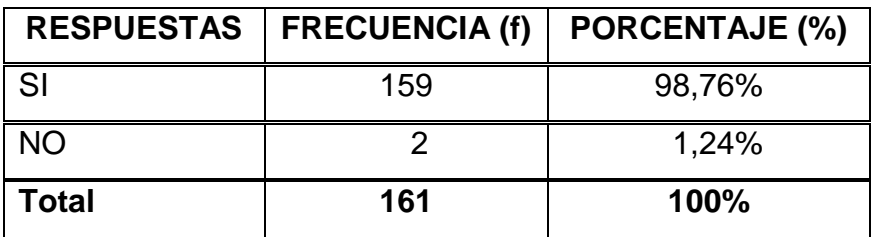

# **GRÁFICO N° 5**

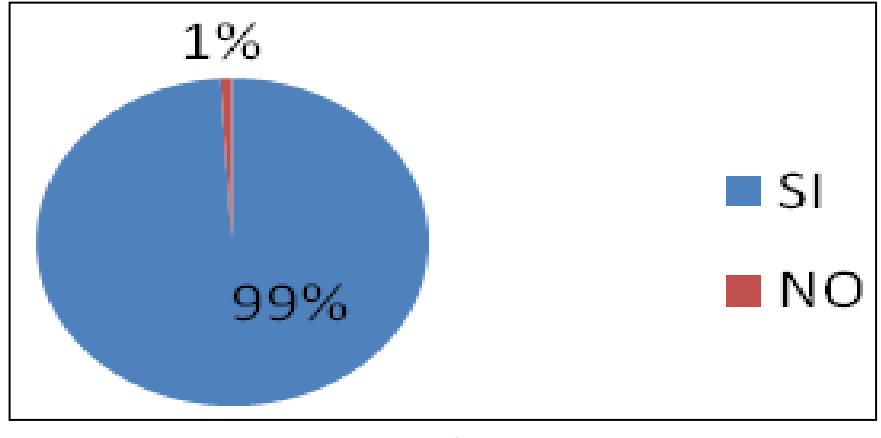

FUENTE: **UNIDAD EDUCATIVA "REPÚBLICA DEL ECUADOR"**

# **ANÁLISIS E INTERPRETACIÓN**

Del total de la población de estudiantes se determina que un grupo mayoritario están de acuerdo en que el profesor(a) de Ciencias Naturales utilice programas multimedia para la enseñanza aprendizaje en esta área y apenas un mínimo porcentaje indican que no.

6.- ¿Por qué razón(es) cree Usted que no emplea programas multimedia el docente de Ciencias Naturales?

## **CUADRO N° 6**

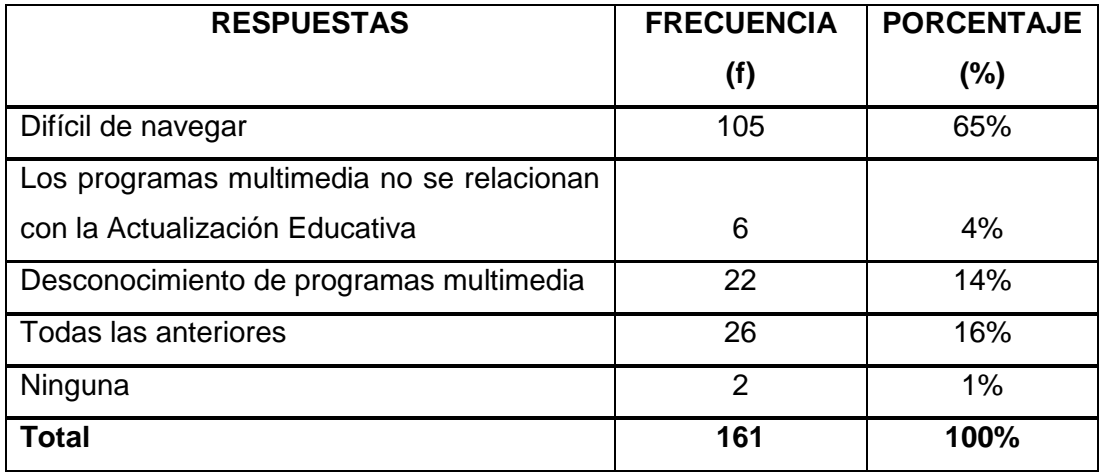

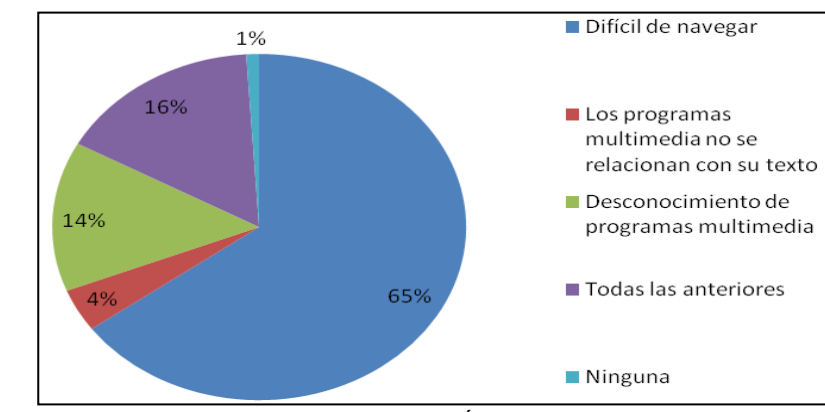

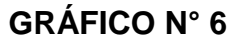

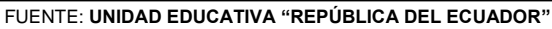

# **ANÁLISIS E INTERPRETACIÓN**

En relación a la pregunta, de las razones por las que el docente de Ciencias Naturales no emplea programas multimedia en sus clases; podemos decir del análisis realizado que más de la mitad indican que estos son de difícil navegación; otros en menor porcentaje, no lo hacen por desconocimiento de los programas multimedia y porque no hallan relación entre la Actualización Educativa y dichos programas.

7.- ¿El maestro utiliza presentaciones sencillas con la utilización de computador, proyector, presentaciones o videos?

#### **Cuadro N° 7**

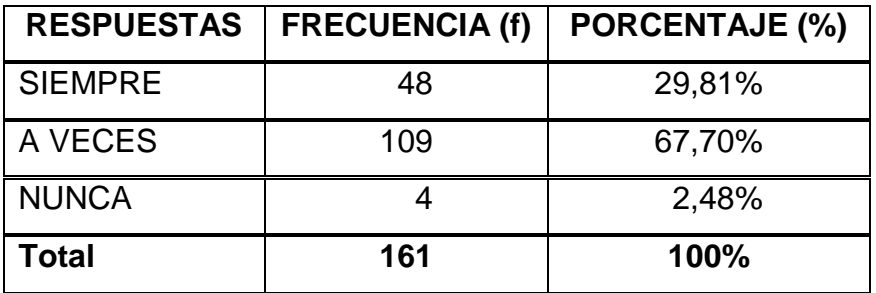

#### **Gráfico N° 7**

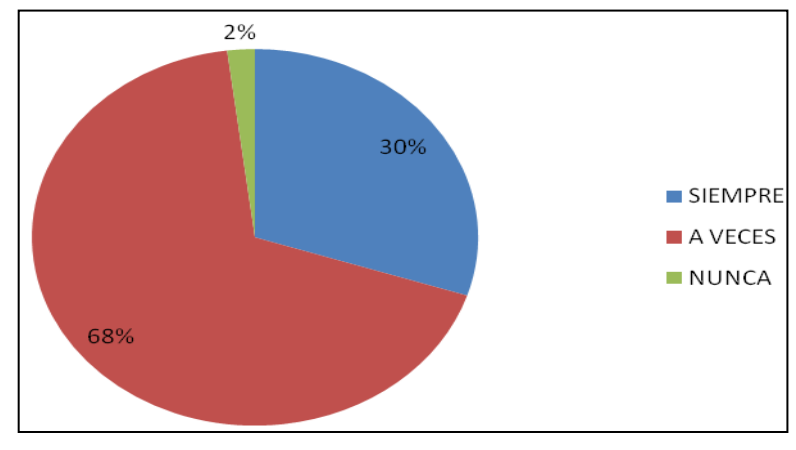

FUENTE: **UNIDAD EDUCATIVA "REPÚBLICA DEL ECUADOR"**

# **ANÁLISIS E INTERPRETACIÓN**

En relación a la pregunta de que si el maestro utiliza presentaciones sencillas con la utilización de computador, proyector, presentaciones o videos en la enseñanza aprendizaje de las Ciencias Naturales; se determina que las dos terceras partes de los encuestados afirman que el maestro A VECES lo hace; mientras que casi una tercera parte registra que emplea SIEMPRE este tipo de material para sus clases; y un porcentaje mínimo dice que NUNCA lo hace.

# **Pregunta N° 8**

8.- ¿Cómo realiza el docente sus clases de Ciencias Naturales?

#### **Cuadro N° 8**

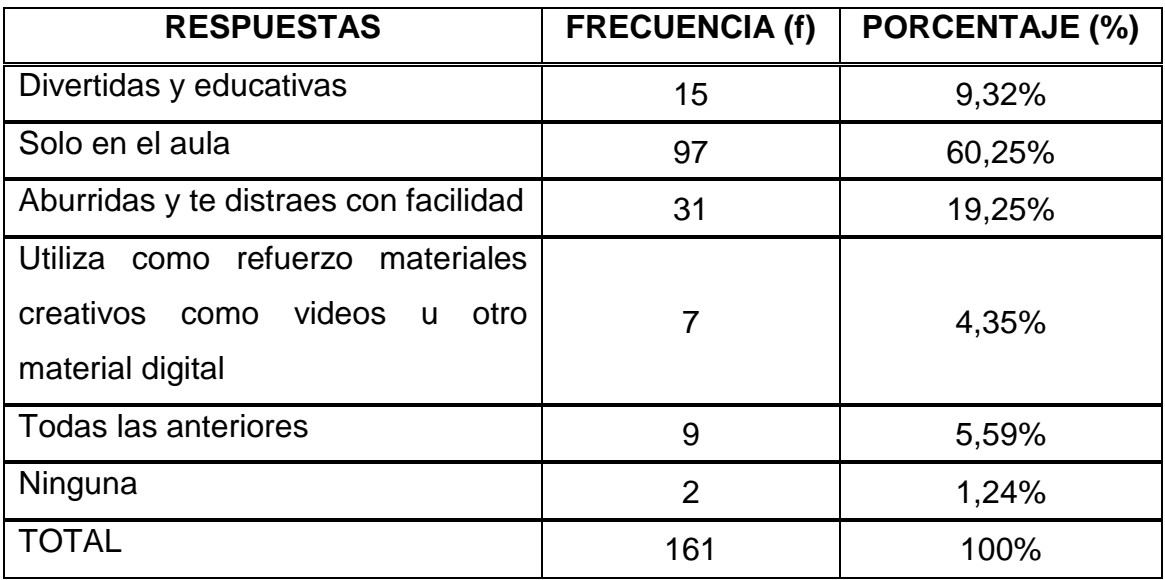

**Grafico N° 8** 

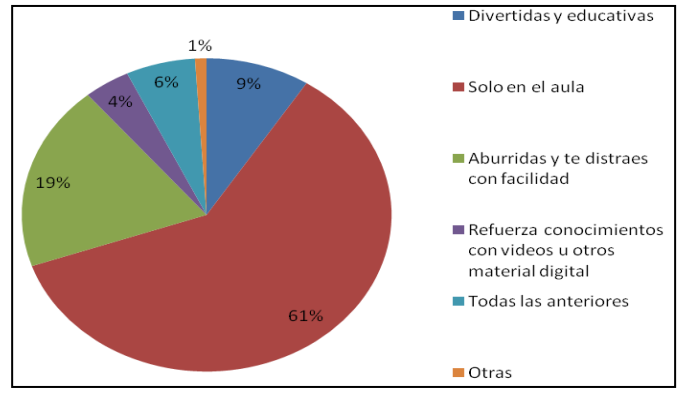

FUENTE: **UNIDAD EDUCATIVA "REPÚBLICA DEL ECUADOR"**

# **ANÁLISIS E INTERPRETACIÓN**

Con respecto a cómo el docente realiza las clases de Ciencias Naturales, más de la mitad indica que SOLO SON EN EL AULA; una quinta parte registra que son ABURRIDAS Y SE DISTRAEN CON FACILIDAD; y en porcentajes bajos afirman que son DIVERTIDAS Y EDUCATIVAS y que el maestro UTILIZA COMO REFUERZO MATERIALES CREATIVOS COMO VIDEOS U OTRO MATERIAL DIGITAL en sus clases.

# **Pregunta N° 9**

9.- ¿Cómo le define Usted al profesor/a de Ciencias Naturales?

## **Cuadro N° 9**

**Grafico N° 9**

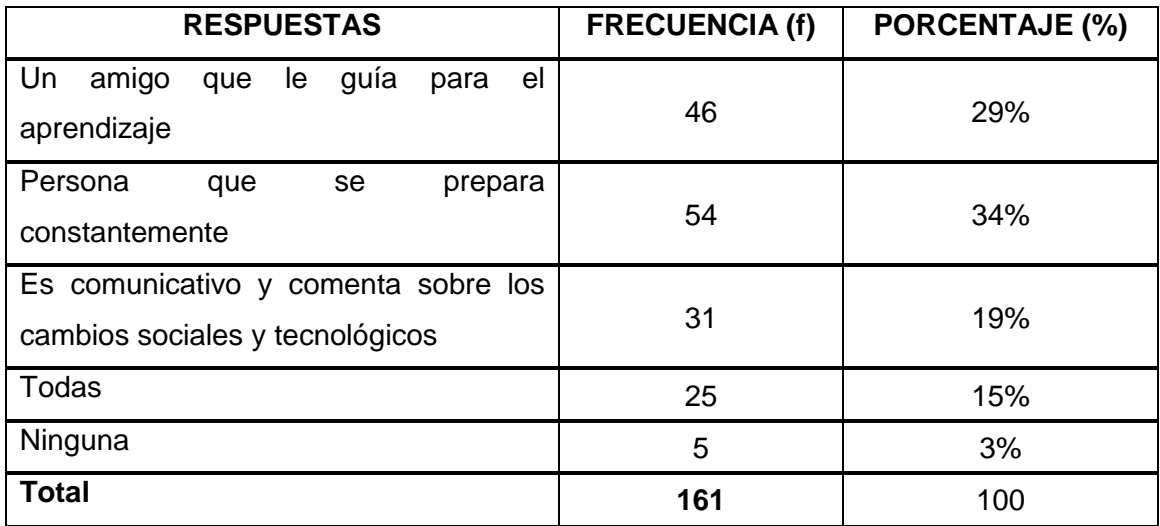

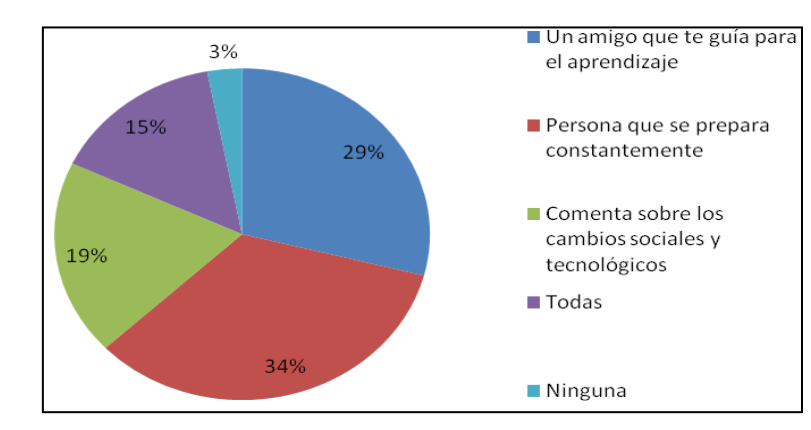

FUENTE: **UNIDAD EDUCATIVA "REPÚBLICA DEL ECUADOR"**

# **ANÁLISIS E INTERPRETACIÓN**

Con respecto a la pregunta de cómo definen al maestro, un poco más de cuarta parte de los alumnos define al maestro como una PERSONA QUE SE PREPARA CONSTANTEMENTE, y otro porcentaje casi igual afirma que es un AMIGO QUE GUÍA EL APRENDIZAJE; en porcentajes más bajos registran que el docente es COMUNICATIVO E INFORMA DE LOS CAMBIOS SOCIALES Y TECNOLÓGICOS, además un porcentaje mínimo afirma que el docente agrupa todas las cualidades antes expuestas.

10.- ¿Por la situación geográfica de la institución (ubicación) el docente trabajan con programas multimedia?

#### **CUADRO N° 10**

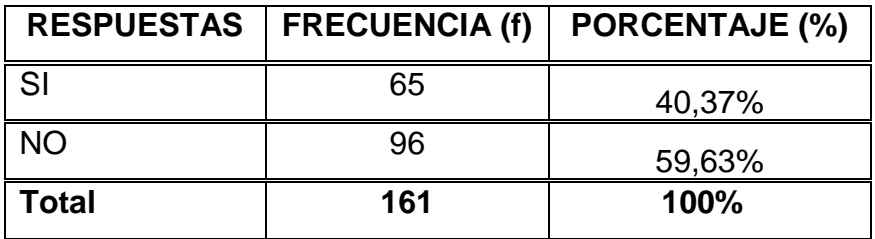

# **GRÁFICO N° 10**

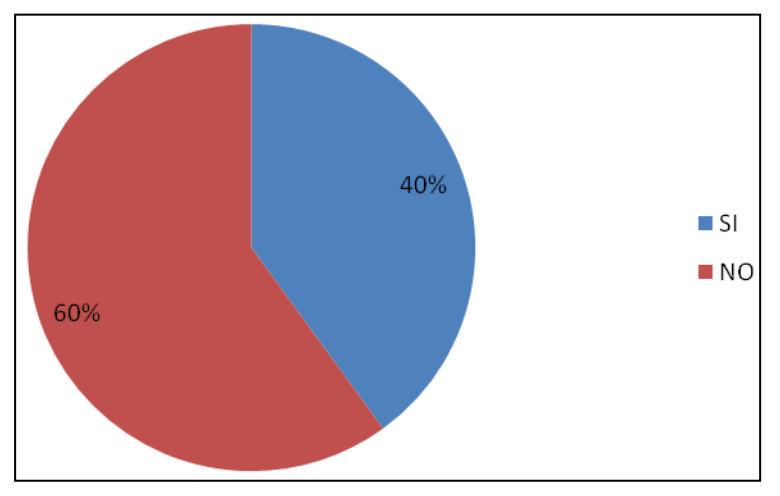

FUENTE: **UNIDAD EDUCATIVA "REPÚBLICA DEL ECUADOR"**

# **ANÁLISIS E INTERPRETACIÓN**

Con relación a la pregunta si el docente trabaja con programas multimedia según la ubicación de la institución, más de la mitad de estudiantes expresan que no emplea programas multimedia para el trabajo en el aula de clases, mientras que en porcentaje menor a la mitad dicen que si lo hace.

# **CAPÍTULO V**

#### **5. CONCLUSIONES Y RECOMENDACIONES**

#### **5.1 CONCLUSIONES**

Los docentes y estudiantes de los novenos años desconocen lo que es un programa multimedia de Ciencias Naturales por lo que no se utiliza con frecuencia este tipo de software en clases.

Que a los programas multimedia integren opciones interesantes y atractivas para el trabajo de clase

La utilización de programas multimedia para el proceso enseñanza aprendizaje de las Ciencias Naturales proporcionan ventajas entre el educador y el educando como apoyo técnico – didáctico, fortalecen destrezas viso-audio-motor-gnósico de manera creativa.

Los docentes y alumnos/as aspiran contar con un programa multimedia para la enseñanza aprendizaje de la Ciencias Naturales.

Los docentes y alumnos/as no emplean programas multimedia para la enseñanza-aprendizaje de las Ciencias Naturales, toda vez que no existe relación con el Nuevo Currículo que propone el Ministerio de Educación.

La enseñanza tradicional de las Ciencias Naturales no incluye programas multimedia en la enseñanza-aprendizaje.

Los docentes diferencian la enseñanza - aprendizaje tradicional de las Ciencias Naturales y la enseñanza - aprendizaje actual admitiendo que el maestro es un guía del interaprendizaje y el multimedia es un apoyo didáctico.

La situación geográfica de la institución no influye en la utilización de los programas multimedia por los docentes**.**

Los conocimientos didácticos de las Ciencias Naturales se relacionan con la informática para el trabajo en el aula

#### **5.2 RECOMENDACIONES**

Las autoridades motiven a los maestros y estudiantes sobre las ventajas de la utilización de los programas multimedia de Ciencias Naturales en función de despertar interés por su utilización.

Que a los programas multimedia de Ciencias Naturales para los novenos años se les incluya diferentes aspectos como sonido, video, textos, animaciones de imágenes y evaluaciones en función de que sirva de apoyo a la labor diaria del maestro y estudiantes.

Los docentes y alumnos/as utilicen en las clases de Ciencias Naturales un programa multimedia que permita mayor interacción entre educandoeducador, como fuente de consulta y que sirva para desarrollar destrezas como la observación, descripción, interpretación y aplicaciones en su vida diaria.

Las autoridades propongan la socialización y utilización de un programa multimedia de Ciencias Naturales para novenos años de Educación General Básica mismo que debe estar a disposición de la institución.

Los docentes utilicen un programa multimedia que concuerde con el Nuevo Currículo que propone el Ministerio de Educación,

Los docentes utilicen programas multimedia para el proceso enseñanza-aprendizaje de las Ciencias Naturales rechazando el tradicionalismo educativo y tomando una actitud de cambio.

Los docentes realicen comparaciones entre enseñanza-aprendizaje tradicional y la enseñanza-aprendizaje actual, mediante clases prácticas para determinar factores principales en una nueva educación que incluyan la infopedagogía y la multimedia.

El docente y la institución consideren a la situación geográfica como una variable que pone en competencia a los mejoramientos educativos y tecnológicos, los docentes continúen preparándose para mantener y mejorar la imagen hacia los estudiantes y actores de la comunidad educativa

Los docentes utilicen programas multimedia como estrategia de apoyo para el proceso enseñanza - aprendizaje de las Ciencia Naturales

# **5.3 INTERROGANTES DE INVESTIGACIÓN**

**1. ¿Cuáles son los programas de multimedia elaborado con herramientas informáticas sencillas que utilizan los docentes para el proceso Enseñanza–Aprendizaje de las Ciencias Naturales en los novenos año de Educación Básica de la Unidad Educativa República del Ecuador?**

Investigar los programas de multimedia y la forma de utilizarlos por parte de los docentes como herramienta informática sencilla para el proceso de enseñanza – aprendizaje de las Ciencias Naturales en los novenos años de Educación General Básica, de la Unidad Educativa República del Ecuador.

# **2.- ¿Cómo elaborar programas multimedia con el uso de herramientas informáticas sencillas para el proceso enseñanza – aprendizaje?**

Determinar que herramientas informáticas sencillas son las más utilizadas en el proceso de enseñanza-aprendizaje en los novenos años de educación general básica.

# **3.- ¿Cuáles son los conocimientos necesarios para diseñar programas multimedia con herramientas informáticas sencillas?**

Adquirir conocimientos sobre el diseño de programas multimedia y herramientas informáticas sencillas utilizadas en educación.

# **4.- ¿Cómo guiar la navegación de programas multimedia elaborados con herramientas informáticas sencillas?**

Diseñar un manual de usuario sobre la utilización del programa multimedia elaborado con herramientas informáticas sencillas para una fácil navegación.

# **5.- ¿Qué hacer para que docentes naveguen el programa multimedia?**

Socializar a los docentes mediante talleres prácticos la navegación del programa multimedia.

# **CAPÍTULO VI**

#### **6. PROPUESTA ALTERNATIVA**

# **6.1 TÍTULO DE LA PROPUESTA**

PROGRAMA MULTIMEDIA "DALE UN GIRO A LA EDUCACIÓN" CON HERRAMIENTAS INFORMÁTICAS SENCILLAS PARA EL PROCESO ENSEÑANZA – APRENDIZAJE DE LAS CIENCIAS NATURALES EN LOS NOVENOS AÑOS DE EDUCACIÓN GENERAL BÁSICA.

# **6.2 JUSTIFICACIÓN E IMPORTANCIA**

Con el propósito de implementar un programa multimedia para la enseñanza aprendizaje de las ciencias naturales en la Unidad Educativa "República del Ecuador ", ubicado en la provincia de Imbabura, Cantón Otavalo, se ha realizado una amplia investigación sobre los programas multimedia en la educación con el fin de elaborar un programa y un manual de usuario.

Instrumento de gran valor y apoyo para los docentes así como también para los estudiantes dentro y fuera del aula, permitiendo de esta manera proporcionar la información de recursos didácticos tecnológicos necesaria para la educación en el área de ciencias naturales, mismo que llevará a desarrollar operaciones intelectuales y de aprendizaje.

La labor del docente permite detectar que existe desinterés en relacionar la informática con el aprendizaje y la enseñanza de las ciencias

naturales, esto se debe a que no todos los docentes están ampliamente familiarizados con la computación y el uso de las TICS en el aula de clases.

Los educadores estamos obligados a renovarnos y generar cambios en la sociedad, formar ciudadanos e incorporar retos, científicos, y tecnológicos; en este caso aplicar programas multimedia creados por docentes para docentes y alumnos.

Es necesario asumir el reto como una meta rigurosa buscar estrategias para que todo estudiante desde los primeros momentos de su escolaridad comience a introducirse en el mundo de la ciencia y la tecnología de manera que avanzada su etapa primaria, secundaria y universitaria soluciones sus problemas, fortalezca habilidades visuales, motoras, creativas, investigativas y participativas.

En tal virtud el presente Manual de Usuario basado en la tecnología y sus herramientas es muy importante para la enseñanza – aprendizaje en las instituciones educativas, que es el lugar más propicio para desarrollar las destrezas y habilidades en los estudiantes que les servirán para toda su vida.

Desde el punto de vista teórico, el presente programa quedara como marco de referencia para la realización de otros programas de estudio acerca de la disciplina tratada y que procuren profundizarse en el tema para aportar con sugerencias que conlleve a disminuir los problemas de aprendizaje y las necesidades educativas que tienen algunos estudiantes, con la finalidad de mejorar estos problemas.

Este documento beneficia directamente a los docentes y alumnos de los novenos años de educación básica de manera general y de la Unidad Educativa "República del Ecuador", en forma particular pues está basado en el actual fortalecimiento curricular y nos conduce a la enseñanza y el aprendizaje de las ciencias naturales, permitirá mejorar sus destrezas y habilidades.

Por lo que expuesto en los criterios anteriores se justifica la aplicación de este manual basado en programas multimedia. "Dale un giro a la Educación".

#### **6.3 FUNDAMENTACIÓN**

#### **6.3.1 FUNDAMENTACIÓN FILOSÓFICA**

La filosofía en la educación es orientadora del proceso humano para comprender el pensamiento y la naturaleza, es justamente el amor por la sabiduría, la filosofía ofrece la sensibilidad humanista para que el alumno construya su conocimiento que le permita responder a él, el porqué de su existencia y la función de todos los seres existentes (ciencia), a través de la asimilación, comprensión e interpretación sistemática y critica del mundo cultural.

Así el francés André Leroi-Gourhan y el norteamericano Lewis Mumford. "Sostienen que la tecnología debe ser remitida, no sólo a los estudios de los sucesos modernos, sino también y sobre todo a las culturas ancestrales, incluso primitivas", que es donde según ellos se gestaron las prácticas sociales que explican el origen de las tecnologías como su propia permanencia hoy (armas, herramientas, arquitectura, política), que permiten concebir una compleja relación sociedadnaturaleza-tecnología donde las herramientas tecnológicas son útiles con efectos prácticos. Lo que permite a la vez impugnar la idea de que las tecnologías se reducen a útiles simplemente materiales.

En este aspecto el docente es el ente animador del saber con los suficientes elementos para orientar a los estudiantes hacia el bien personal; no debemos olvidar que el conocimiento es poder.

#### **6.3.2 FUNDAMENTACIÓN PSICOLÓGICA**

La psicología como disciplina estudia la conducta humana y se ha convertido en una herramienta importante para los docentes, garantizando la efectividad de las intervenciones educativas con el objeto de mejorar el proceso y las formas de aprender y de enseñar.

Para los psicólogos Ribes y López, "La tecnología es el empleo de los conocimientos básicos de la ciencia adaptándolos a requerimientos sociales concretos, conjugándose en la mayoría de los casos con elementos tecnológicos de otras disciplinas (multidisciplina)". La tecnología es parte de los recursos de la enseñanza – aprendizaje y una herramienta valiosa de información La tecnología proveniente de la ciencia tiene, por consiguiente, que ser elaborada como conocimiento sintético y sintetizador; para la enseñanza – aprendizaje.

Cabe destacar que la psicología aporta soluciones para el desarrollo de los planes de estudios, la gestión educativa, los [modelos educativos](http://definicion.de/modelo-educativo/) y las ciencias cognoscitivas en general.

Con el objetivo de comprender las características principales del aprendizaje en la niñez, la adolescencia, la adultez y la vejez, en la psicología se elaboran y aplican distintas [teorías](http://definicion.de/teoria) sobre del desarrollo

humano, que suelen ser consideradas como etapas evolutivas de los seres humanos.

#### **6.3.3 FUNDAMENTACIÓN PEDAGÓGICA**

En la actualidad, la pedagogía es el conjunto de los saberes que están orientados hacia la [educación,](http://definicion.de/educacion/) entendida como un fenómeno que pertenece intrínsecamente a la especie humana y que se desarrolla de manera social.

Paulo Freire considera que la pedagogía debe ser productora de estrategias extraordinarias para que las clases a nuestros educandos salgan excelentemente bien, por eso nos basamos en el constructivismo, donde el alumnos es el constructor de su propio aprendizaje, partiendo siempre de los conocimientos previos, un docente pedagogo de las nuevas tecnologías diseña materiales multimedia para favorecer el proceso de la enseñanza – aprendizaje, integra los medios de comunicación para lograr el aprendizaje; diseña, aplica y evalúa lo que el alumno sabe y conoce del tema; poniendo en práctica que enseñar exige siempre saber escuchar, y de ahí que dichos conocimientos den una solución a los diferentes problemas en el contexto educativo, social, cultural y científico; entonces si hablaremos de aprendizaje significativo.

Algunos pedagogos como Vygotsky, Piaget, Freile, Subiria, Gagné, Habermas o Paylov, manifiestan que el aprendizaje es un proceso individual de construcción de significados, ocurre de manera diferente en cada individuo; es así que el maestro es considerado como un guía o mediador de conocimientos, siendo el eje central de la educación el alumno.

El aprendizaje ocurre a través de los desempeños genuinos ya que se convierte en significativo cuando los realiza, los construye, los práctica y los crea desde los contextos reales, de la vida cotidiana y la relación entre las diferentes disciplinas.

#### **6.3.4 FUNDAMENTACIÓN EDUCATIVA**

Lo primordial de la educación debe ser la construcción de conocimientos individuales y colectivos. Mediante el aprendizaje basado en problemas de la vida diaria. En las últimas décadas se han realizado aportes significativos en la educación, centrados en el proceso de cambio, haciendo énfasis en los aspectos psicológicos, didácticos y pedagógicos. Existen aspectos que deben tenerse en cuenta al momento de elaborar y concretar actividades, siempre debe hacerse en base del educando y estos son:

- Partir del nivel de maduración y desarrollo del alumno.
- Asegurar la construcción del aprendizaje significativo.
- Facilitar al alumno los medios, para que realice por si solos aprendizajes significativos
- Procurar que los alumnos modifique sus esquemas de conocimiento con lo aprendido.
- Establecer relaciones provechosas entre el conocimiento ya existente y el nuevo conocimiento.
- Crear y aplicar los conocimientos adquiridos es saber hacer.

#### **6.4 OBJETIVOS**

## **6.4.1 OBJETIVO GENERAL**

Facilitar el manejo del programa multimedia "Dale un giro a la educación", como una herramienta de apoyo para la enseñanza –

aprendizaje de las Ciencias Naturales en los novenos años de Educación Básica, en la Unidad Educativa "República del Ecuador"

#### **6.4.2 OBJETIVOS ESPECIFICOS**

- **1.** Dotar de un programa multimedia que influya en el proceso enseñanza – aprendizaje para mejorar las clases de Ciencias **Naturales**
- **2.** Concienciar a docentes y estudiantes sobre los beneficios y navegación del programa multimedia "Dale un giro a la educación" para la enseñanza – aprendizaje de las Ciencias Naturales en novenos años
- **3.** Difundir a los docentes sobre la importancia y utilización de los programas multimedia para contribuir con la educación y optimizar recursos, mediante el estudio del manual de usuario y la fácil navegación del mismo.
- **4.** Motivar a los docentes de la institución sobre la importancia de los programas multimedia para educar con calidad y utilización de Tics mediante talleres prácticos.

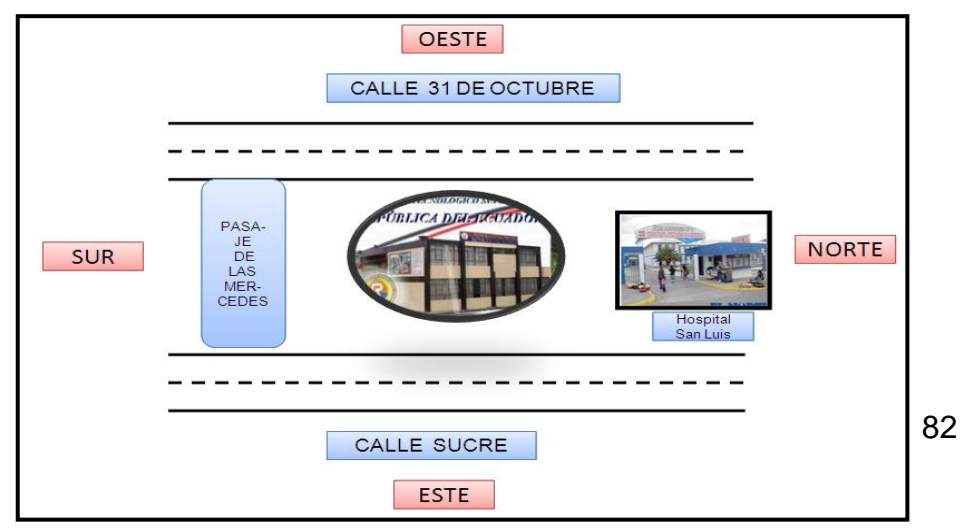

# **6.5 UBICACIÓN SECTORIAL Y FÍSICA**

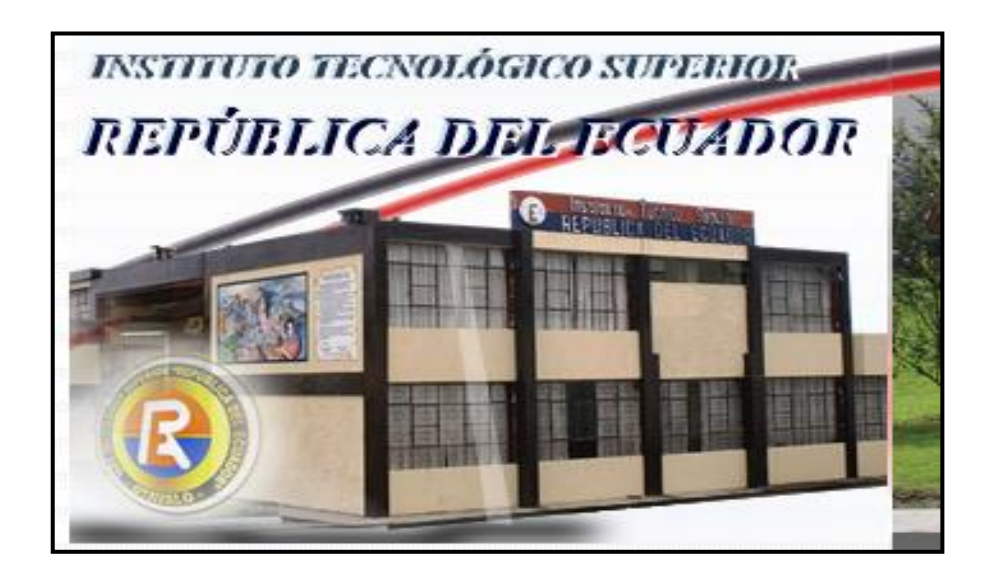

La propuesta se desarrolló en la Unidad Educativa "República del Ecuador" del Cantón Otavalo, provincia de Imbabura,

Sus límites son:

Norte: Hospital San Luis

Sur: Pasaje de las Mercedes

Este: Calle Sucre

Oeste: Av. 31 de octubre.

La Unidad Educativa "República del Ecuador", cuentan con infraestructura adecuada y suficientes aulas para su funcionamiento, biblioteca, laboratorios, áreas recreativas, sala de docentes, salón de actos y otros servicios que permiten ser el modelo de educación comprometidos con el cambio social, humano, profesional y apegados al conocimiento, la ciencia y la tecnología.

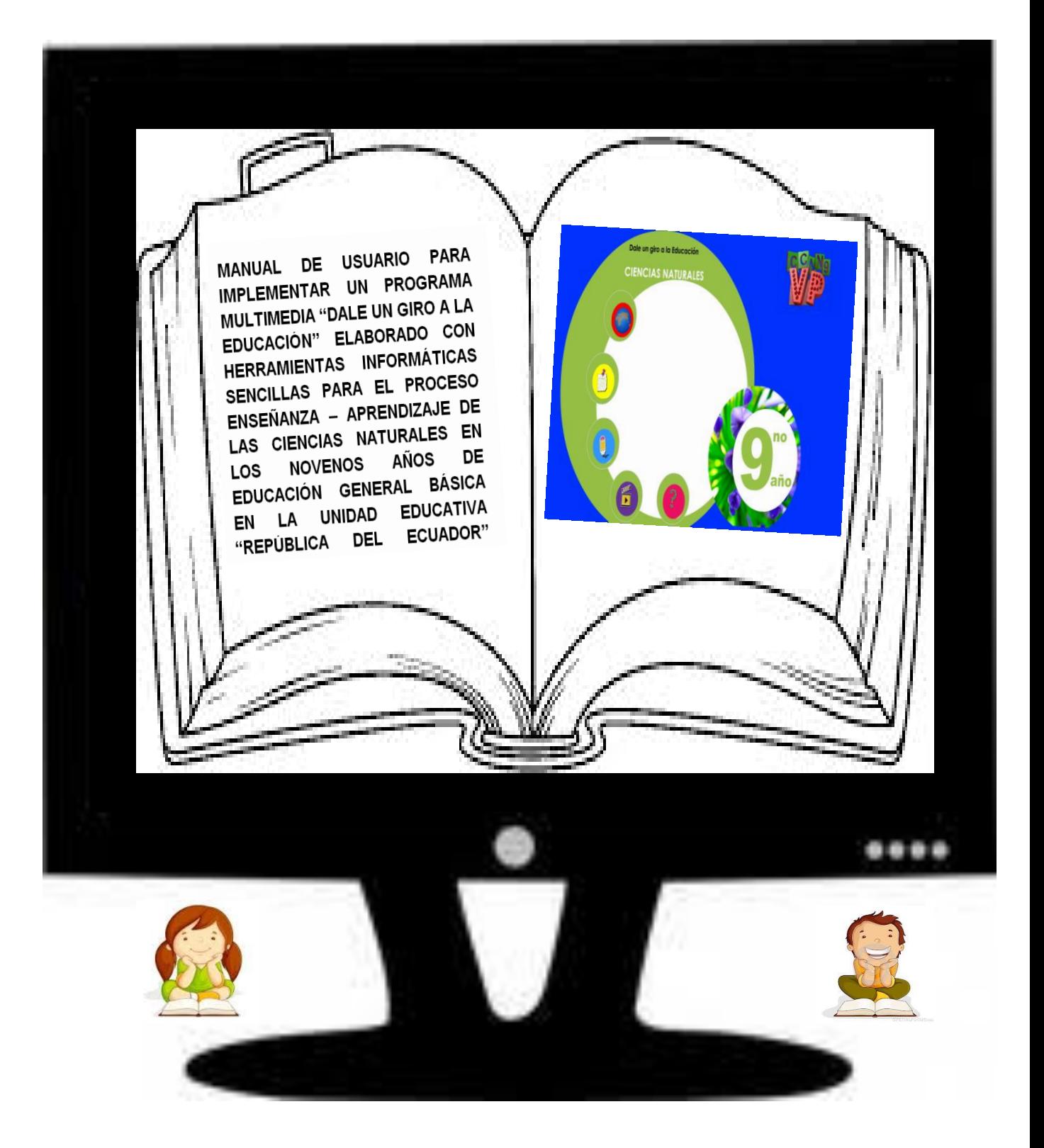

*La educación genera un cambio en la sociedad, atiende a la formación de los ciudadanos y la incorporación de nuevos retos tecnológicos; en este caso, la aplicación del programa multimedia "Dale un giro a la educación" por docentes eleva la calidad del proceso educativo porque permiten superar barreras de fracaso escolar…*

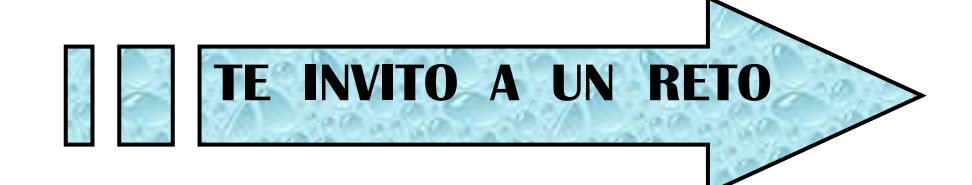

 Es evidente que la elaboración de un  enseñanza – aprendizaje de las programa multimedia para el proceso Ciencias Naturales en los novenos años ayudará a una educación interactiva con la combinación de acción, voluntad y creatividad por parte de los docentes para utilizar este programa.

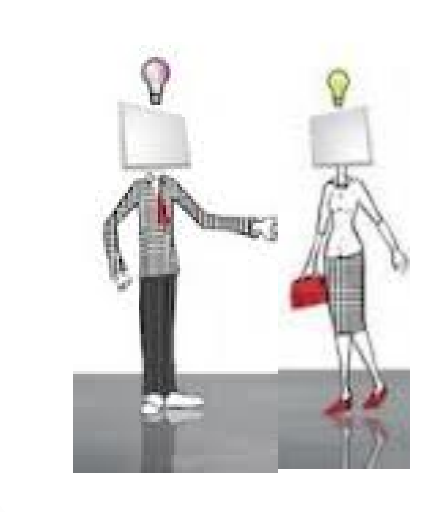

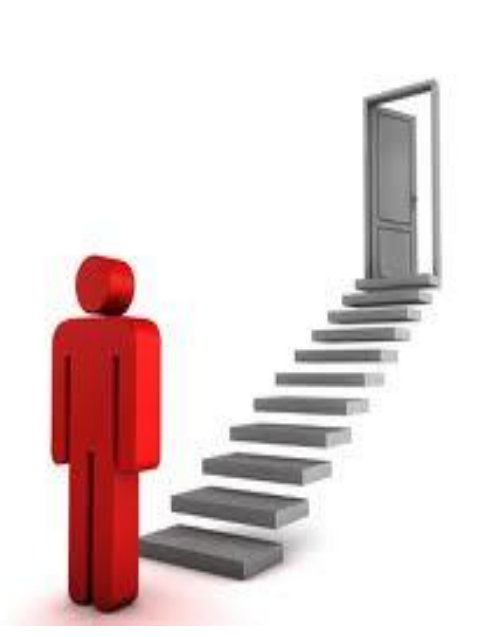

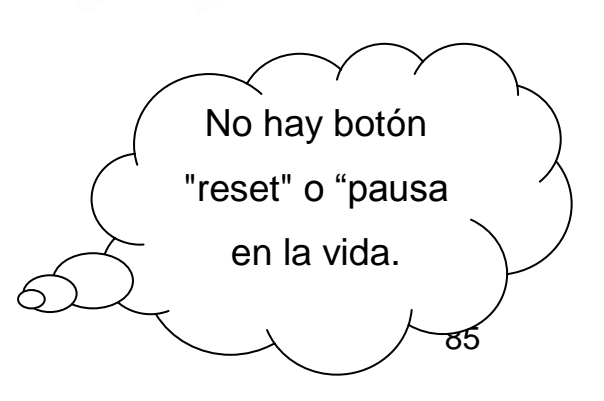

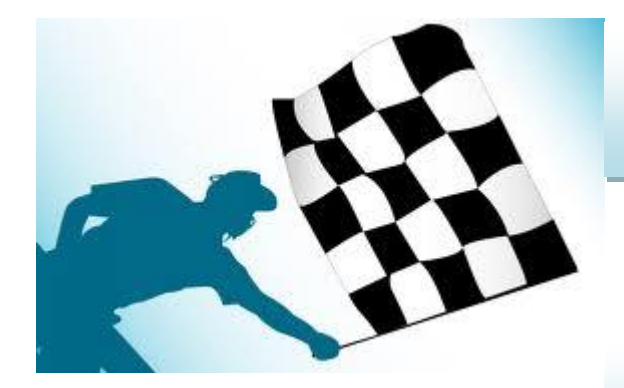

*"En sus marcas…..listos……fuera"*

# *MANUAL DE USUARIO*

Estimado usuario, el presente manual es una herramienta de apoyo para cualquier inquietud que usted se genere. Es necesario que en su ordenador se encuentren instalados los siguientes programas para mejor visualización de videos, imágenes y funcionamiento del presente software:

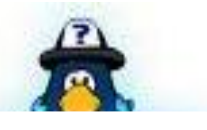

**¿CÓMO INGRESO AL SOFTWARE MULTIMEDIA "DALE UN GIRO A LA EDUCACIÓN"?**

Macromedia Flash Player 8.0 QuickTimeInstaller Microsoft Windows 2007 Mozilla Firefox

> Para ingresar haga clic en el en el siguiente ícono principal **de principal Usted visualizará una entrada** persuasiva, espere unos segundos y se presenta la siguiente pantalla, en donde usted tiene las siguientes opciones para navegar

> > *Ciencias Naturales Evaluaciones Planificaciones Videos Ayuda*

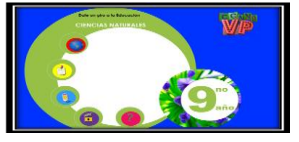

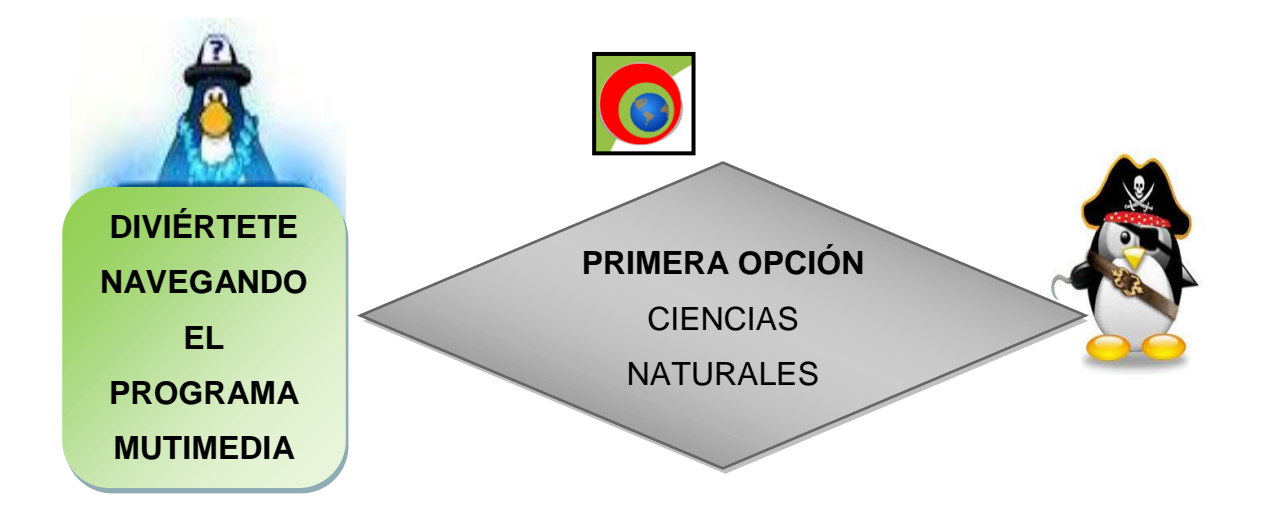

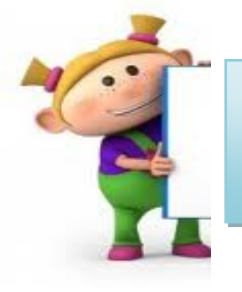

Permite revisar los conocimientos que se desarrollan en el noveno año de Educación General Básica de manera rápida, creativa e incluye datos curiosos.

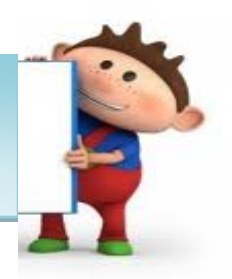

Al pasar el mouse sobre el primer ícono cambia la forma del curso y aparece la siguiente pantalla.

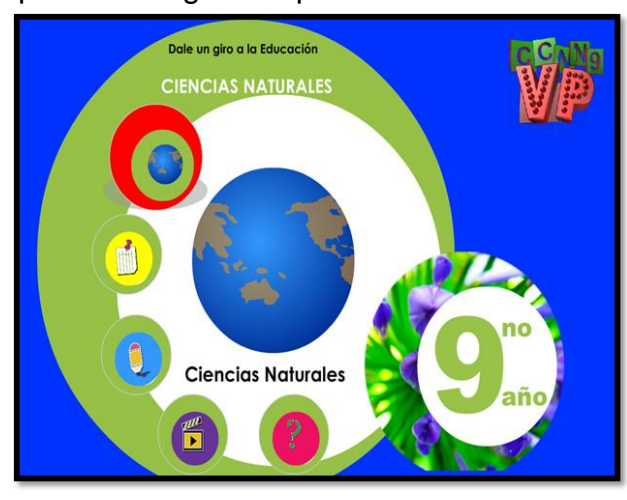

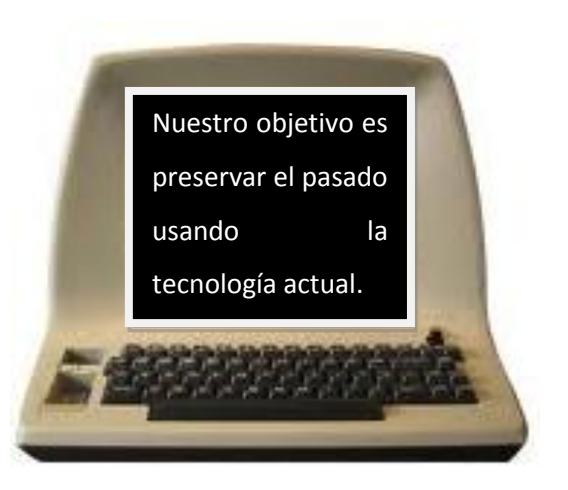

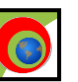

Realice clic en el ícono  $\Box$  y se despliega los bloques curriculares

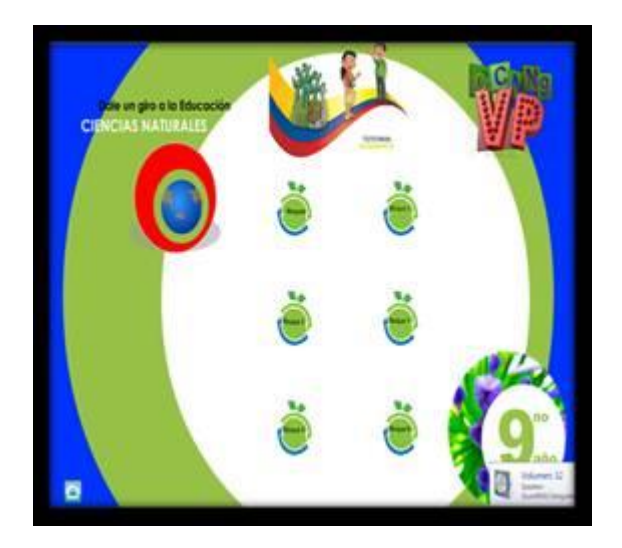

Realice un clic en cualquier botón verde que representan los bloques curriculares y se obtiene un resumen dividido por temas de cada uno de los bloques.

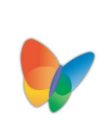

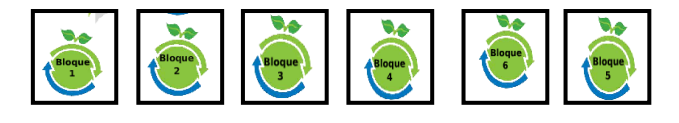

**Ejemplo N°1**: Presione un clic en el botón del bloque N°1 y se despliega un resumen del bloque divido por temas.

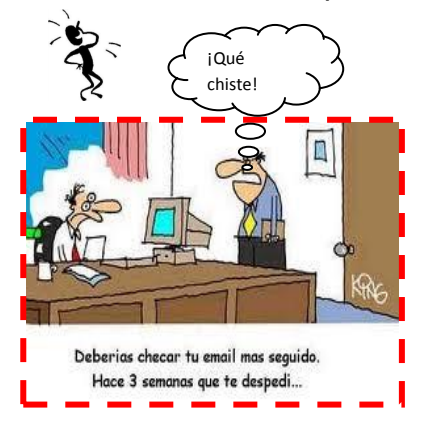

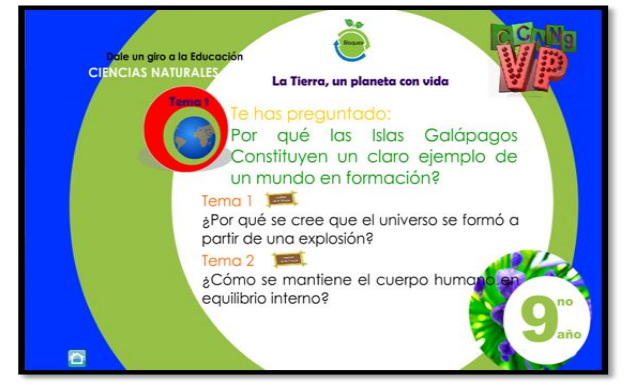

**Ejemplo N°2**: Presione un clic en el botón del bloque N°4 y se despliega un resumen del bloque divido por temas.

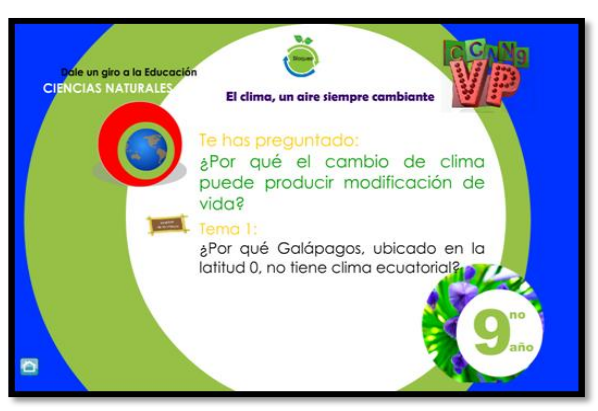

Realice un clic en la palabra Tema 1 o Tema 2 para obtener un resumen de los conocimientos a tratarse, ir avanzando o retrocediendo con los botones de la parte inferior de cada ventana.

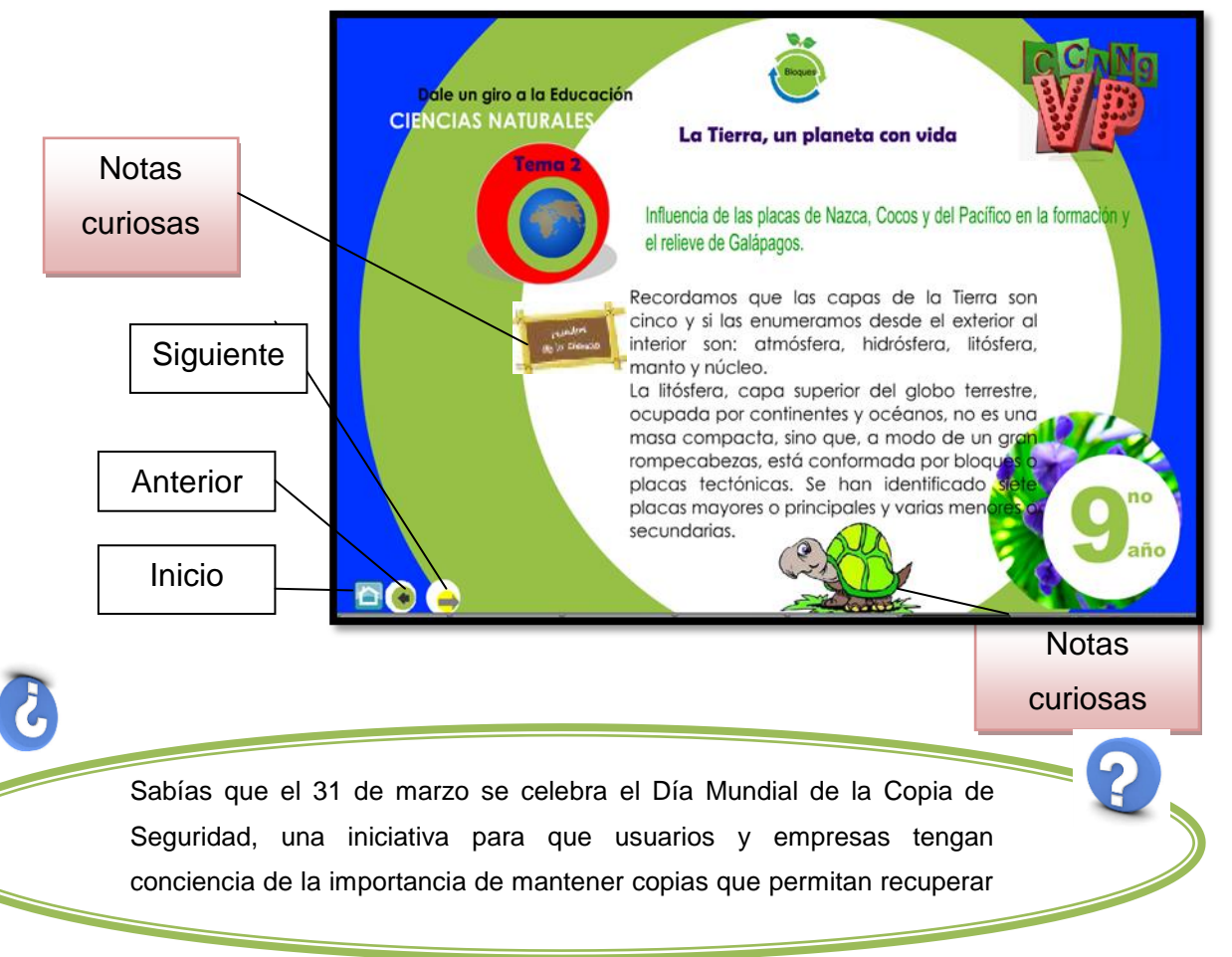

Cuando encuentre en las ventanas un botón como ,

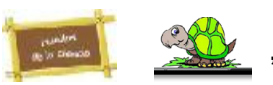

pase con el mouse sobre ellos para que se despliegue un texto que indica una curiosidad.

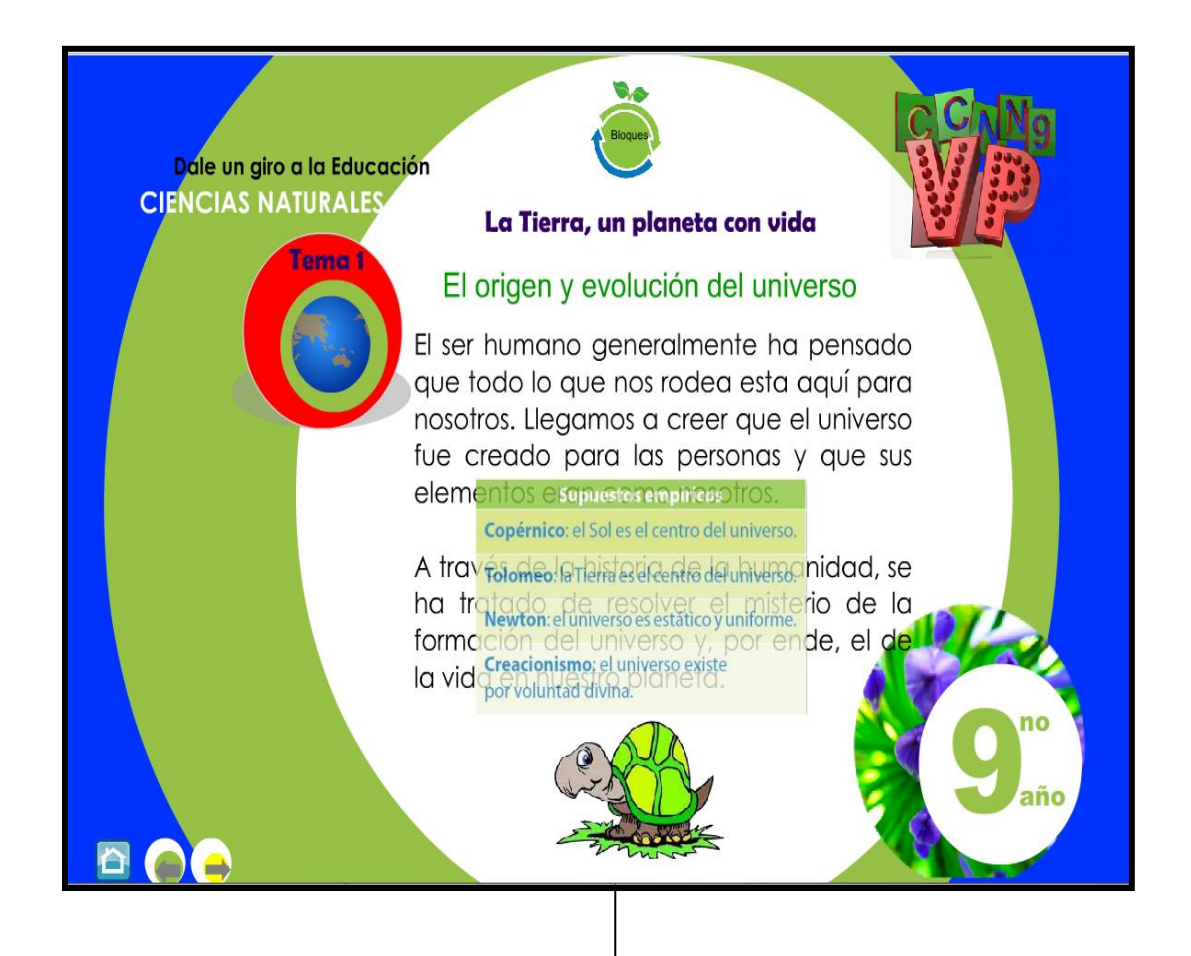

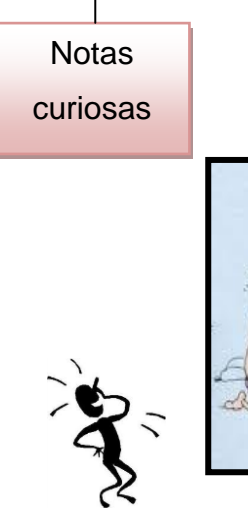

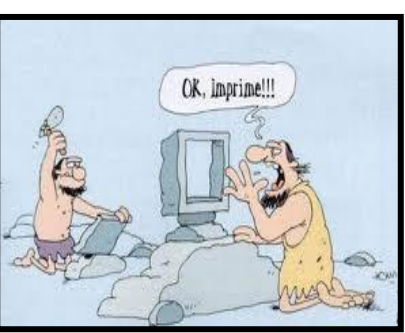

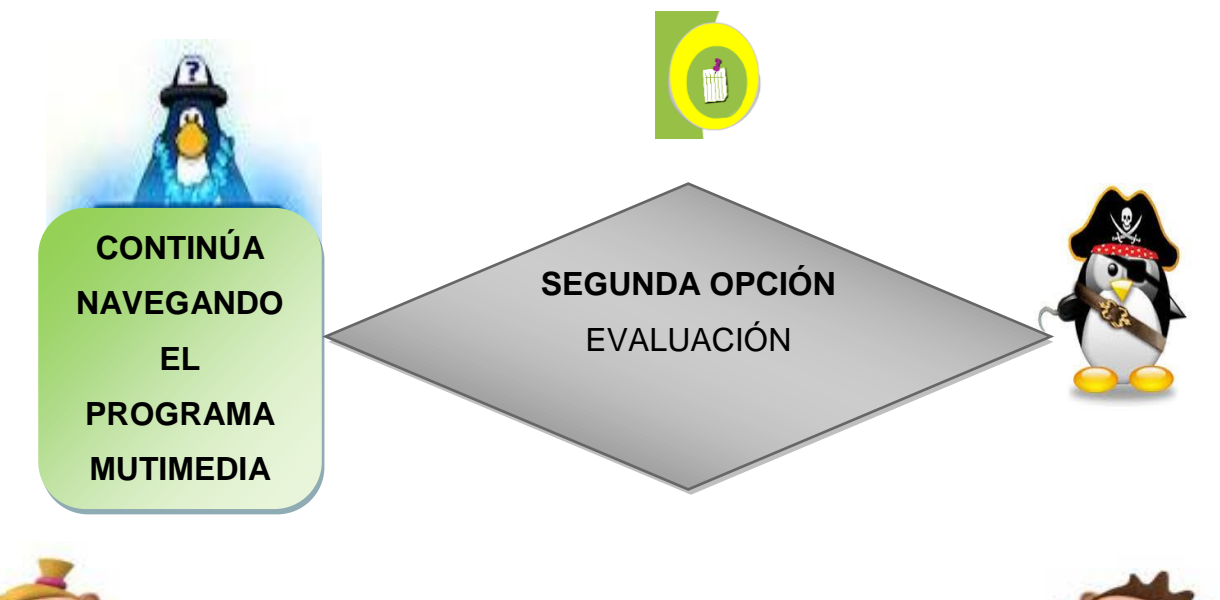

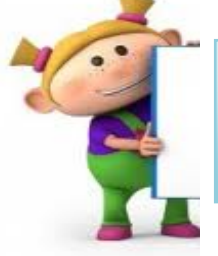

Es una manera en que el alumno/a o el docente evalúen las destrezas con criterio de desempeño adquiridas de manera didáctica y divertida.

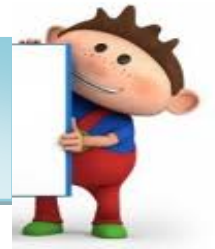

Al pasar el mouse sobre el segundo ícono cambia la forma del curso y aparece la siguiente pantalla

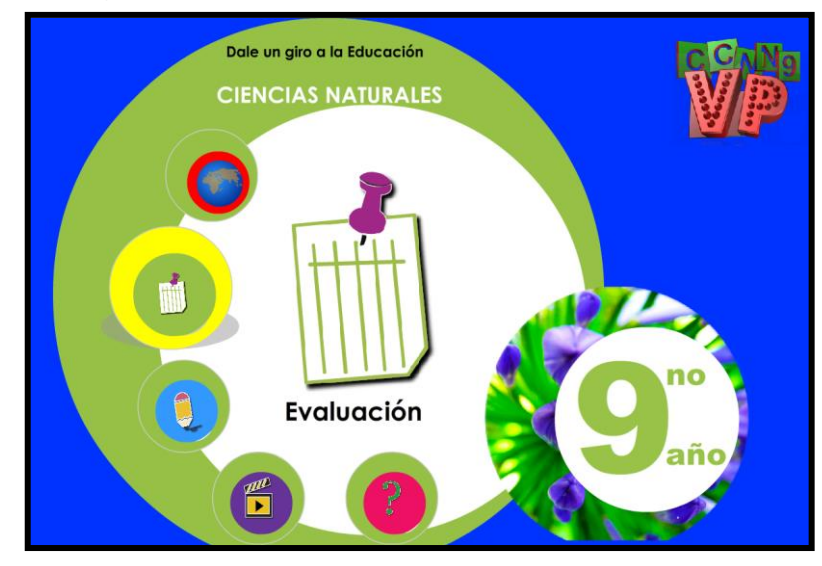

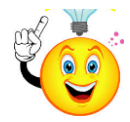

Las tecnologías podrán cambiar, mas no los principios.

Al realizar un clic en el ícono evaluación (internación se despliega información

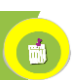

sobre evaluación y usted puede apreciar las siguientes opciones:

- **Espacios en blanco**
- ♦ Crucigramas
- **Ubicar de mayor a menor**
- **Selección múltiple**

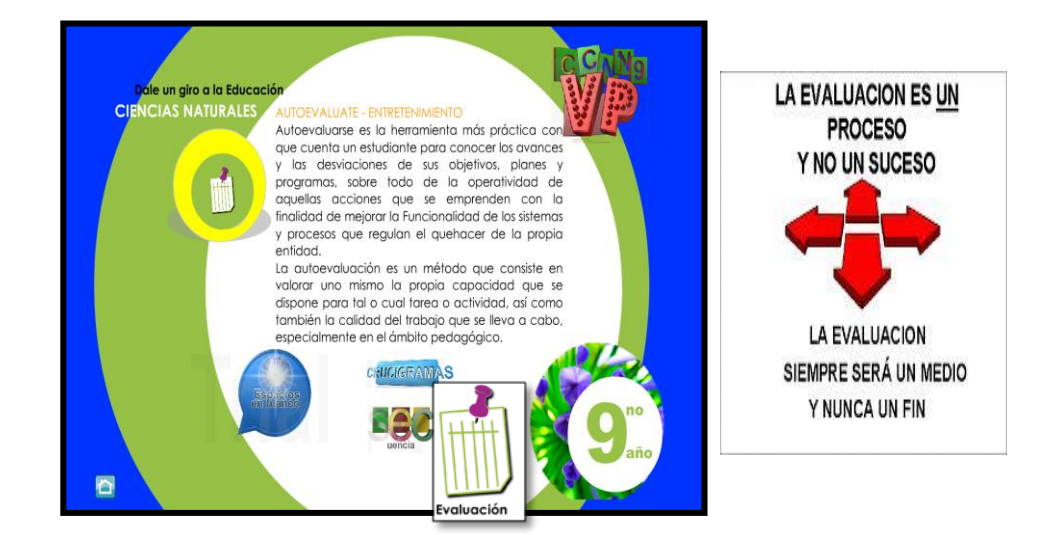

**Opción Espacios en blanco.-** Consiste en ir completando la frase con respuestas y obtener la calificación sobre 100%. Al entrar en esta opción se aprecia un índice de los conocimientos a evaluarse

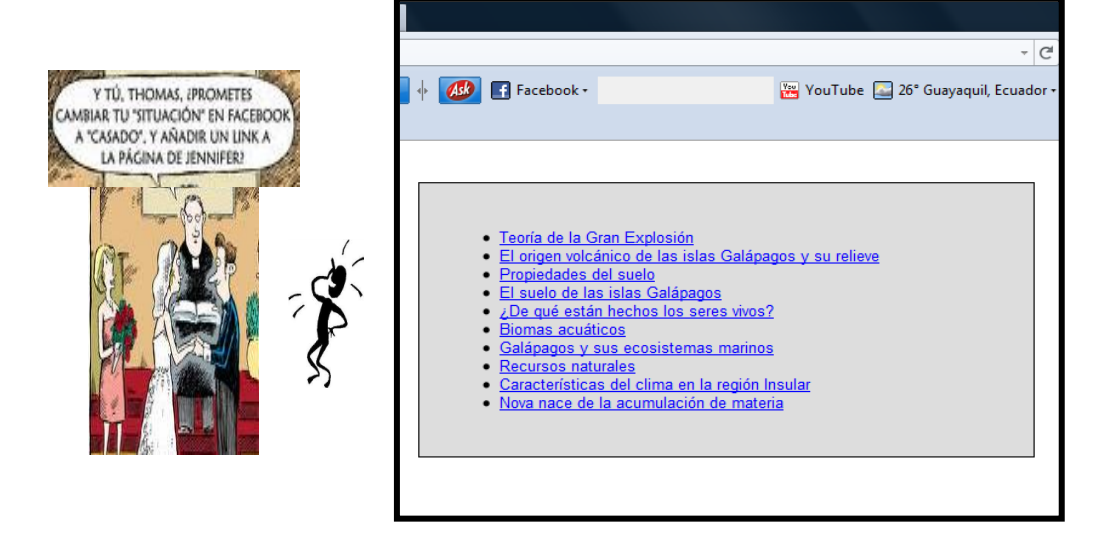

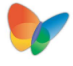

#### **Ejemplo N°1:** Propiedades de suelo

Presiones un clic en cualquiera de los conocimientos indicados y siga las instrucciones: clic sobre el espacio en blanco y complete la respuesta (La opción **Hint** permite tener pistas a la respuesta letra por letra y el botón **Check** indica la puntuación y verifica si es correcta e incorrecta sobre 100%); avance o retroceda con los botones anterior y siguiente.

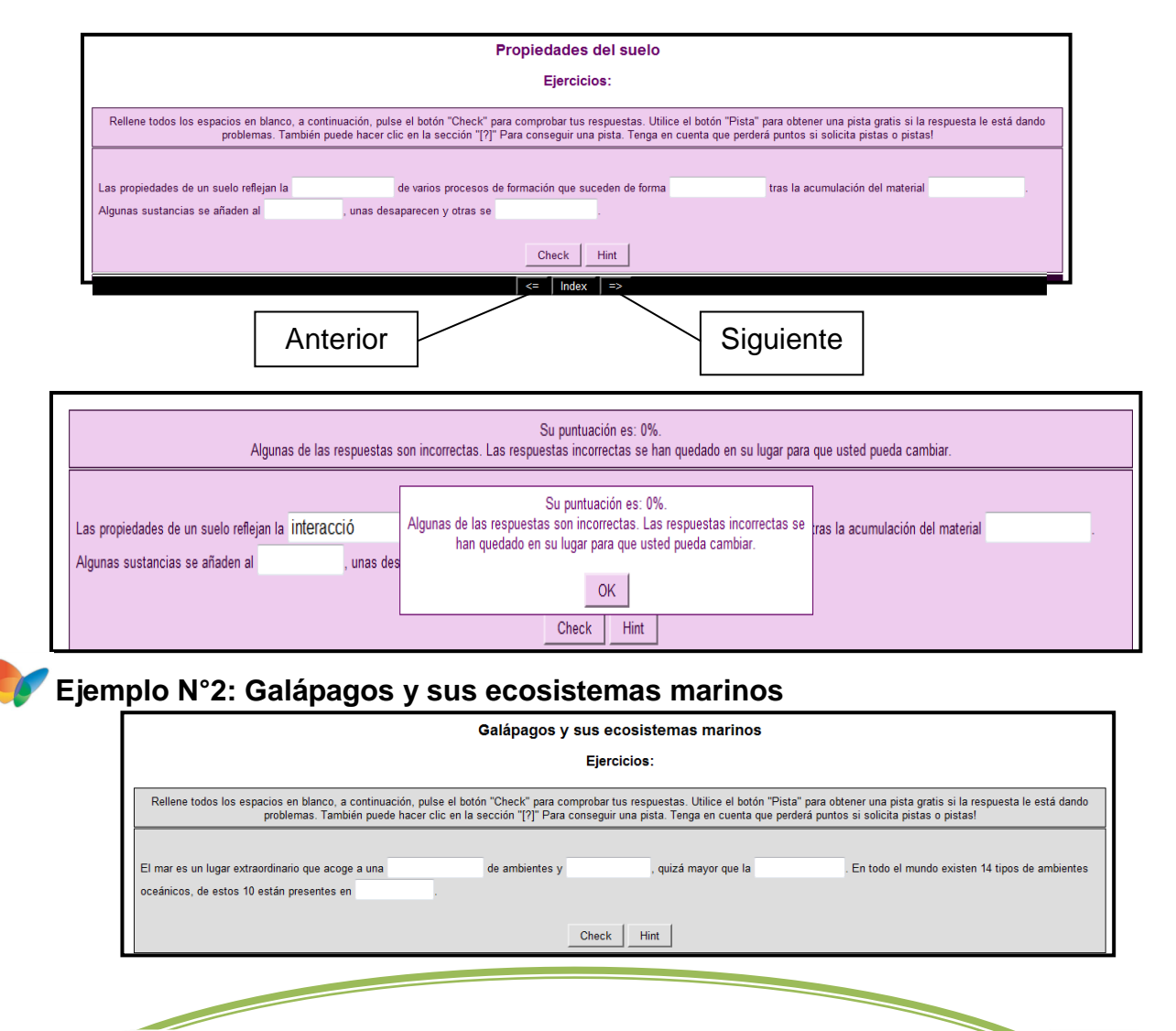

Sabías que el 17 de mayo se celebra el Día del Internet; cuesta imaginar cómo sería el mundo sin Internet. No habría correo electrónico, ni Google, ni videos en Youtube, ni convocatorias por Facebook, ni un estudiante podría consultar libros sin salir de su casa.

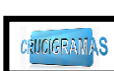

## **Opción Crucigrama.-**

Realice clic sobre la palabra crucigrama, muestra una ventana con opciones para resolver este tipo de ejercicio.

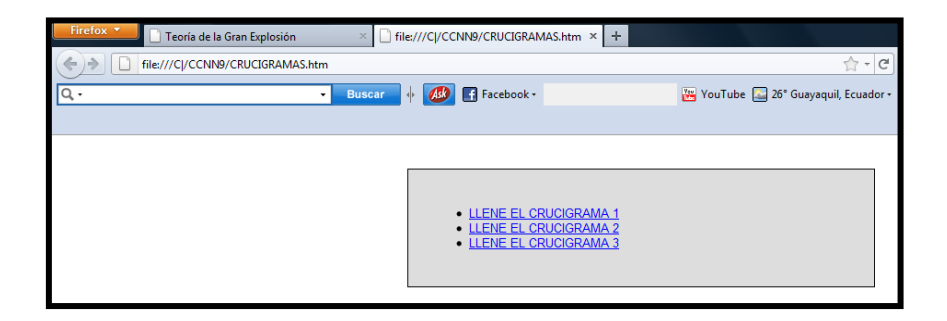

Presiones un clic en cualquiera de los temas indicados y siga las instrucciones: clic sobre el número (superíndice), se despliega la pregunta y se completa en el espacio en blanco. (El botón **Hint** permite tener pistas letras por letras; el botón **enter** para insertar la palabra al espacio del crucigrama. al final Usted obtiene la calificación sobre 100% botón **Check**  indica la puntuación y verifica si es correcta e incorrecta sobre 100%)

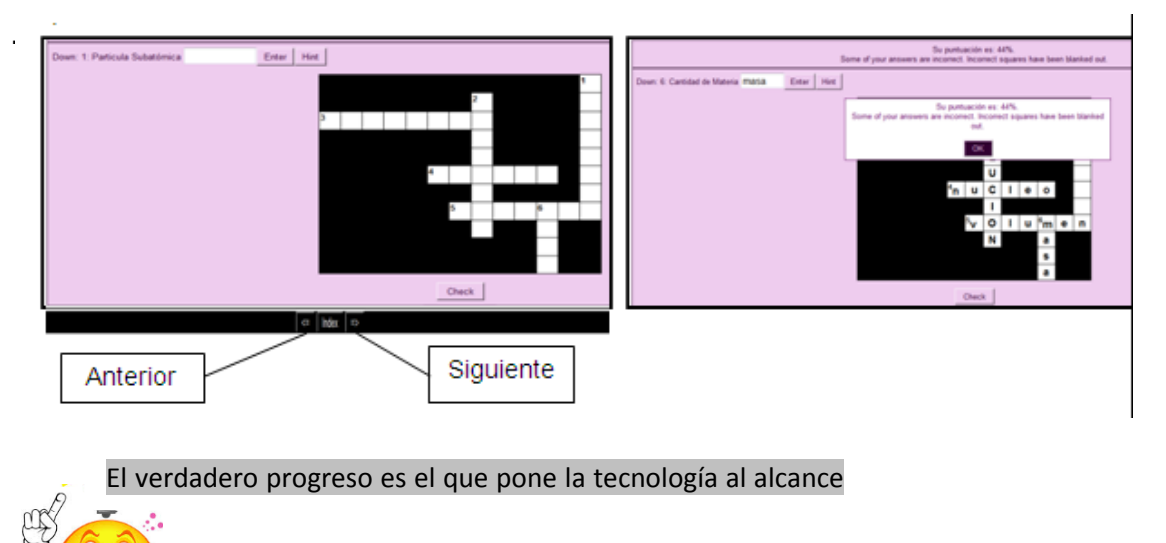

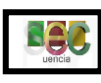

# **Opción se secuencia.-**

Lea la pregunta, ordene y escoja en los triángulos pequeños la

respuesta

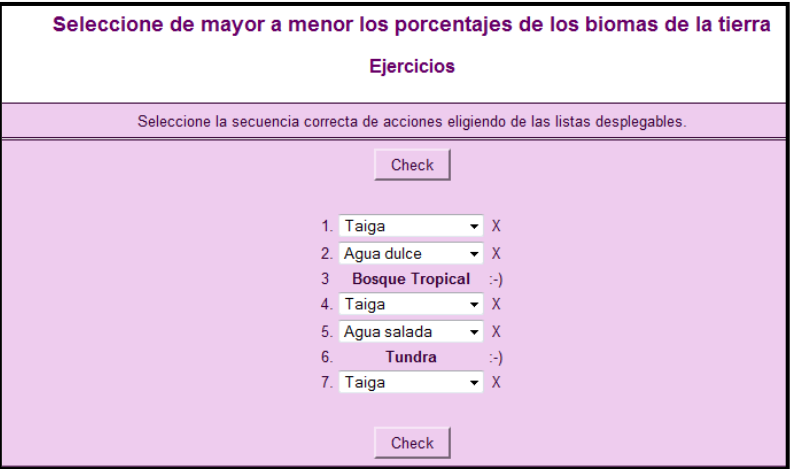

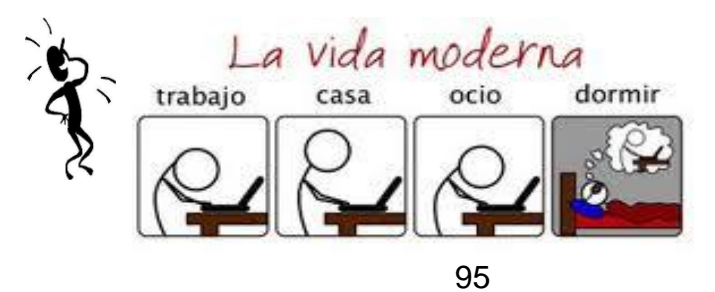
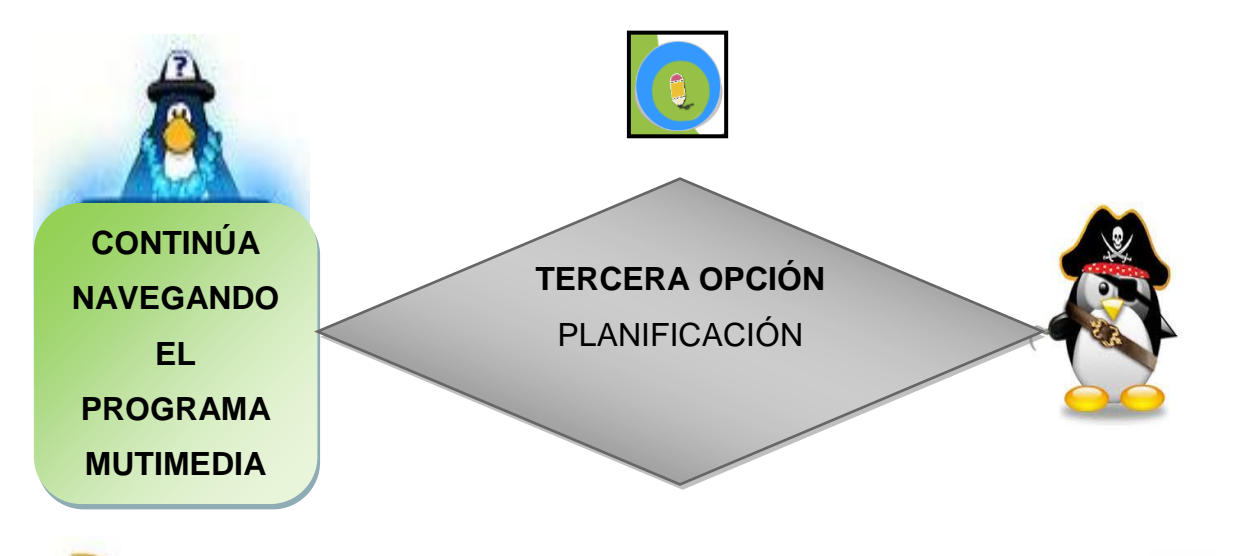

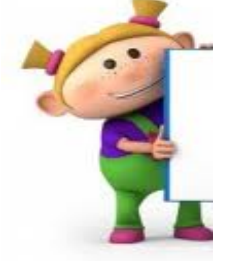

Son documentos de tipo texto (Microsoft Word) que complementan la labor pedagógica en función de facilitar el trabaio.

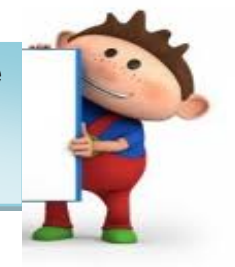

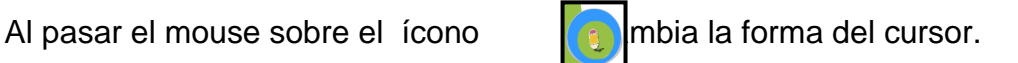

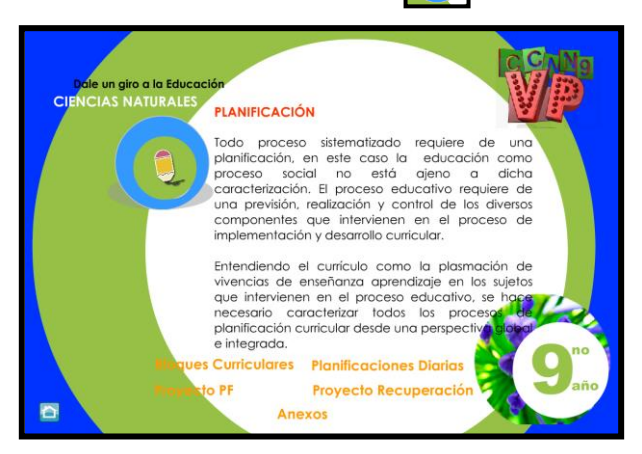

Realice un clic para apreciar las siguientes opciones:

- **Souries** Curriculares
- **Example 2** Planificaciones diarias
- **Example 25 Proyecto padres de familia**
- **Example 25 Proyecto Recuperación Pedagógica**
- Anexos

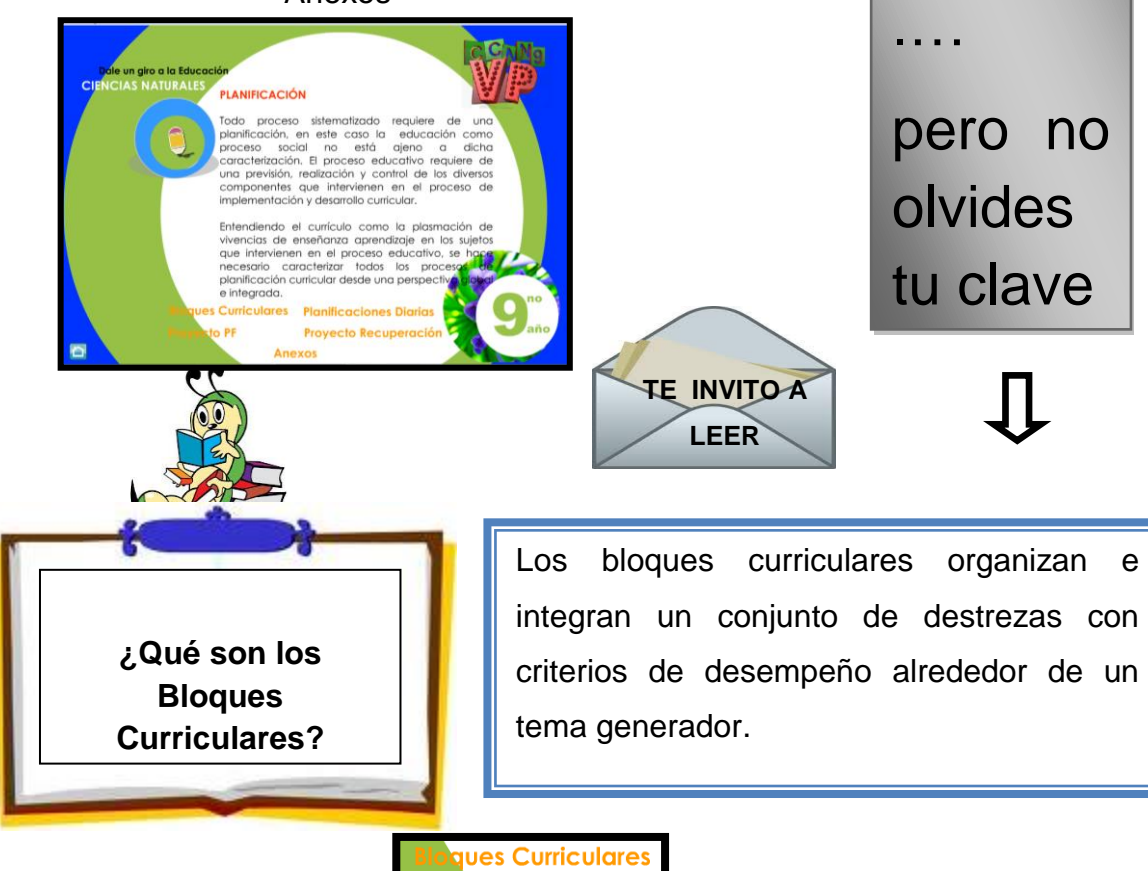

 $\checkmark$  Realice un clic en esta opción para tener acceso a los bloques curriculares de noveno año de Ciencias Naturales como un documento tipo texto (MicrosoftWord). Para tener acceso haga un clic en aceptar y luego ingrese clave para que se despliega el siguiente texto.

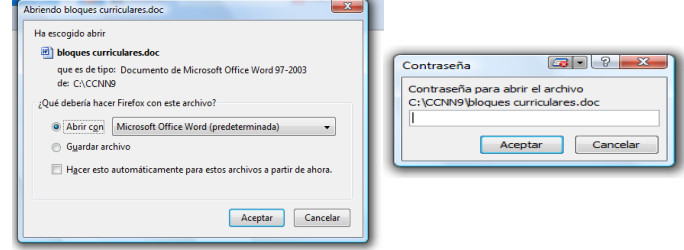

**VAMOS**

Intenta

navegar

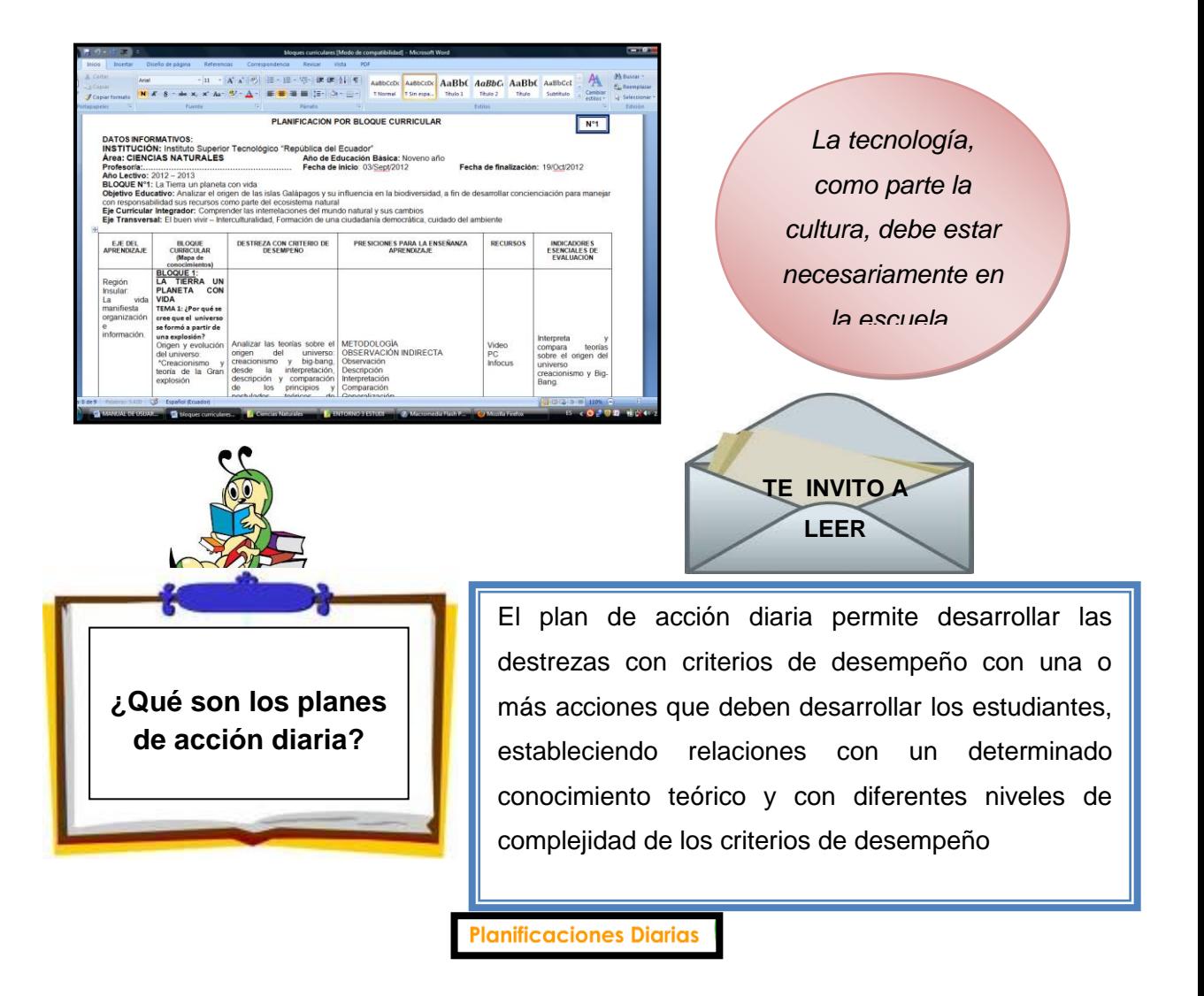

Realice un clic en esta opción para tener acceso a los planes de acción diaria para noveno año de Ciencias Naturales como un documento tipo texto (MicrosoftWord). Para tener acceso ingrese clave y se despliega el siguiente texto.

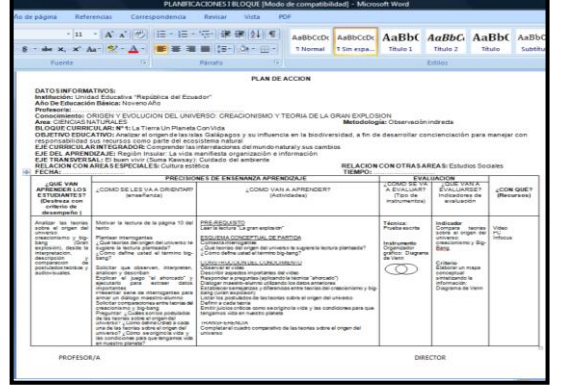

*La tecnología, utiliza como herramienta de apoyo y no como reemplazo al profesor*

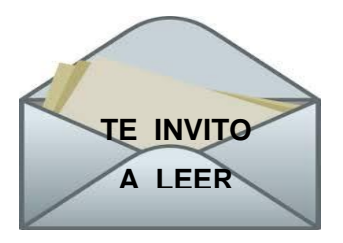

**¿En qué consiste el programa de atención a padres de familia?**

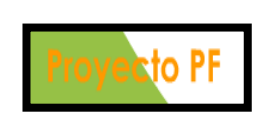

Este programa se genera en base a las necesidades propias de las características de nuestros alumnos/as, ya que en ciertos casos no existe la presencia constante del padre de familia para mantenerlo informado de cada rendimiento cualitativo y cuantitativo, de los cuales su hijo/a tiene que cubrir ciertos compromisos. Es necesario tomar en cuenta la corresponsabilidad en la formación de estudiantes con el esfuerzo compartido de representantes.

 $\checkmark$  Realice un clic en esta opción para tener acceso al proyecto de atención a padres de familia para noveno año de Ciencias Naturales como un documento tipo texto (MicrosoftWord). Para tener acceso ingrese clave y se despliega el siguiente texto.

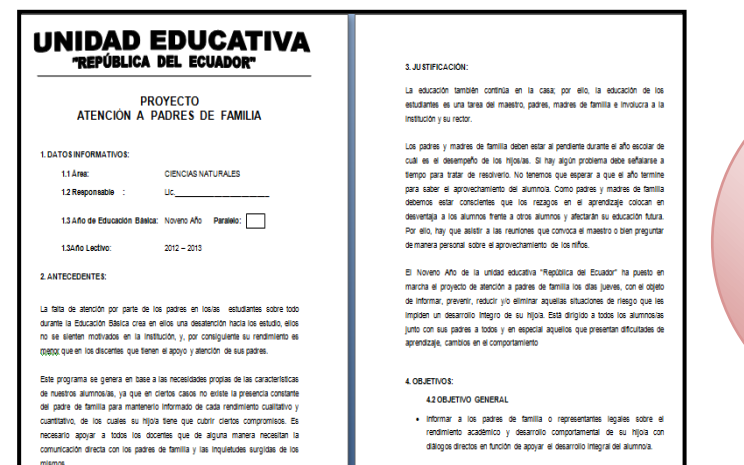

*La tecnología, es divertida utilizarla con acción, voluntad y listos para los cambios*

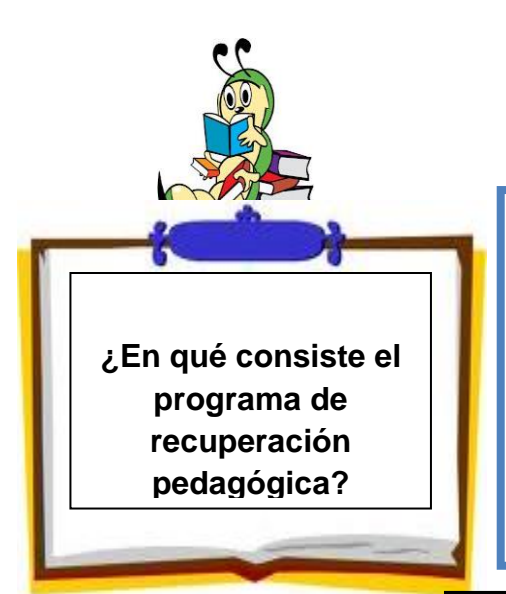

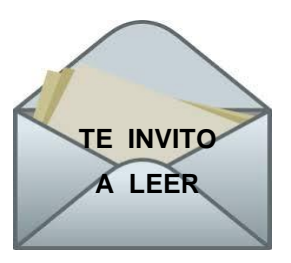

Es importante tomar acciones inmediatas para evitar errores al final del año lectivo, por lo que como docente me comprometo a diseñar un programa de recuperación pedagógica orientada a mejorar y fortalecer destrezas que coadyuven al mejoramiento de la educación y formación de seres humanos.

# **Proyecto Recuperación**

 Realice un clic en esta opción para tener acceso al proyecto de recuperación pedagógica para noveno año de Ciencias Naturales como un documento tipo texto (MicrosoftWord). Para tener acceso ingrese clave y se despliega el siguiente texto.

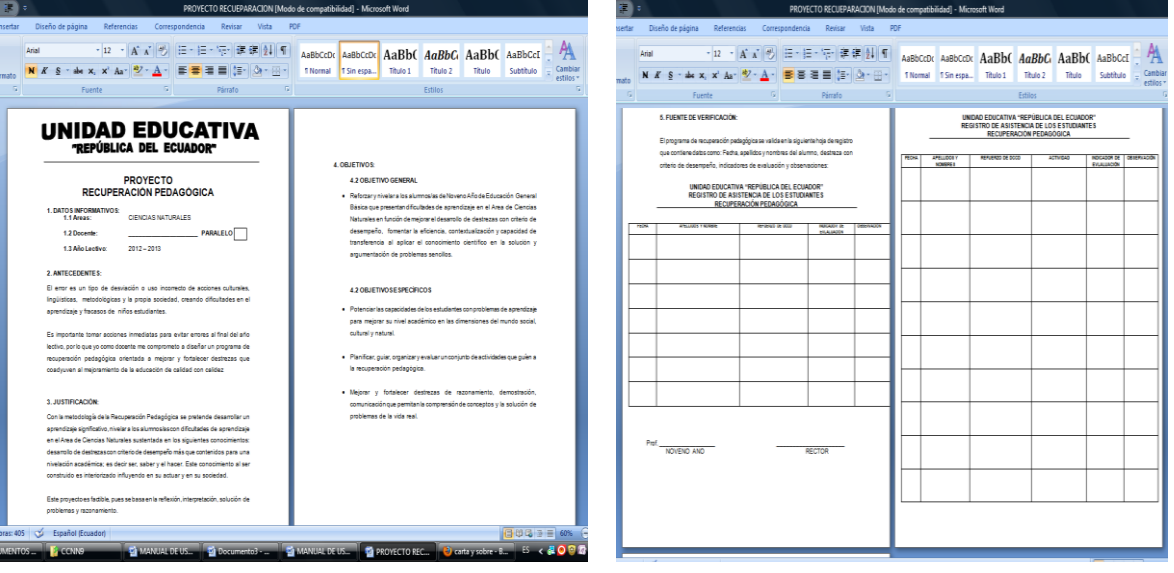

*Contágiate con el espíritu informático….. listos para emprender juntos*

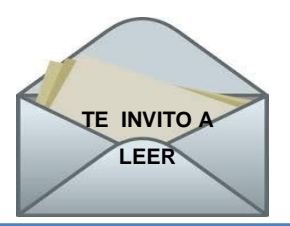

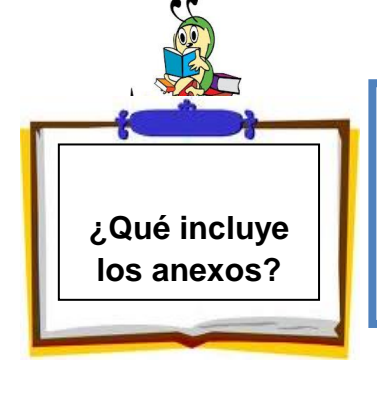

Los anexos son documentos que complementan la labor diaria del docente; incluye un programa de círculos de estudio, formato de avance de aprendizajes, otros formatos de tutorías, etc.

# **Anexos**

 Realice un clic en esta opción para tener acceso al documento tipo texto en el cual Usted tiene varios documentos extras (Círculos de estudio, tutorías, etc). Para tener acceso ingrese clave y se despliega el siguiente archivo.

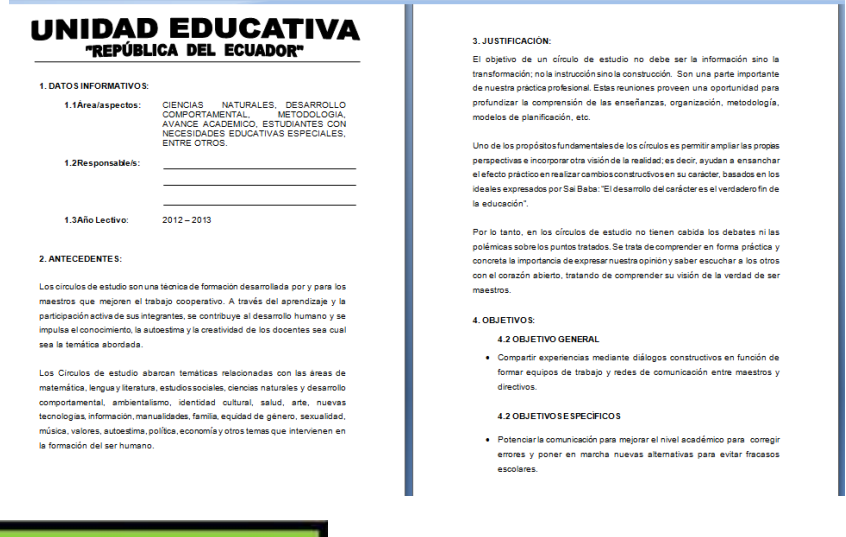

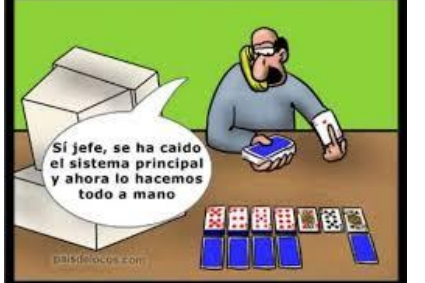

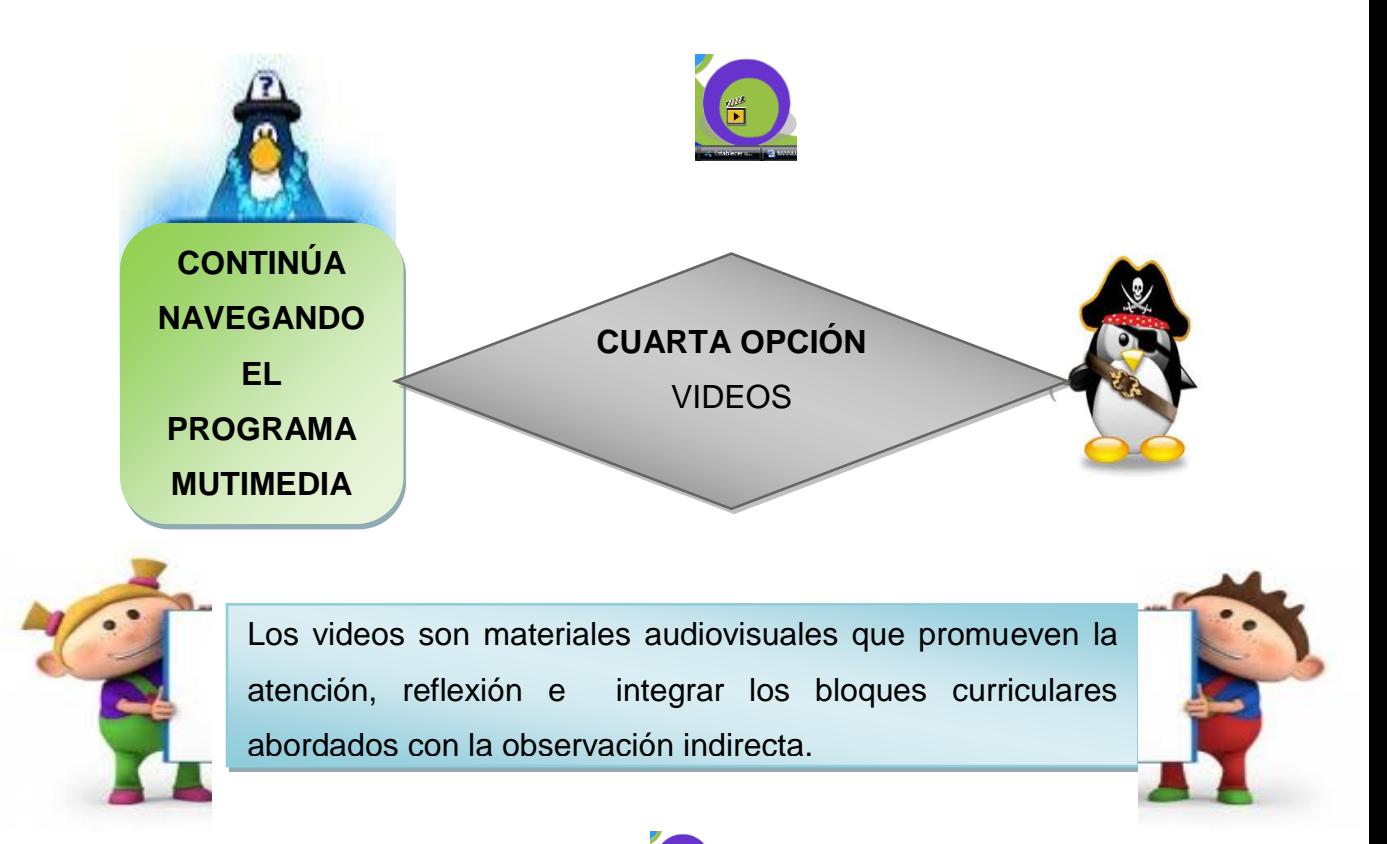

Al pasar el mouse sobre el ícono **cambia la forma del cursor**, realice un clic para apreciar la siguiente pantalla que indica un video por cada bloque, seleccione:

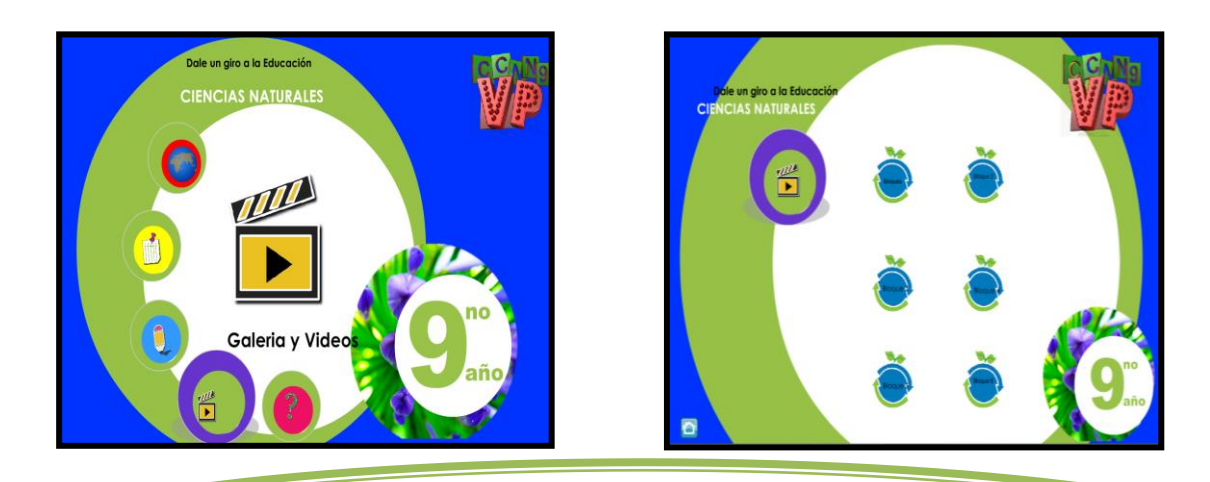

Sabías que en el 2004 se creó el Facebook y en el 2006 se popularizó; fue hecho por un ex estudiante de Harvard ( Mark Zuckenberg) el motivo de

su creación fue para comunicarse con sus amigos de la escuela.

**Ejemplo N°1**: Clic en la palabra **Bloque 1**, se presenta un video en relación a este capítulo de manera automática.

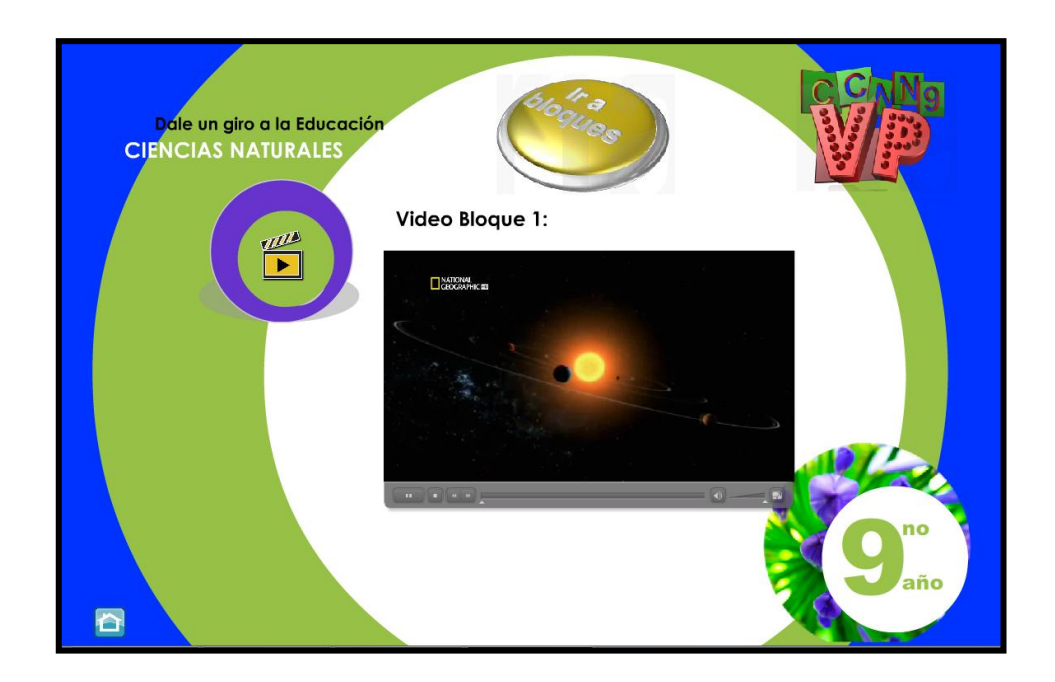

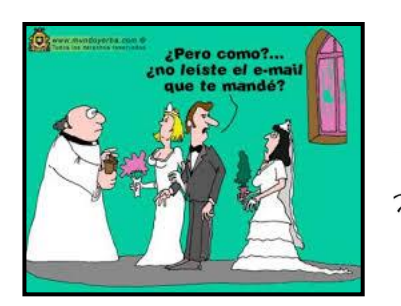

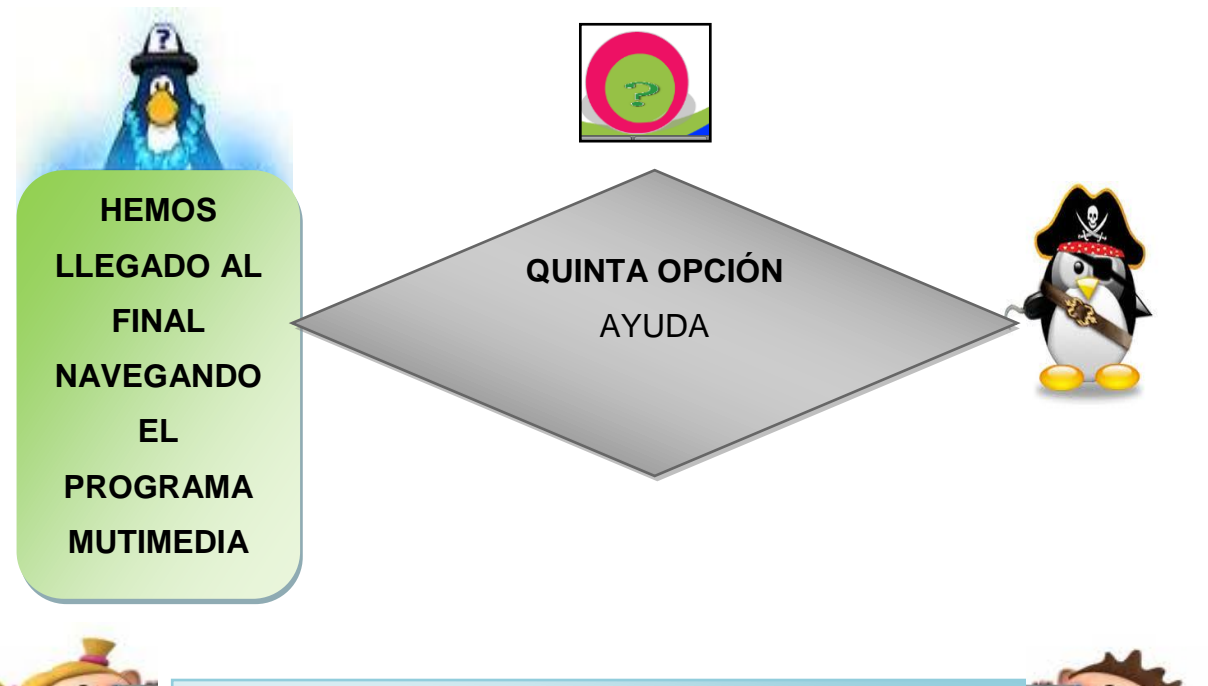

Es un manual para la navegación del software multimedia en caso que el usuario presente dificultades o inquietudes

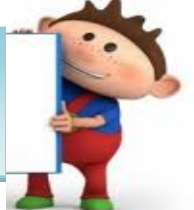

 $\checkmark$  Realice un clic en la última  $\langle\hat{\varphi}\rangle$  opción para tener acceso al

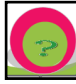

manual de usuario del software multimedia "Dale un giro a la educación"

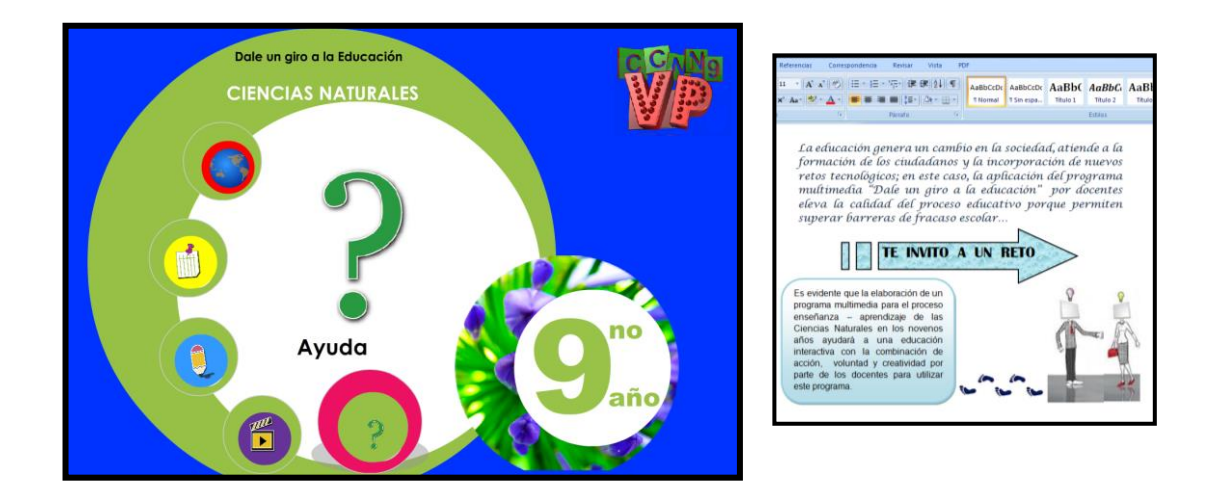

**FUE UN PLACER AYUDARTE AMIGO USUARIO**

### **6.7 IMPACTOS**

### **6.8.1 IMPACTO EDUCATIVO**

La investigación tendrá impacto en el campo educativo, porque interviene en el proceso enseñanza – aprendizaje para mejorar la enseñanza de la Ciencias Naturales en la Unidad Educativa "República del Ecuador", de la ciudad de Otavalo en la Provincia de Imbabura.

### **6.8.2 IMPACTO SOCIAL**

La investigación aportará a nivel social, por la intervención de los estudiantes y docentes de la institución para orientar a una educación con calidad y calidez y a futuro difundida a otras instituciones educativas.

# **6.8.3 IMPACTO PEDAGÓGICO**

La investigación logrará el impacto pedagógico alcanzando en los estudiantes aprendizajes significativos, para la vida, valederos a futuro y aplicables en la cotidianidad.

# **6.8.4 IMPACTO DIDÁCTICO**

El impacto didáctico de esta investigación es el arte de educar con calidad y calidez y el auto educarse, haciendo suyos los conocimientos, a través del manejo de programas multimedia y el adecuado uso de los procesos metodológicos para los diferentes temas de área de Ciencias Naturales.

### **6.8 DIFUSIÓN**

La elaboración y socialización del programa multimedia **Dale un giro a la educación,** permite contribuir a alcanzar los objetivos propuestos, ya que es un medio eficaz para trabajar con grupos de personas en corto tiempo.

Con la colaboración del personal docente de Ciencias naturales de la institución se lo socializó en el año lectivo 2012-2013 en la segunda semana del mes de abril luego de iniciado la segunda parcial del segundo quimestre.

# **6.9 BIBLIOGRAFÍA**

- A. MERCE y M. del Mar (2010), "El diseño audiovisual". Cuarta edición, Editorial Gustavo Gili, Barcelona
- CAPUEL Charles (2007). "Multimedia a tu alcance", Tercera edición, Editorial Don Bosco. Quito – Ecuador
- CHRIS Georgenes (2009) "Caminemos en el siglo XXI con la multimedia", Segunda edición, Editorial Zamora Editores LTDA. España
- MICROSOFT CORPORATION (2010) "Biblioteca de consulta Encarta", EEUU.
- MINISTERIO DE EDUCACIÓN (2011). "Caminos pedagógicos hacia la calidad". Segunda edición, Editorial Doris Arroba. Quito – Ecuador.
- NACHO B Martín, (2008) "Guía visual de multimedia". Primera edición, Editorial Anaya S.A, España.
- TAYVangham, (2010) "Todo el poder de la multimedia". Segunda edición, Editorial McGraw-Hill, México.
- THOMSON DEL MAR Learning (2007) "Macromedia", Cuarta edición, Editorial Mañosca S. A. Estados Unidos
- · WINN L. Rosch (2009) "Todo sobre la multimedia". Primera edición, Editorial Prenticehall hispanoamericana S.A. México
- (2008) "Curso de diseño gráfico Photoshop ". Primera edición, Editorial Cultural S.A. Madrid – España.
- (2008) "Curso de diseño gráfico Web Multimedia". Fasiculo 01, Editorial Conosur. S.A
- (2009) "Manual de DreamWiver", Octava edición, Editorial Ediciones Génesis S.A. Madrid – España
- (2010) "Curso de diseño multimedia Educaplay", Quinta Edición, Editorial Saturo S.A Florida – EEUU

# **Linkografía**

- 1. <http://www.misrespuestas.com/que-es-multimedia.html>
- 2. [http://www.buenastareas.com/ensayos/Todo-Sobre-](http://www.buenastareas.com/ensayos/Todo-Sobre-Multimedia/772507.html)[Multimedia/772507.html](http://www.buenastareas.com/ensayos/Todo-Sobre-Multimedia/772507.html)
- 3. [www.tdx.cat/bitstream/10803/1608/4/TOL82D.pdf](http://www.tdx.cat/bitstream/10803/1608/4/TOL82D.pdf)
- 4. [www.aulafacil.com/cursomultimediaaprendizaje/Lecc-4.htm](http://www.aulafacil.com/cursomultimediaaprendizaje/Lecc-4.htm)
- *5.* [www.w3c.es/Divulgacion/GuiasBreves/Tecnologias](http://www.w3c.es/Divulgacion/GuiasBreves/TecnologiasMultimedia.com)**Multimedia**.com

# ANEXOS

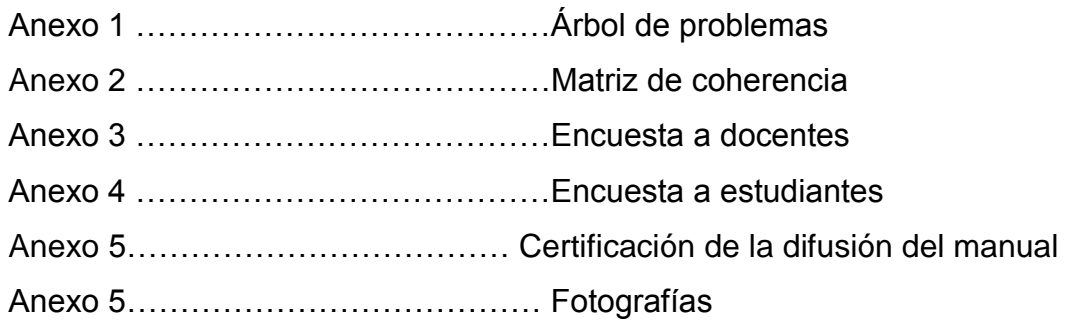

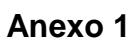

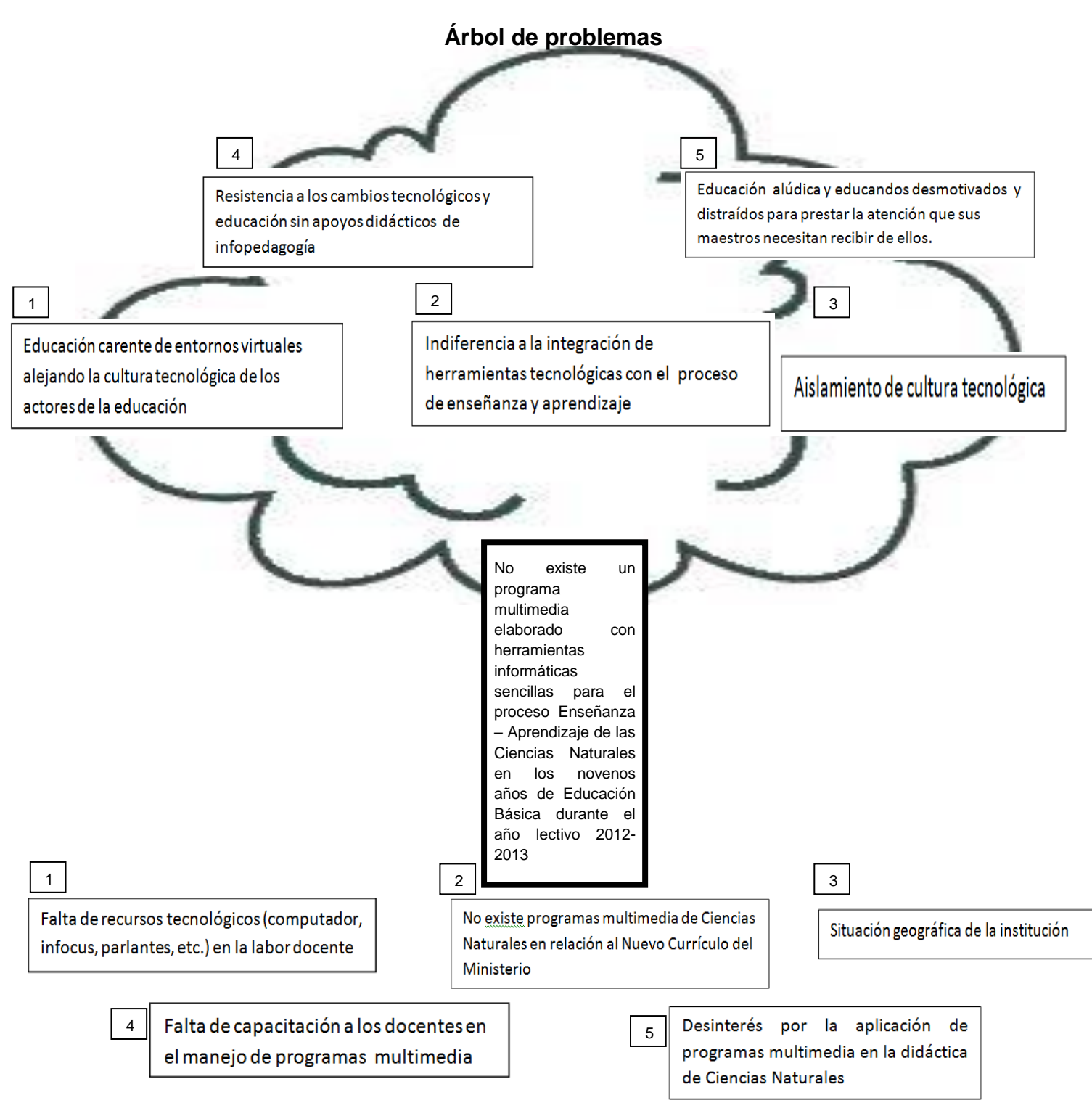

# **Anexo 2**

# **Matriz de Coherencia**

No existe un programa multimedia elaborado con herramientas informáticas sencillas para el proceso Enseñanza – Aprendizaje de las Ciencias Naturales en los novenos años de Educación Básica de la Unidad Educativa República Del Ecuador durante el año lectivo 2012- 2013 FORMULACIÓN DEL PROBLEMA | OBJETIVO GENERAL ¿Cuáles son los programas de multimedia elaborado con herramientas informáticas sencillas que utilizan los docentes para el proceso Enseñanza–Aprendizaje de las Ciencias Naturales en los novenos año de Educación Básica de la Unidad Educativa República del Ecuador? Investigar los programas de multimedia y la forma de utilizarlos por parte de los docentes como herramienta informática sencilla para el proceso de enseñanza – aprendizaje de las Ciencias Naturales en los novenos años de Educación General Básica, de la Unidad Educativa República del Ecuador. SUBPROBLEMAS/INTERROGANTES | OBJETIVOS ESPECÍFICOS 1.- ¿Cómo elaborar programas multimedia con el uso de herramientas informáticas sencillas para el proceso enseñanza – aprendizaje? 2.- ¿Cuáles son las conocimientos necesarios para diseñar programas multimedia con herramientas informáticas sencillas? 3.- ¿Cómo guiar la navegación de programas multimedia elaborados con herramientas informáticas sencillas? 4.- ¿Qué hacer para que docentes naveguen el programa multimedia? 1. Determinar que herramientas informáticas sencillas son las más utilizadas en el proceso de enseñanza-aprendizaje en los novenos años de educación general básica. 2. Adquirir conocimientos sobre el diseño de programas multimedia y herramientas informáticas sencillas utilizadas en educación. Diseñar un manual de usuario sobre la utilización del programa multimedia elaborado con herramientas informáticas sencillas para una fácil navegación. Socializar a los docentes mediante talleres prácticos la navegación del programa multimedia.

# **Anexo 3**

# **Encuesta a docentes UNIVERSIDAD TÉCNICA DEL NORTE FACULTAD DE EDUCACIÓN, CIENCIA Y TECNOLOGÍA F.E.C.Y.T.**

Estimados docentes:

La presente investigación tiene como finalidad recabar información relacionada a la utilización de programas multimedia en el proceso enseñanza-aprendizaje de la Ciencias Naturales en los novenos años de la Unidad Educativa República Del Ecuador

El éxito dependerá de la colaboración transparente de usted, lo que ayudará a diseñar una propuesta práctica en beneficio de la institución.

# **Instrucciones:**

Seleccionar solo una respuesta con una (X) en cada pregunta según su criterio.

# **Cuestionario:**

1.- ¿Conoce usted qué es un programa multimedia?

 $SI( )$  NO ( )

2.- ¿Usted como docente utiliza programas multimedia para la enseñanza aprendizaje de las Ciencias Naturales?

SI ( ) NO ( ) A VECES ( ) NUNCA ( )

3.- ¿En caso de tener un programa multimedia de Ciencias Naturales que aspectos le gustaría que se incluya?

SONIDO ( ) VIDEO ( ) ANIMACIÓN DE IMÁGENES ( ) TEXTO ( ) EVALUACIÓN ( ) TODAS LAS ANTERIORES ( )

4.- ¿Por qué cree Usted que es importante utilizar programas multimedia para la enseñanza aprendizaje de las Ciencias Naturales?

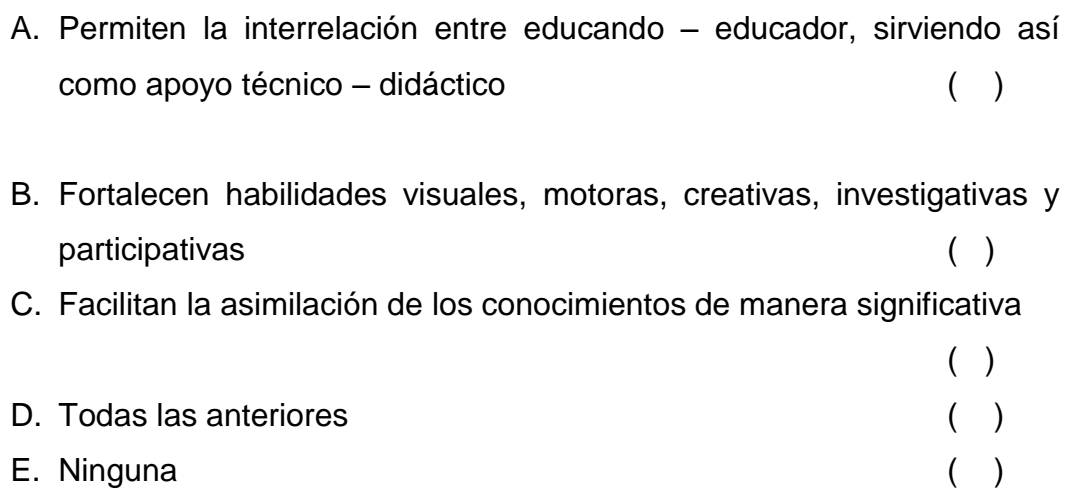

5.- ¿Le gustaría emplear programas multimedia para la enseñanza aprendizaje de la Ciencias Naturales en el noveno año de Educación General Básica?

 $SI()$  NO  $()$ 

6.- ¿Por qué razones no se emplea los programas multimedia en la enseñanza aprendizaje de la Ciencias Naturales?

 No existen programas multimedia de fácil utilización para el maestro ( )

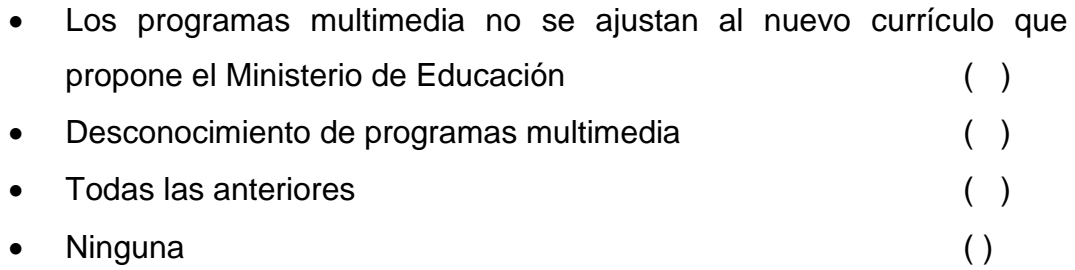

7.- ¿Utiliza programas informáticos sencillos para diseñar programas multimedia en la enseñanza aprendizaje de las Ciencias Naturales?

MUCHO ( ) POCO ( ) NADA ( )

8.- ¿Con qué frase relaciona la enseñanza tradicional de las Ciencias Naturales?

- A. El profesor es un especialista que domina la materia a la perfección ( )
- B. No emplea programas multimedia como apoyo en el proceso Enseñanza-Aprendizaje ( )
- C. Concibe la [enseñanza](http://es.wikipedia.org/wiki/Ense%C3%B1anza) como una ciencia aplicada y al docente como técnico ( )
- D. Todas ( ) E. Ninguna ( )
- 9.- ¿Con qué frase relaciona la enseñanza actual de las Ciencias Naturales?

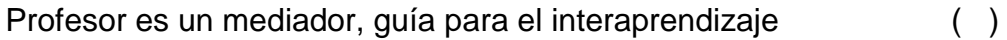

- A. Utilización de programas multimedia para el apoyo didáctico ( )
- B. Es aprender a aprehender, aprender a hacer, aprender a conocer y aprender a comprender al otro ()
- C. Todas ( ) D. Ninguna ( )
	- 114

10.- ¿Por qué es necesario integrar los conocimientos didácticos de Ciencias Naturales con la informática?

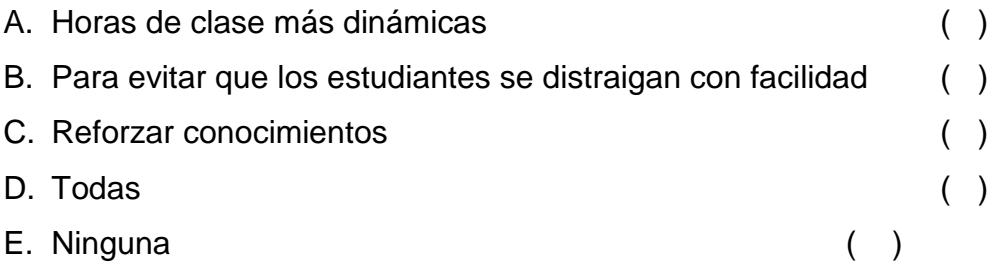

# **Anexo 4**

# **Encuesta a estudiantes de los novenos años de Educación General Básica**

# **UNIVERSIDAD TÉCNICA DEL NORTE FACULTAD DE EDUCACIÓN, CIENCIA Y TECNOLOGÍA F.E.C.Y.T.**

Estimados(as) estudiantes:

La presente investigación tiene como finalidad recabar información relacionada a la utilización de programas multimedia en la enseñanza de la Ciencias Naturales en los novenos años de la Unidad Educativa República Del Ecuador"

El éxito dependerá de la colaboración transparente de usted, que ayudará a diseñar una propuesta práctica en beneficio de la institución.

# **Instrucciones:**

Seleccionar solo una respuesta con una (X) en cada pregunta según su criterio.

# **Cuestionario:**

1.- ¿Conoces qué es un programa multimedia de Ciencias Naturales?

 $SI( )$  NO ( )

2.- ¿Tu profesor utiliza programas multimedia para la enseñanza de las Ciencias Naturales?

SI ( ) NO ( ) A VECES ( ) NUNCA ( )

3.- ¿En caso de tener un programa multimedia de Ciencias Naturales que aspectos le gustaría que se incluya?

SONIDO ( ) VIDEO ( ) ANIMACIÓN DE IMÁGENES ( ) TEXTO ( ) EVALUACIÓN ( ) TODAS LAS ANTERIORES ( )

4.- ¿Para qué deseas utilizar un programa multimedia en horas de clase de Ciencias Naturales?

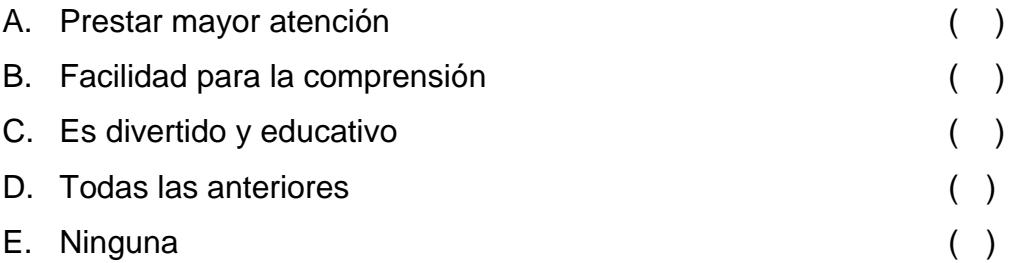

5.- ¿Te gustaría que el profesor utilice programas multimedia para la enseñanza aprendizaje de la Ciencias Naturales?

 $SI()$  NO  $()$ 

6.- ¿Por qué razones no emplea programas multimedia el docente?

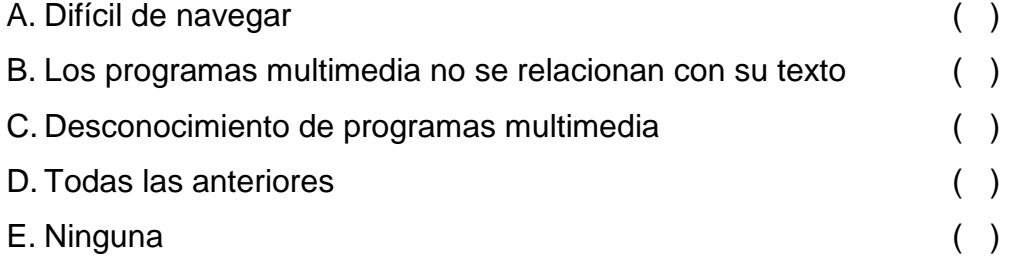

7.- ¿Tu maestro utiliza presentaciones sencillas con la utilización de computador, infocus o video?

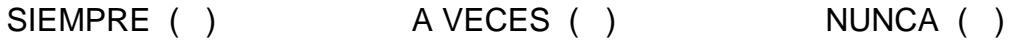

8.- ¿Cómo son las clases de Ciencias Naturales del docente?

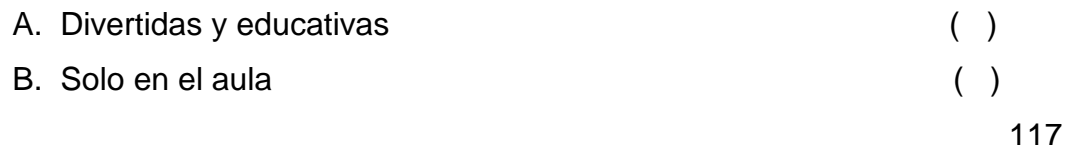

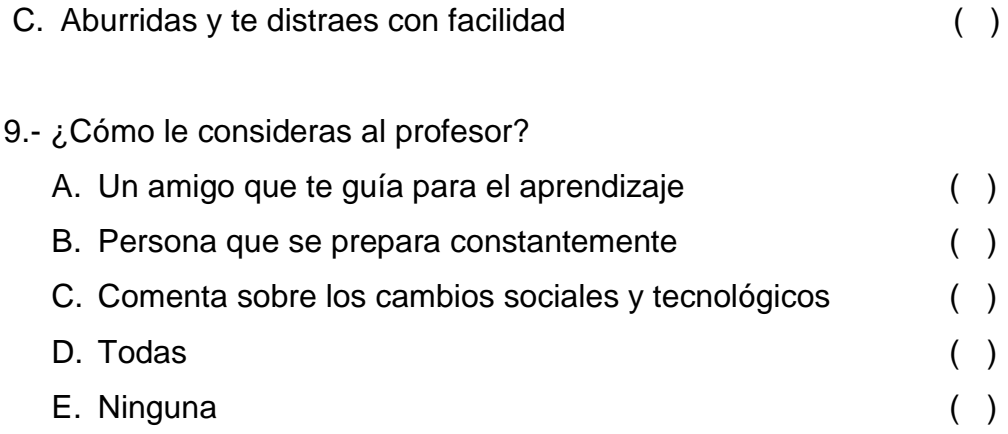

10.- ¿Por la situación geográfica de la institución (ubicación) el docente trabajan con programas multimedia?

SI ( ) NO ( )

# **Anexo 5**

**Fotografías de la difusión del proyecto**

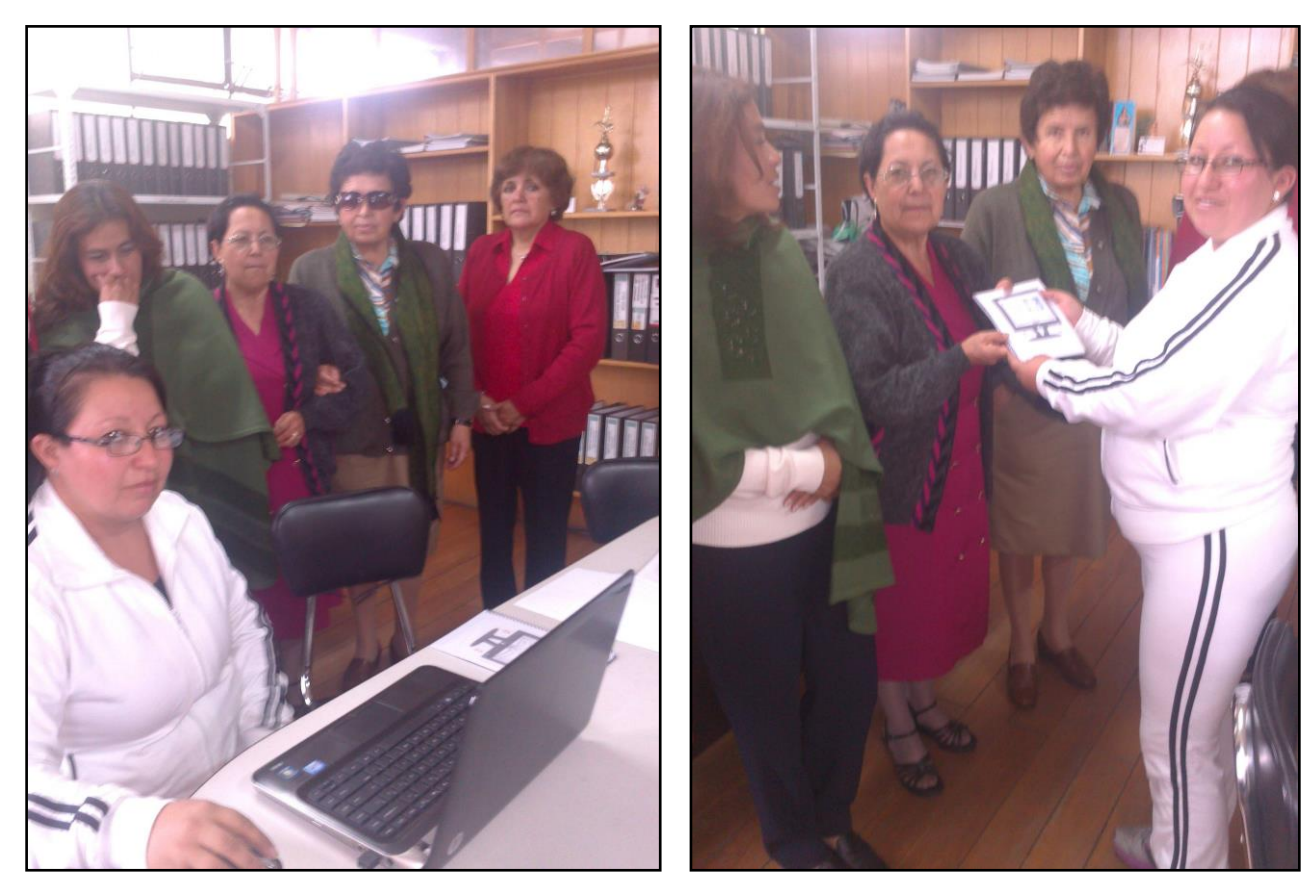

Realizando la difusión del programa multimedia a los docentes de la Unidad Educativa "República del Ecuador" y la entrega del programa y el manual del sistema

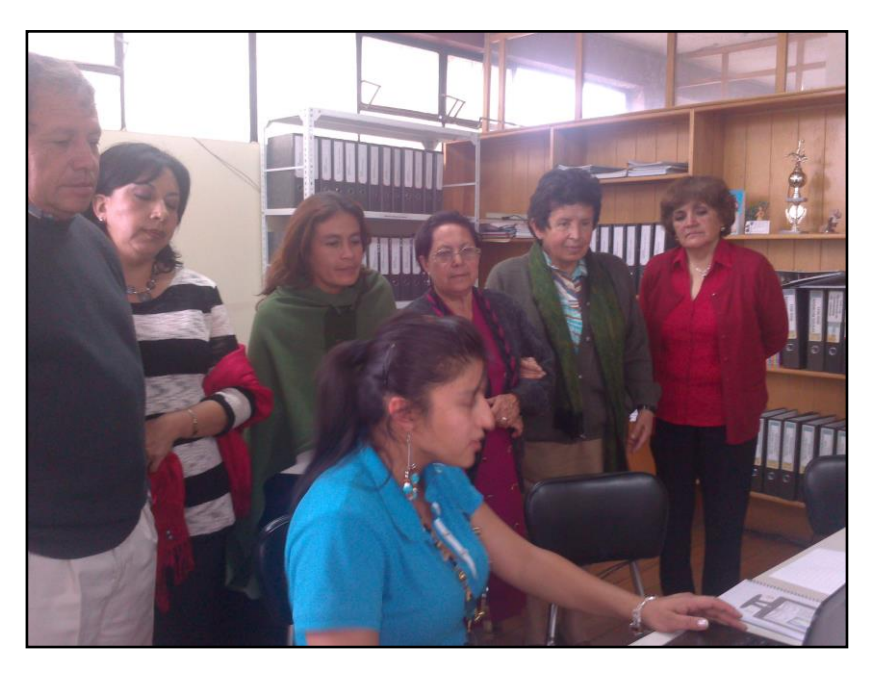

Realizando la difusión del programa multimedia a los docentes de la Unidad Educativa "República del Ecuador" y la entrega del programa y el manual del sistema

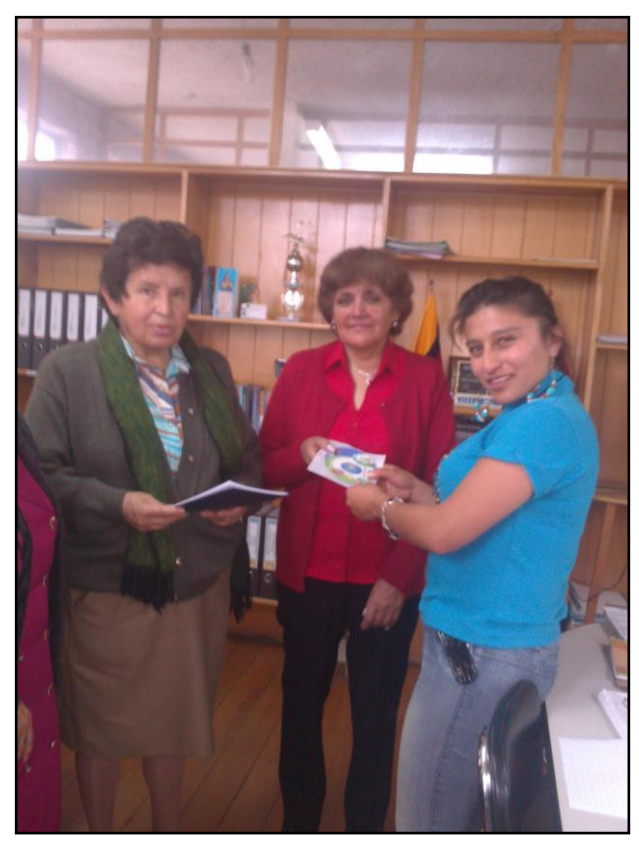

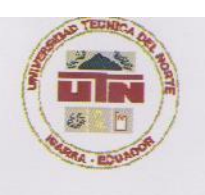

# **UNIVERSIDAD TÉCNICA DEL NORTE BIBLIOTECA UNIVERSITARIA**

# **AUTORIZACIÓN DE USO Y PUBLICACIÓN** A FAVOR DE LA UNIVERSIDAD TÉCNICA DEL NORTE

# 1. IDENTIFICACIÓN DE LA OBRA

La Universidad Técnica del Norte dentro del proyecto Repositorio Digital Institucional, determinó la necesidad de disponer de textos completos en formato digital con la finalidad de apoyar los procesos de investigación, docencia y extensión de la Universidad.

Por medio del presente documento dejo sentada mi voluntad de participar en este proyecto, para lo cual pongo a disposición la siguiente información:

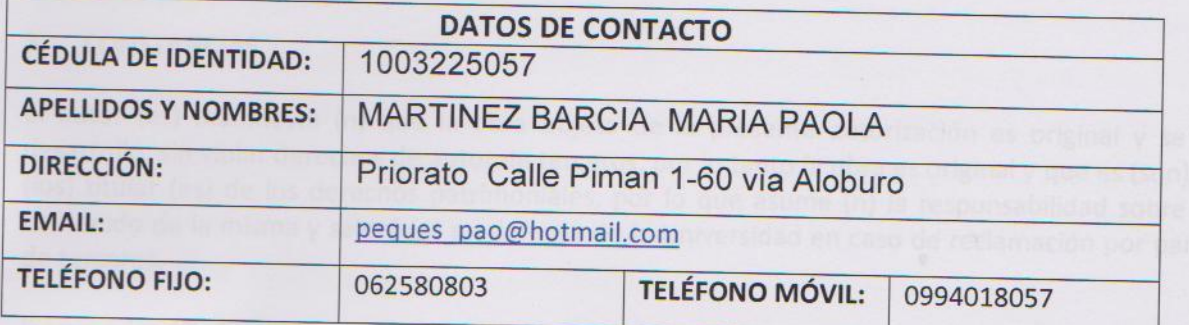

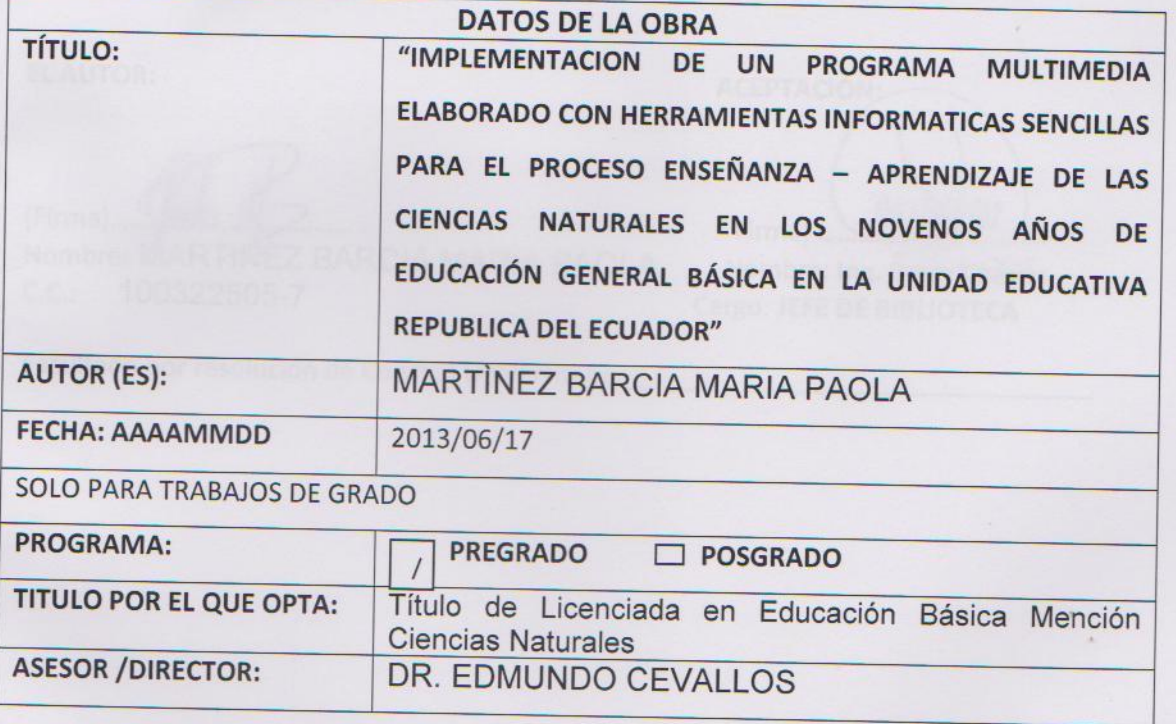

# 2. AUTORIZACIÓN DE USO A FAVOR DE LA UNIVERSIDAD

Yo, MARTINEZ BARCIA MARA PAOLA, con cédula de identidad Nro. 100322505-7, en calidad de autor (es) y titular (es) de los derechos patrimoniales de la obra o trabajo de grado descrito anteriormente, hago entrega del ejemplar respectivo en formato digital y autorizo a la Universidad Técnica del Norte, la publicación de la obra en el Repositorio Digital Institucional y uso del archivo digital en la Biblioteca de la Universidadcon fines académicos, para ampliar la disponibilidad del material y como apoyo a la educación, investigación y extensión; en concordancia con la Ley de Educación Superior Artículo 144.

### 3. **CONSTANCIAS**

El autor (es) manifiesta (n) que la obra objeto de la presente autorización es original y se la desarrolló, sin violar derechos de autor de terceros, por lo tanto la obra es original y que es (son) el (los) titular (es) de los derechos patrimoniales, por lo que asume (n) la responsabilidad sobre el contenido de la misma y saldrá (n) en defensa de la Universidad en caso de reclamación por parte de terceros.

Ibarra, a los 17 días del mes de mayo del 2013

**EL AUTOR:** 

(Firma)...

Nombre: MARTINEZ BARCIA MARIA PAOLA  $C.C.:$ 100322505-7

Firma) .. Nombre: Ing. Betty Chavez

**ACEPTACIÓN:** 

Cargo: JEFE DE BIBLIOTECA

Facultado por resolución de Consejo Universitario

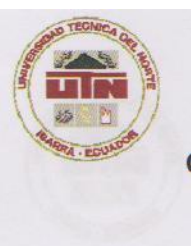

# UNIVERSIDAD TÉCNICA DEL NORTE

CESIÓN DE DERECHOS DE AUTOR DEL TRABAJO DE GRADO A FAVOR DE LA UNIVERSIDAD TÉCNICA DEL NORTE

Yo, MARTINEZ BARCIA MARIA PAOLA, con cédula de identidad Nro.100322505-7 manifiesto mi voluntad de ceder a la Universidad Técnica del Norte los derechos patrimoniales consagrados en la Ley de Propiedad Intelectual del Ecuador, artículos 4, 5 y 6, en calidad de autor (es) de la obra o trabajo de grado "IMPLEMENTACION DE UN PROGRAMA MULTIMEDIA ELABORADO CON HERRAMIENTAS INFORMATICAS SENCILLAS PARA EL PROCESO ENSEÑANZA -APRENDIZAJE DE LAS CIENCIAS NATURALES EN LOS NOVENOS AÑOS DE EDUCACIÓN GENERAL BÁSICA EN LA UNIDAD EDUCATIVA REPUBLICA DEL ECUADOR" ha sido desarrollado para optar por el título de: Título de Licenciada en Educación Básica Mención Ciencias Naturales, en la Universidad Técnica del Norte, quedando la Universidad facultada para ejercer plenamente los derechos cedidos anteriormente. En mi condición de autor me reservo los derechos morales de la obra antes citada. En concordancia suscribo este documento en el momento que hago entrega del trabajo final en formato impreso y digital a la Biblioteca de la Universidad Técnica del Norte.

(Firma) ........ Nombre: MARTINEZ BARCIA MARIA PAOLA Cédula: 100322505-7

Ibarra, 25 del mes de junio del 2013

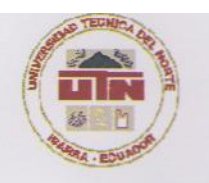

# **UNIVERSIDAD TÉCNICA DEL NORTE BIBLIOTECA UNIVERSITARIA**

AUTORIZACIÓN DE USO Y PUBLICACIÓN A FAVOR DE LA UNIVERSIDAD TÉCNICA DEL NORTE

### 4. IDENTIFICACIÓN DE LA OBRA

La Universidad Técnica del Norte dentro del proyecto Repositorio Digital Institucional, determinó la necesidad de disponer de textos completos en formato digital con la finalidad de apoyar los procesos de investigación, docencia y extensión de la Universidad.

Por medio del presente documento dejo sentada mi voluntad de participar en este proyecto, para lo cual pongo a disposición la siguiente información:

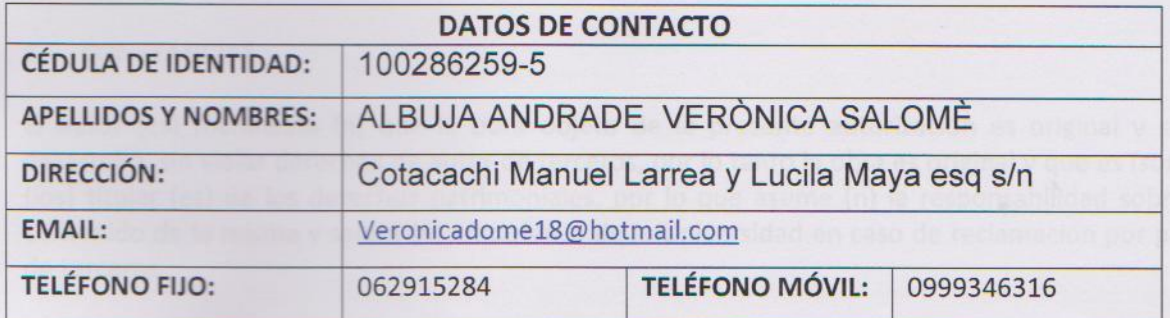

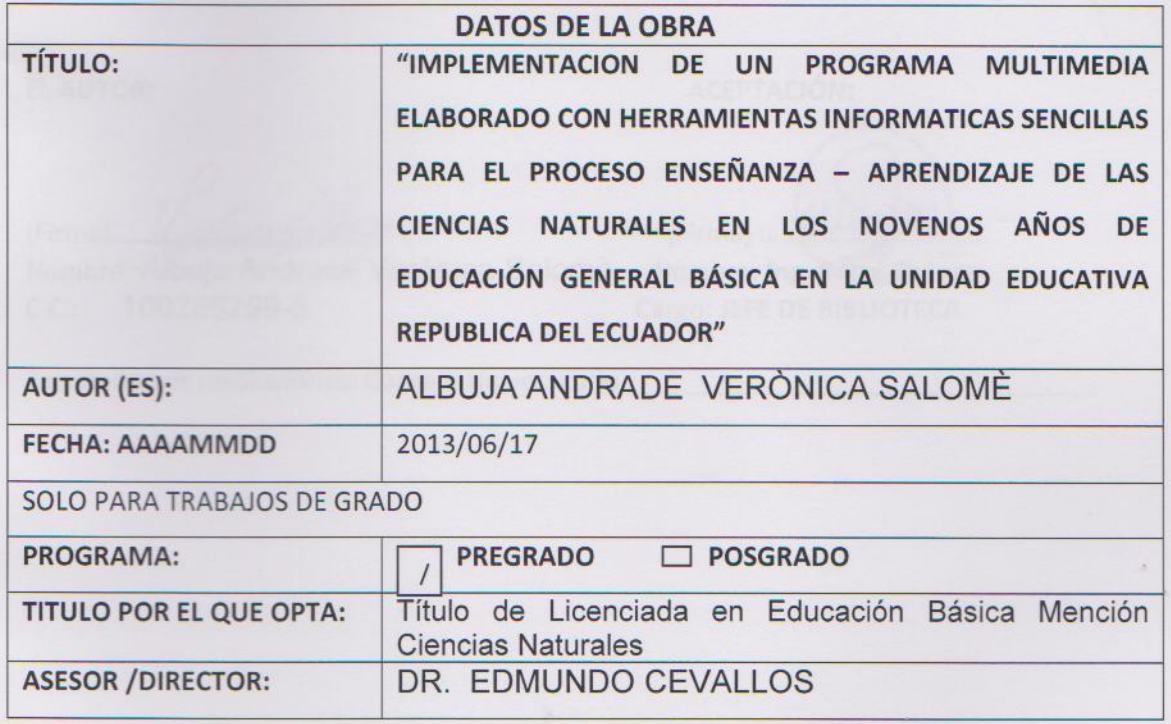

### 5. AUTORIZACIÓN DE USO A FAVOR DE LA UNIVERSIDAD

Yo, ALBUJA ANDRADE VERÒNICA SALOMÈ, con cédula de identidad Nro. 100286259-5, en calidad de autor (es) y titular (es) de los derechos patrimoniales de la obra o trabajo de grado descrito anteriormente, hago entrega del ejemplar respectivo en formato digital y autorizo a la Universidad Técnica del Norte, la publicación de la obra en el Repositorio Digital Institucional y uso del archivo digital en la Biblioteca de la Universidad con fines académicos, para ampliar la disponibilidad del material y como apoyo a la educación, investigación y extensión; en concordancia con la Ley de Educación Superior Artículo 144.

### 6. CONSTANCIAS

El autor (es) manifiesta (n) que la obra objeto de la presente autorización es original y se la desarrolló, sin violar derechos de autor de terceros, por lo tanto la obra es original y que es (son) el (los) titular (es) de los derechos patrimoniales, por lo que asume (n) la responsabilidad sobre el contenido de la misma y saldrá (n) en defensa de la Universidad en caso de reclamación por parte de terceros.

Ibarra, a los 17 días del mes de mayo del 2013

**EL AUTOR:** 

ACEPTACIÓN:

<u> anonica gillajo</u> (Firma)....... Nombre: Albuja Andrade Verònica Salomè Nombre: Ing. Betty Chávez C.C.: 100286259-5

Bl (Firma) .....

Cargo: JEFE DE BIBLIOTECA

Facultado por resolución de Consejo Universitario \_

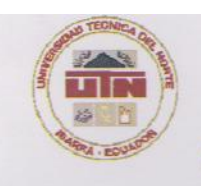

# **UNIVERSIDAD TÉCNICA DEL NORTE**

CESIÓN DE DERECHOS DE AUTOR DEL TRABAJO DE GRADO A FAVOR DE LA UNIVERSIDAD TÉCNICA DEL NORTE

Yo, ALBUJA ANDRADE VERÒNICA SALOMÈ, con cédula de identidad Nro. 100286259-5 manifiesto mi voluntad de ceder a la Universidad Técnica del Norte los derechos patrimoniales consagrados en la Ley de Propiedad Intelectual del Ecuador, artículos 4, 5 y 6, en calidad de autor (es) de la obra o trabajo de grado "IMPLEMENTACION DE UN PROGRAMA MULTIMEDIA ELABORADO CON HERRAMIENTAS INFORMATICAS SENCILLAS PARA EL PROCESO ENSEÑANZA -APRENDIZAJE DE LAS CIENCIAS NATURALES EN LOS NOVENOS AÑOS DE EDUCACIÓN GENERAL BÁSICA EN LA UNIDAD EDUCATIVA REPUBLICA DEL ECUADOR" ha sido desarrollado para optar por el título de: Título de Título de Licenciada en Educación Básica Mención Ciencias Naturales, en la Universidad Técnica del Norte, quedando la Universidad facultada para ejercer plenamente los derechos cedidos anteriormente. En mi condición de autor me reservo los derechos morales de la obra antes citada. En concordancia suscribo este documento en el momento que hago entrega del trabajo final en formato impreso y digital a la Biblioteca de la Universidad Técnica del Norte.

(Firma)

Nombre: ALBUJA ANDRADE VERÒNICA SALOMÈ Cédula: 100286259-5

Ibarra, 25 del mes de junio del 2013